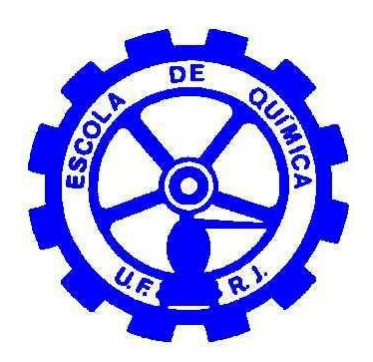

# **Simulação Númerica de Trocadores de Calor de Placas Usando Fluidodinâmica Computacional: Avaliação do Desempenho Térmico e da Influência da Geometria**

Marcos Mamede Soares dos Santos

# **Projeto de Final de Curso**

## **Orientadores**

Prof. Tânia Suaiden Klein, Ph.D. Pablo de Almeida Silva, MSc.

**Abril de 2022**

## **SIMULAÇÃO NUMÉRICA DE TROCADORES DE CALOR DE PLACAS USANDO FLUIDODINÂMICA COMPUTACIONAL: AVALIAÇÃO DO DESEMPENHO TÉRMCO E DA INFLUÊNCIA DA GEOMETRIA**

### *Marcos Mamede Soares dos Santos*

Projeto de Final de Curso submetido ao Corpo Docente da Escola de Química, como parte dos requisitos necessários à obtenção do grau de Engenheiro Químico.

Aprovado por:

Carla Luciane Manske Camargo, D.Sc.

Robson Barboza Junior, MSc.

Orientado por:

Tânia Suaiden Klein, PhD.

Pablo de Almeida Silva, MSc.

Rio de Janeiro, RJ – Brasil Abril de 2022

Santos, Marcos Mamede Soares.

Simulação Numérica de Trocadores de Calor de Placas Usando Fluidodinâmica Computacional: Avaliação do Desempenho Térmico e da Influência da Geometria / Marcos Mamede Soares do Santos. Rio de Janeiro: UFRJ/EQ, 2022.

vi, 87 p.; il.

(Monografia) – Universidade Federal do Rio de Janeiro, Escola de Química, 2022. Orientadores: Tânia Suaiden Klein e Pablo de Almeida Silva.

1. Trocador de Placas. 2. Fluidodinâmica Computacional. 3. Petróleo e Gás. 4. Monografia. (Graduação – UFRJ/EQ). 5. Tânia Suaiden Klein e Pablo de Almeida Silva I. Simulação Numérica de Trocadores de Calor de Placas Usando Fluidodinâmica Computacional: Avaliação do Desempenho Térmico e da Influência da Geometria.

"Para que todos vejam, e saibam, e considerem, e juntamente entendam que a mão do Senhor fez isto, e o Santo de Israel o criou"

Isaías 41:20

### **AGRADECIMENTOS**

Primeiramente, agradeço a Deus, pois sem ele seria até mesmo impensável chegar até aqui.

Agradeço ao meu pai Mamede Sousa (*in memorian*) por todo o esforço que fez para que eu pudesse ter a melhor educação possível. Obrigado por ter sido meu primeiro professor e por muitas vezes ter sacrificado suas próprias vontades para que eu pudesse realizar meus sonhos. Tenho certeza que ele estaria muito feliz com essa conquista, que não é só minha, mas dele também!

Agradeço à minha mãe Claudia Soares por todos os sacrifícios que fez por mim. Obrigado por todo o incentivo e motivação que me deu nos momentos mais difíceis ao longo de toda a minha jornada. Essa conquista também é sua!

Agradeço aos meus familiares e aos meus amigos, muitos dos quais acreditaram em mim mais do que eu mesmo.

Agradeço à UFRJ por ter me proporcionado um enorme crescimento pessoal e profissional e por ter me permitido trilhar o caminho que quero seguir na minha vida profissional. Também estendo esse agradecimento a cada professor que tive ao longo da vida acadêmica, pois todos contribuíram para que eu pudesse chegar até aqui.

Por fim, agradeço imensamente aos meus orientadores, professora Tânia Klein e Pablo Silva pela oportunidade de desenvolver este trabalho e por todos os aprendizados. Muito obrigado pela disponibilidade, paciência e por toda ajuda ao longo do caminho, principalmente nessa reta final tão agitada. Foi uma honra ser orientado por vocês e a contribuição que tiveram na minha formação é inestimável.

Resumo do Projeto de Final de Curso apresentado à Escola de Química como parte dos requisitos necessários para obtenção do grau de Engenheiro Químico.

### **SIMULAÇÃO NUMÉRICA DE TROCADORES DE CALOR DE PLACAS USANDO FLUIDODINÂMICA COMPUTACIONAL: AVALIAÇÃO DO DESEMPENHO TÉRMICO E DA INFLUÊNCIA DA GEOMETRIA**

Marcos Mamede Soares dos Santos Abril, 2022

Orientadores: Prof. Tânia Suaiden Klein, Ph.D. Pablo de Almeida Silva, MSc.

Trocadores de calor são equipamentos amplamente empregados em plantas industriais para promover o ajuste necessário da temperatura de correntes de processos através da troca térmica entre dois fluidos que possuem temperaturas diferentes. Os Trocadores de Calor de Placas – do inglês, *Plate Heat Exchangers* (PHE) – possuem uma grande vantagem devido a sua geometria e configuração das placas, que, por geralmente serem corrugadas, fazem com que possuam um desempenho térmico superior ocupando menores áreas instaladas quando comparados aos tradicionais trocadores casco e tubo. A popularidade dos trocadores de placa tem aumentado nos últimos anos, principalmente na indústria de Petróleo e Gás, que processa fluidos corrosivos e com alto grau de impurezas. O presente trabalho tem como objetivo utilizar a Fluidodinâmica Computacional para estudar o funcionamento de um trocador de calor de placas, modelo Compabloc fabricado pela Alfa Laval. Para isso, as simulações foram realizadas utilizando o pacote comercial ANSYS 2021 R1 para uma operação típica da indústria de petróleo e gás: o aquecimento de óleo cru utilizando água como utilidade quente. Visando reduzir o esforço computacional envolvido na simulação, foi empregada uma modificação da abordagem de simulação proposta por SILVA (2014) de segmentação do equipamento. Os resultados obtidos foram comparados com a predição realizada pelo CAS 200 4.5, software desenvolvido pela Alfa Laval para realização do projeto e simulação desse modelo de trocador de placas. Os resultados obtidos por ambas as simulações apresentaram certa discrepância em relação às temperaturas de saída dos fluidos, o que pode ter ocorrido pela não adequada modelagem da turbulência do escoamento. Além disso, foram calculados os coeficientes de transferência de calor por convecção de ambos os fluidos e o coeficiente global de transferência de calor do equipamento por diferentes abordagens. O efeito das corrugações no desempenho do equipamento foi avaliado através da comparação das temperaturas de saída e dos perfis de temperatura, velocidade e fluxo térmico com aqueles obtidos para um trocador análogo constituído por placas lisas.

## **ÍNDICE**

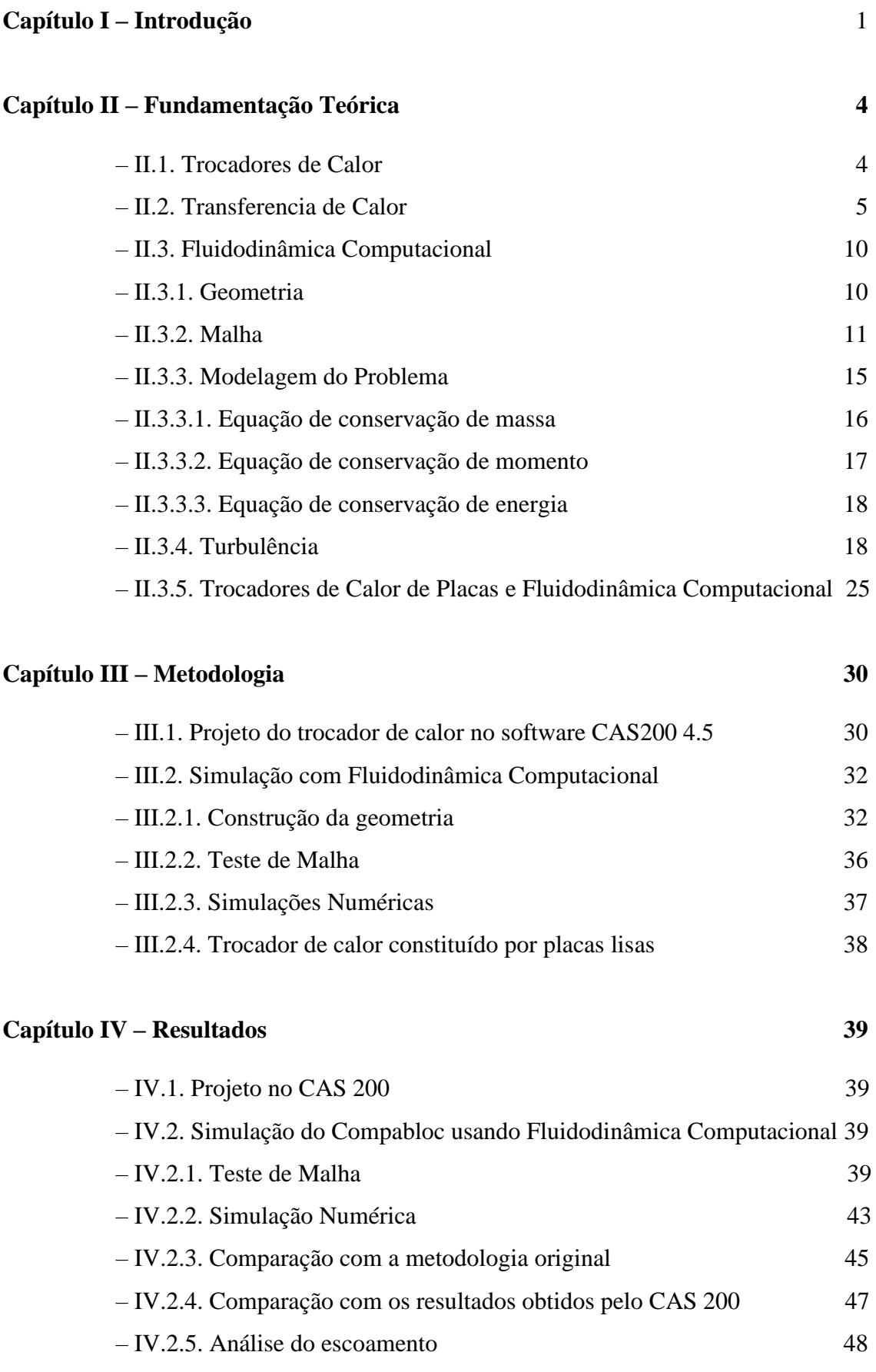

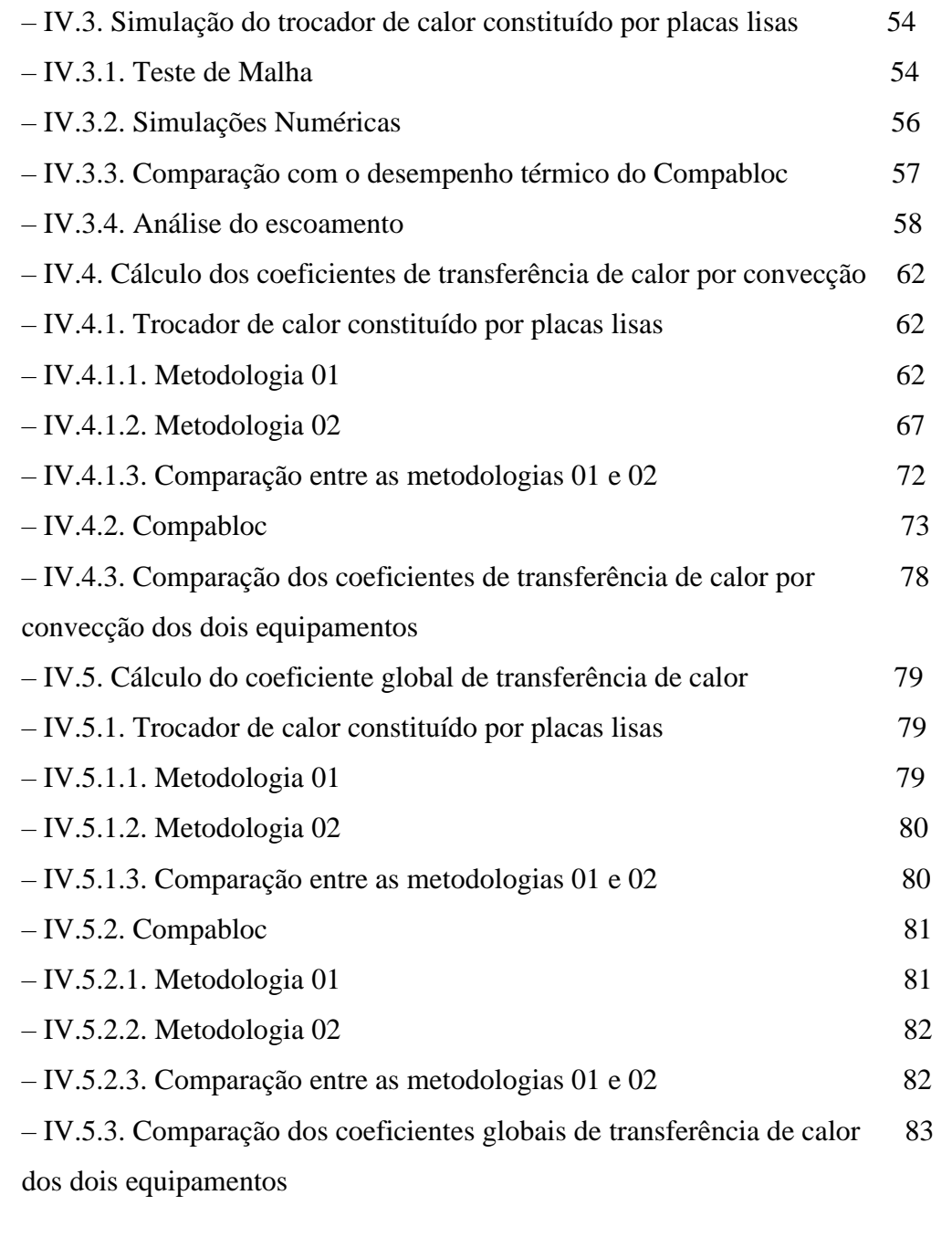

**Capítulo V – Conclusão 84**

# **Capítulo VI – Referências Bibliográficas 85**

#### **I – Introdução**

A procura por um desenvolvimento sustentável, cada vez mais difundida nas últimas décadas nos mais diversos ramos industriais ao redor do mundo, tem impulsionado linhas de pesquisa que visam a concepção e otimização da eficiência energética de processos e equipamentos a fim de reduzir desperdícios de energia e aumentar a produtividade fabril e a viabilidade econômica. Nesse contexto, diversos estudos sobre equipamentos térmicos vêm sendo conduzidos com o objetivo de suprir a demanda industrial por modelos de trocadores de calor mais compactos e mais eficientes (CASTELLÕES, 2010).

Em contrapartida à busca por um desenvolvimento sustentável, a matriz energética global ainda apresenta forte dependência de combustíveis fósseis em detrimento de fontes renováveis. Os derivados de petróleo e gás natural ainda são as principais fontes de energia empregadas nas atividades humanas (BRITISH PETROLEUM, 2020).

Ainda que a busca pela substituição gradual por fontes renováveis seja alvo de diversas políticas ambientais, a projeção de consumo desses combustíveis fósseis na próxima década não apresenta uma tendência de redução. As fontes de energia limpa possuem tecnologias com cada vez mais viabilidade técnica e econômica, mas a utilização de derivados de petróleo e de gás natural só deve começar a ser reduzida em 2030 (DNV, 2020).

Diante do importante papel que exercem e que permanecerão exercendo nos próximos anos no cotidiano da sociedade moderna, as etapas de separação, refino e processamento de petróleo e gás natural constituem um objeto de estudo de grande interesse, visto que esses combustíveis fósseis são empregados direta ou indiretamente em diversos setores produtivos. Por conseguinte, a busca pela otimização das operações unitárias de ajuste térmico envolvidas na indústria de óleo e gás possui especial importância e um grande potencial de desenvolvimento.

Trocadores de calor são equipamentos amplamente empregados em plantas industriais para promover o ajuste necessário da temperatura de correntes de processos através da troca térmica entre dois fluidos que possuem temperaturas diferentes. Dessa forma, eles são capazes de adequar as condições de operação necessárias para uma determinada etapa ou processo e até mesmo reduzir o consumo de utilidades através de redes que promovam integração energética.

Os Trocadores de Calor de Placas – do inglês, *Plate Heat Exchangers* (PHE) – possuem uma grande vantagem devido à sua geometria e configuração das placas, que, por geralmente serem corrugadas, aumentam a turbulência do escoamento (APV, 2006). Dessa forma, há a redução do problema de deposição e elevados valores de coeficientes de transferência de calor (TALAL *et al.*, 2017). Por consequência, tanto a área de troca térmica necessária para um mesmo serviço térmico quanto o custo associado são menores quando comparados com os clássicos trocadores casco e tubo.

Devido ao seu desempenho térmico superior, seu formato compacto que requer uma menor área ocupada e seu menor custo de instalação e operação, a popularidade dos trocadores de placa tem aumentado nos últimos anos. Atualmente diversas indústrias empregam esse equipamento, como, por exemplo, celulose e papel, farmacêuticas, alimentícias e, em especial, óleo e gás (APV, 2006).

O Compabloc é um modelo de trocador de placas fabricado pela *Alfa Laval* que tem sido amplamente empregado na indústria de óleo e gás devido à sua versatilidade de operar com fluidos corrosivos, com alto grau de impurezas e muito viscosos, característicos desse ramo industrial. Sua montagem é realizada através de placas corrugadas paralelas dispostas umas sobre as outras com as laterais soldadas, formando canais onde ocorre o escoamento dos fluidos. Dessa forma, a configuração obtida é extremamente compacta, facilitando a instalação e reduzindo a área requerida.

O grande contraponto da sua utilização reside na escassez de informações mais precisas sobre o escoamento que ocorre no interior do equipamento. O desconhecimento do comportamento termofluidodinâmico da operação do Compabloc faz com que a indústria petroquímica permaneça fortemente dependente do fabricante no que tange informações quantitativas, como, por exemplo, o cálculo do coeficiente de transferência de calor e da perda de carga.

Para contornar esse revés, a Fluidodinâmica Computacional – do inglês *Computational Fluid Dynamics* (CFD) – surge como uma importante aliada. Essa ferramenta consiste na simulação da operação de uma dada situação de interesse através da resolução numérica das equações de conservação de massa, momento linear, energia e espécies químicas. Através dessa simulação, é possível obter informações detalhadas do escoamento de interesse, como, por exemplo, perfis de velocidade, pressão e temperatura, bem como outros parâmetros que

sejam relevantes para a situação estudada, embasando uma compreensão mais aprofundada e permitindo adequados projeto, simulação e, até mesmo, otimização de equipamentos industriais (VERSTEEG e MALALASEKERA, 2007).

O presente trabalho tem como objetivo utilizar a Fluidodinâmica Computacional para estudar o funcionamento de um trocador de calor de placas, modelo Compabloc fabricado pela *Alfa Laval*. Para isso, as simulações serão realizadas para uma operação típica da indústria de petróleo e gás: o aquecimento de óleo cru utilizando água como utilidade quente. Os resultados obtidos serão comparados com a predição realizada pelo CAS 200 4.5, *software* desenvolvido pela *Alfa Laval* para realização do projeto e simulação desse modelo de trocador de placas.

Para que uma maior compreensão do comportamento termofluidodinâmico da operação deste equipamento possa contribuir para uma análise mais robusta da sua utilização, serão avaliados os perfis de velocidade e temperatura e o comportamento do escoamento nos canais. Este estudo também se propõe a estimar e comparar os coeficientes de transferência de calor considerando diferentes abordagens, visto que esses são parâmetros de suma importância para avaliação da eficiência térmica de um trocador de calor. Ao estimá-los através de CFD, passa a não ser mais necessária a utilização de modelos empíricos e semi-empíricos que muitas das vezes não são tão precisos por estarem relacionados a *designs* de corrugações específicas. Além disso, representam uma maior independência do fabricante e flexibilidade da indústria petroquímica no que tange o projeto e a operação do Compabloc.

As simulações foram realizadas após uma modificação na abordagem proposta por Silva (2014) que visa a redução do esforço computacional envolvido no estudo de trocadores de placas por CFD usando dois modelos de turbulência distintos. Ademais, foram avaliadas duas configurações geométricas a fim de investigar a influência das corrugações no serviço térmico realizado pelo Compabloc.

#### **II – Fundamentação Teórica**

#### **II.1. Trocadores de Calor**

Trocadores de calor são equipamentos amplamente empregados em plantas industriais para promover o ajuste necessário da temperatura de correntes de processos através da troca térmica entre dois fluidos a temperaturas diferentes. Dessa forma, estes equipamentos são capazes de proporcionar a adequação das condições de operação necessárias para uma determinada etapa ou processo e até mesmo reduzir o consumo de utilidades através de redes que promovam integração energética.

Há diferentes tipos de trocadores de calor e os mais empregados industrialmente são os modelos casco e tubo e de placas (INCROPERA, 2017). Os Trocadores de Calor de Placas – do inglês, *Plate Heat Exchangers* (PHE) – possuem uma grande vantagem devido a sua geometria e configuração de placas, que, por geralmente serem corrugadas, levam a um regime de escoamento turbulento. Isso reduz o problema de deposição e propicia elevados valores de coeficientes de transferência de calor (TALAL *et al.*, 2017). Decorrente disso, a área de troca térmica necessária é menor e, portanto, há um menor custo de instalação e uma menor área ocupada. Sua aplicação hoje se destaca nas indústrias de alimentos, química, farmacêutica, de unidades de ar condicionado, sistemas de refrigeração, usinas térmicas e sistemas de dessalinização (JAMILA *et al.*, 2020). Não obstante, os trocadores de calor de placas apresentam alta perda de carga e apresentam restrições quanto à utilização de fluidos com características corrosivas ou que não sejam compatíveis com o material da gaxeta.

O Compabloc é um modelo de trocador de placas fabricado pela *Alfa Laval* que possui as placas soldadas e é amplamente empregado em diversas operações da indústria de óleo e gás devido à sua versatilidade de operação com fluidos corrosivos, com alto grau de deposição e muito viscosos, característicos dessa área industrial (ALFA LAVAL, 2022). Sua montagem é realizada através de placas corrugadas paralelas dispostas umas sobre as outras com as laterais soldadas, fazendo com que sejam formados canais onde ocorre o escoamento dos dois fluidos, como mostra a Figura 1.

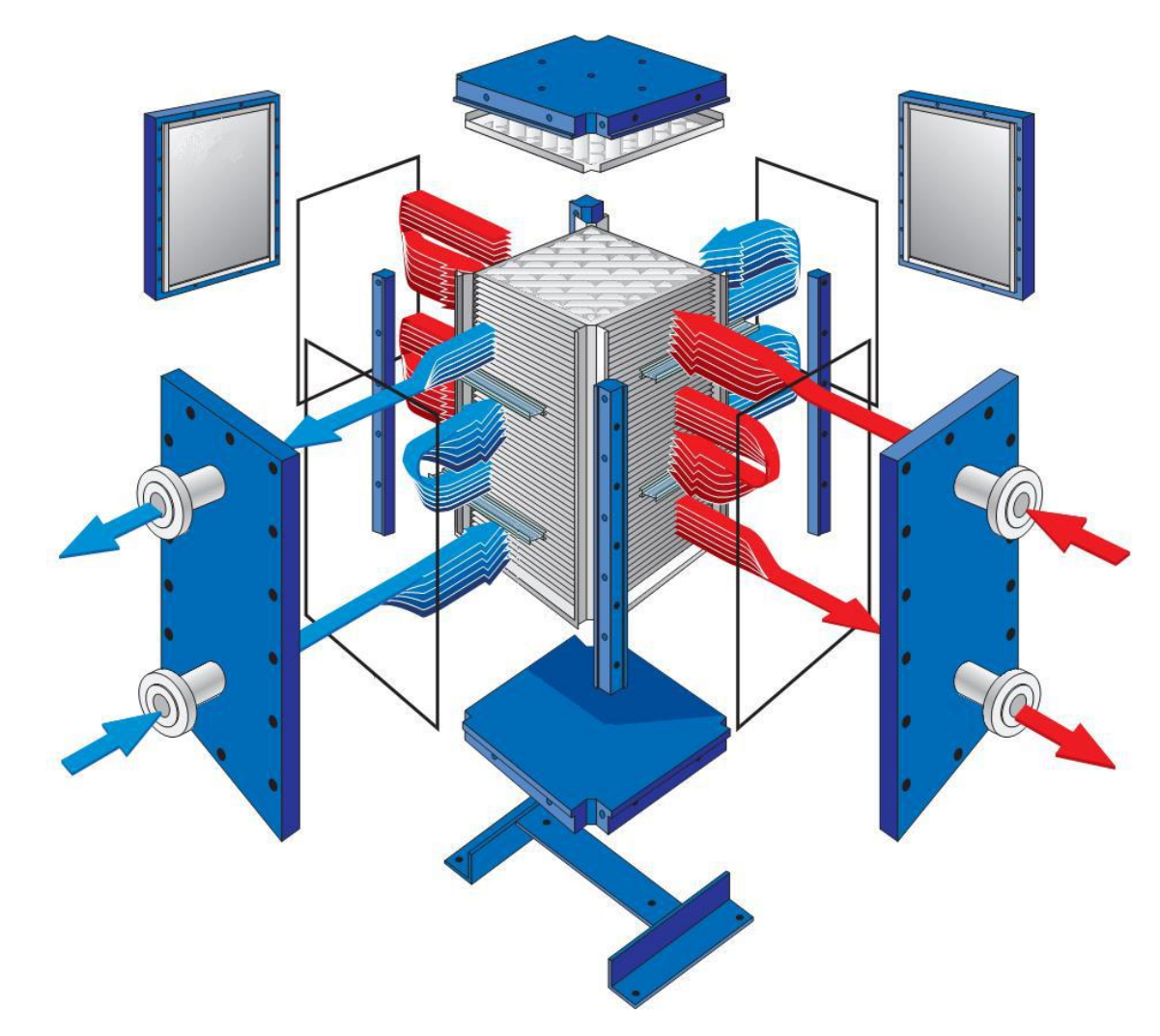

*Figura 1: Representação esquemática do escoamento em um Compabloc. Fonte: SILVA (2014).*

#### **II.2. Transferência de Calor**

A transferência de calor que ocorre nos trocadores de calor de placas pode ser subdividida em três partes de acordo com o mecanismo que ocorre em cada região: transferência de calor do fluido com maior temperatura para a placa por convecção, condução térmica na placa e transferência de calor da placa para o fluido com menor temperatura por convecção. Quando há deposição de material sobre a superfície dos trocadores, a resistência à transferência de calor decorrente também deve ser levada em consideração.

A condução é o modo de transferência de calor que ocorre a níveis atômicos e moleculares por meio da transferência de energia rotacional, translacional e vibracional de partículas mais energéticas para partículas menos energéticas através da interação direta entre elas (INCROPERA, 2017). A modelagem matemática desse mecanismo pode ser feita pela

Equação 1, conhecida como 1<sup>ª</sup> Lei de Fourier, onde q<sup>"</sup> é o fluxo de calor, *k* representa a condutividade térmica e *T* a temperatura (INCROPERA, 2017).

$$
\boldsymbol{q}^{\prime} = -k * \boldsymbol{\nabla} \boldsymbol{T} \tag{1}
$$

A convecção é o modo de transferência de calor que representa a combinação de dois mecanismos distintos: a difusão (ou condução) e a advecção. A difusão representa a contribuição do movimento molecular aleatório para a transferência de calor, enquanto a advecção representa a contribuição do movimento macroscópico, ou seja, do escoamento do fluido. Diante disso, a soma dessas contribuições faz com que a extensão da transferência de calor seja maior através de convecção do que através da condução (INCROPERA, 2017).

A modelagem matemática da convecção pode ser feita pela Equação 2, conhecida como Lei de Resfriamento de Newton, onde " é o fluxo de calor, *h* representa o coeficiente de transferência de calor por convecção,  $T_{quente}$  a temperatura do fluido quente e  $T_{frio}$  a temperatura do fluido frio (INCROPERA, 2017).

$$
q^{\prime\prime} = h * \left( T_{quente} - T_{frio} \right) \tag{2}
$$

A convecção pode ser classificada como forçada ou natural. Quando o escoamento que caracteriza esse fenômeno ocorre devido à influência de uma ação externa, como, por exemplo, pela ação de um agitador, a convecção é forçada. Todavia, quando o escoamento que caracteriza esse fenômeno é originado pela diferença de densidade entre as partículas do fluido ocasionada pelo gradiente de temperatura, a convecção é natural.

A classificação do tipo de convecção que ocorre em uma dada situação de interesse, bem como uma análise mais minuciosa dos aspectos envolvidos, é imprescindível para que possa ser feita uma análise quantitativa. Isso ocorre porque o coeficiente de transferência de calor por convecção é um parâmetro que busca representar a transferência de calor desde a região de parede até o seio do fluido e, portanto, é essencial que seja o mais representativo possível.

A abordagem tradicional para o cálculo do coeficiente de transferência de calor por convecção é a partir do número de Nusselt, um grupo adimensional que o relaciona com o comprimento característico do escoamento *L* e a condutividade térmica do fluido *k* e está representado na Equação 3 (INCROPERA, 2017).

$$
Nu = \frac{hL}{k} \tag{3}
$$

Não obstante, a obtenção do valor do número de Nusselt possui uma forte dependência de correlações empíricas ou semi-empíricas para a grande maioria dos casos, possuindo expressão analítica apenas para casos muito simples. Diante disso, é essencial que haja uma escolha adequada da expressão utilizada para seu cálculo a fim de que o coeficiente de transferência de calor relacione de forma acurada o fluxo térmico e a diferença de temperatura dos fluidos.

A compreensão e modelagem desses fenômenos são de suma importância para que possa ser realizado um adequado projeto de um trocador de calor, uma vez que é necessário representar matematicamente a influência da combinação dos modos de transferência de calor sobre os fluidos empregados para operação do equipamento.

O Método da Média Logarítmica da Temperatura (MLDT) é a abordagem clássica empregada no projeto de trocadores de calor. Como as atividades de projeto de equipamentos industriais são baseadas em operações específicas, devem ser conhecidas as condições operacionais das correntes de entrada e definidas as condições almejadas para as correntes de saída.

Diante, disso, conhecendo as temperaturas de entrada de ambos os fluidos e estipulando as temperaturas para as quais precisam ser ajustados, é possível calcular o  $\Delta T_{lm}$ utilizando as Equações 4, 5 e 6, caso o escoamento seja paralelo, e as equações 4, 7 e 8, caso o escoamento seja contracorrente, onde  $T_{f,ent}$  e  $T_{g,ent}$  são as temperaturas das correntes de entrada dos fluidos frio e quente, respectivamente, enquanto que  $T_{f,sai}$  e  $T_{g,sai}$  são as temperaturas das correntes de saída dos fluidos frio e quente, respectivamente (INCROPERA, 2017).

$$
\Delta T_{lm} = \frac{\Delta T_1 - \Delta T_2}{\ln\left(\frac{\Delta T_1}{T_2}\right)}\tag{4}
$$

$$
\Delta T_1 = T_{q,ent} - T_{f,ent} \tag{5}
$$

$$
\Delta T_2 = T_{q,sai} - T_{f,sai} \tag{6}
$$

$$
\Delta T_1 = T_{q,ent} - T_{f,sai} \tag{7}
$$

$$
\Delta T_2 = T_{q,sai} - T_{f,ent} \tag{8}
$$

A Equação 9 apresenta a equação de projeto do método MLDT, onde q é a taxa de calor trocado entre os dois fluidos,  $U \notin \sigma$  coeficiente global de transferência de calor e  $A \notin \sigma$ área de troca térmica. Cabe salientar que, para utilizá-la, é necessário calcular o calor trocado através de um balanço de energia, que é descrito pela Equação 10 para o fluido frio e pela Equação 11 para o fluido quente, onde  $m_f$  e  $m_q$  são as vazões mássicas dos fluidos frio e quente, respectivamente,  $C_{P_f}$ e  $C_{P_q}$  são os calores específicos a pressão constante dos fluidos frio e quente, respectivamente,  $T_{f,ent}$  e  $T_{g,ent}$  são as temperaturas das correntes de entrada dos fluidos frio e quente, respectivamente, e  $T_{f,sai}$  e  $T_{q,sai}$  são as temperaturas das correntes de saída dos fluidos frio e quente, respectivamente (INCROPERA, 2017).

$$
q = U * A * \Delta T_{lm} \tag{9}
$$

$$
q = m_q * C_{P_q} * (T_{q,ent} - T_{q,sai})
$$
\n
$$
(10)
$$

$$
q = m_f * C_{P_f} * (T_{f,sai} - T_{f,ent})
$$
\n(11)

Isto posto, é possível efetivamente calcular a área de troca térmica necessária para realizar o serviço desejado. Ela embasará o projeto mecânico considerando o modelo e o design a ser empregado na construção do trocador de calor, bem como a área disponível para instalação e aspectos econômicos, como a avaliação da relação entre o custo de instalação e o custo de operação.

Não obstante, um dos grandes entraves da utilização dessa metodologia em projetos de casos práticos de engenharia está na determinação do coeficiente global de transferência de calor  $U$ . Ele é um parâmetro que representa matematicamente todos os mecanismos que

influenciam a troca térmica dentro do equipamento e pode ser calculado pela Equação 12, onde *ℎ* e *ℎ* representam os coeficientes de transferência de calor por convecção dos fluidos frio e quente, respectivamente, A,  $A_f$  e  $A_g$  as áreas de referência de troca térmica do equipamento e relativas aos fluidos frio e quente, respectivamente,  $R_{inc,f}$  e  $R_{inc,q}$  as resistências à transferência de calor originadas pela incrustação de sujidades dos fluidos frio e quente, respectivamente, e  $R_{cond}$  a resistência à transferência de calor originada pela condução na direção da espessura da superfície de interface entre os dois fluidos (INCROPERA, 2017).

$$
\frac{1}{UA} = \frac{1}{h_f A_f} + R_{inc,f} + R_{cond} + \frac{1}{h_q A_q} + R_{inc,q}
$$
\n(12)

A complexidade de realizar um cálculo preciso do coeficiente global de transferência de calor faz com que na maioria dos casos práticos de projeto de trocadores de calor recorrase a softwares específicos. O cerne dessa dificuldade reside na modelagem dos coeficientes de transferência de calor por convecção que, como mencionado anteriormente, é realizada através de correlações empíricas ou semi-empíricas.

Essa dificuldade é ainda mais acentuada para trocadores de placas, objeto de estudo do presente trabalho, visto o design das corrugações possui forte influência no escoamento e, consequentemente, na troca térmica realizada. Dessa forma, para que fosse possível representar de forma acurada a grande variedade de corrugações existentes seriam necessárias correlações específicas para cada modelo.

Em contrapartida, uma abordagem alternativa que vem ganhando força nas últimas décadas é a utilização de fluidodinâmica computacional para que seja realizada uma determinação mais precisa desses parâmetros. Através dessa técnica é possível simular a operação do trocador de calor de interesse através da resolução numérica das equações de conservação e, a partir dos resultados obtidos, estimar os coeficientes de transferência de calor por convecção e, principalmente, o coeficiente global de transferência de calor, que, por abranger todos os efeitos envolvidos na troca térmica, pode ser utilizado de forma mais prática e direta no projeto de equipamentos similares.

#### **II.3. Fluidodinâmica Computacional**

A Fluidodinâmica Computacional – do inglês, *Computational Fluid Dynamics* (CFD) – é uma ferramenta empregada no estudo de escoamento de fluidos que permite a elucidação dos perfis de velocidade, temperatura, pressão e concentração através da resolução numérica das equações de transporte utilizando recursos computacionais (VERSTEEG e MALALASEKERA, 2007).

Dessa forma, ao prever o comportamento termofluidodinâmico, é possível realizar o adequado projeto de equipamentos amplamente empregados nas indústrias, realizar análises de desempenho e otimização mais ágeis e robustas, bem como embasar de forma mais sólida as possíveis tomadas de decisão.

Com o avanço dos recursos computacionais, essa técnica tem ganhado grande aplicabilidade em diversas áreas do conhecimento, como, por exemplo, mistura e separação de substâncias, incêndios, explosões, ventilação de ambientes, dispersão de poluentes, aerodinâmica de automóveis e aeronaves, projeto de equipamentos e escoamento em veias e artérias. Contudo, independentemente da área do conhecimento, para que seja possível realizar uma análise utilizando CFD, algumas etapas principais são necessárias (VERSTEEG e MALALASEKERA, 2007). Essas etapas serão descritas a seguir.

#### **II.3.1. Geometria**

A geometria é a representação computacional do espaço físico, onde se deseja analisar o escoamento de fluido na situação estudada, como, por exemplo, a região interna ou externa de um equipamento industrial.

Sua construção deve ser realizada em um software no qual seja possível definir com precisão as dimensões das partes constituintes da região analisada, como, por exemplo, programas CAD (*Computer Aided Design*).

É de suma importância que, durante a construção da geometria, seja avaliada a existência de efeitos externos que influenciem na análise a ser realizada, de forma a orientar a posterior configuração das condições de contorno.

Além disso, para que os resultados obtidos através da simulação representem a realidade da forma mais acurada possível, é importante que a geometria seja uma representação fiel do domínio fluido real.

Não obstante, em algumas situações torna-se necessária a adoção de algumas simplificações visando a redução do esforço computacional necessário para resolução numérica das equações. Como exemplo, tem-se a utilização de elementos de simetria, a suavização de cantos e bordas e até mesmo a supressão de componentes que não possuam grande impacto no escopo da análise a ser realizada (VERSTEEG e MALALASEKERA, 2007).

#### **II.3.2. Malha**

A utilização de fluidodinâmica computacional está atrelada à resolução de um sistema de equações diferenciais parciais formado pelas equações de transporte pertinentes à situação estudada, como, por exemplo, a equação da continuidade e de conservação de momento linear.

Todavia, a solução dessas equações só pode ser realizada analiticamente para casos com um elevado grau de simplificação (SCHIFFEL, 2001), sendo necessário recorrer a soluções numéricas para a maioria dos problemas.

Diante disso, torna-se necessário proceder a discretização das equações diferenciais de forma a transformá-las em equações algébricas, as quais podem ser resolvidas para cada subdivisão do volume de controle. Dessa forma, é gerado um extenso sistema de equações algébricas que é capaz de aproximar o comportamento do domínio computacional e é resolvido numericamente, sendo a acurácia do resultado dependendo da qualidade da discretização realizada (FERZIGER, 2002).

A malha é a subdivisão da geometria em volumes de controle menores a fim de possibilitar a posterior resolução numérica das equações de transporte em todo o domínio computacional de interesse.

As malhas podem ser classificadas quanto à conectividade entre seus elementos como: estruturada, não-estruturada e híbrida (VERSTEEG e MALALASEKERA, 2007).

As malhas estruturadas possuem elementos regularmente conectados e formados por grupos de linhas e colunas nos quais membros de um mesmo grupo não se interceptam e membros de grupos diferentes se interceptam apenas uma única vez (FERZIGER, 2002). Por conseguinte, cada elemento possui um mesmo número de elementos vizinhos, exceto aqueles que fazem parte dos contornos do domínio, e geralmente possuem formato de hexaedros, no caso 3D, e quadriláteros, no caso 2D, devido a sua acentuada regularidade.

Como usualmente a geração das malhas estruturadas é realizada de maneira alinhada ou paralela ao escoamento em estudo, há a redução de erros nas interpolações realizadas na condução do método numérico de resolução. Uma grande vantagem das malhas estruturadas é a possibilidade de alocar os índices que representam a localização de cada um dos nós ao longo das coordenadas de maneira sequencial na matriz utilizada para resolução das equações, facilitando a convergência da solução numérica (ZIKANOV, 2010). Ademais, via de regra, as malhas estruturadas demandam um menor número de elementos do que as malhas não-estruturadas e, portanto, representam um menor esforço computacional para as simulações que as empregam.

As malhas estruturadas podem ainda ser classificadas de acordo com a disposição dos elementos como uniformes ou não-uniformes. Os elementos de uma malha uniforme são igualmente espaçados entre si, enquanto na malha que na malha não-uniforme ocorre aglutinação de elementos em algumas regiões do domínio em detrimento de um maior espaçamento em outras (VERSTEEG e MALALASEKERA, 2007). As malhas nãouniformes propiciam maior versatilidade pois permitem a escolha da utilização de um menor refino em regiões onde há baixa probabilidade de ocorrer um elevado gradiente de propriedade e um maior refino em regiões de interesse, como, por exemplo, perto das paredes (OLIVEIRA, 2004 e SANT'ANNA, 2011). Não obstante, a utilização de malhas estruturadas em geometrias com maior nível de complexidade apresenta restrições, sendo mais indicada a adoção de malhas não-estruturadas (MALISKA, 2004 e SANT'ANNA, 2011).

As malhas não-estruturadas não possuem elementos regularmente conectados e não há restrição de interceptação para os grupos de linhas e colunas que as formam. Por conseguinte, não há um padrão em relação ao número de elementos vizinhos e os formatos observados são variáveis, podendo ser pirâmides, tetraedros ou prismas (ALLISON, 2020). As malhas nãoestruturadas são mais adequadas para geometrias com maior nível de complexidade por possibilitarem maior liberdade durante sua geração. Todavia, a ausência de regularidade na

disposição espacial dos elementos faz com que haja uma maior dificuldade de obtenção da convergência da resolução numérica das equações. Além disso, por geralmente demandarem um maior número de elementos do que malhas estruturadas, representam um maior esforço computacional (BONO e AWRUCH, 2007).

Nesse contexto, as malhas híbridas surgem como uma alternativa que visa minimizar as desvantagens das outras configurações, permitindo um desempenho numérico maior e um esforço computacional menor do que uma malha não estruturada (VERSTEEG e MALALASEKERA, 2007).

Um fluido que escoa em contato com uma parede sólida possui a mesma velocidade tangencial que ela pela condição de não deslizamento (GRAEBEL, 2002). Dessa forma, há a formação de uma camada limite próximo a parede, com a ocorrência de acentuados gradientes de velocidade.

A região próxima às paredes pode ser subdividida em três regiões diferentes: subcamada viscosa, região intermediária e camada turbulenta (BIRD, 2002).

- Subcamada viscosa: região mais próxima à parede onde os efeitos viscosos possuem grande influência e o regime de escoamento é laminar.
- Região intermediária ou camada logarítmica: faixa de transição onde tanto os efeitos viscosos quanto os efeitos turbulentos possuem influência.
- Camada turbulenta: região mais distante da parede onde os efeitos turbulentos possuem maior influência e o regime de escoamento é completamente turbulento.

Diante disso, para que haja uma representação adequada dessas zonas, onde há um acentuado gradiente de velocidade, as malhas híbridas são empregadas em geometrias complexas com a utilização de camadas de elementos prismáticos próximo às paredes, a fim de que seja realizado um refinamento adequado, enquanto que nas demais regiões são alocados elementos não-estruturados (FERZIGER, 2002).

Todavia, para que sejam evitadas instabilidades durante a resolução numérica, é importante que haja uma transição suave entre a região com maior para a região com menor grau de refinamento, evitando que células vizinhas possuam tamanhos muito destoantes.

Cabe ressaltar que a redução do tamanho dos elementos para que haja um maior refino acarreta, em contrapartida, no aumento do esforço computacional envolvido na resolução do problema estudado por conta do aumento do número de elementos.

Em suma, é essencial que a malha utilizada seja robusta visando a minimização dos erros associados à resolução numérica das equações de transporte e, por conseguinte, os resultados obtidos sejam acurados e possuam confiabilidade, devendo ser equilibrado, durante a sua geração, o contraponto entre o refinamento e o esforço computacional relacionado ao número de elementos.

Para que seja possível avaliar de forma mais clara e objetiva a qualidade da malha utilizada na discretização do domínio computacional e o grau de refinamento empregado, podem ser avaliados alguns parâmetros de qualidade. A Tabela 1 apresenta alguns desses parâmetros de qualidade da malha, os valores aceitáveis e as faixas recomendadas, conforme descrição a seguir (ANSYS, 2020):

- Qualidade do elemento: expressa o quão próximo uma célula está do formato considerado ideal (cubo ou tetraedro regular), sendo a razão entre o volume da célula e o somatório do quadrado dos comprimentos das arestas.
- Proporção: expressa o grau de achatamento da célula ou face, sendo a razão entre o maior e o menor comprimento de aresta de uma dada célula.
- *Skewness*: expressa o quão distorcido os elementos estão e o quão distante estão do formato considerado ideal (triângulo equilátero ou quadrado).
- Ortogonalidade: expressa o quão próximo do considerado ideal estão os ângulos entre faces adjacentes de um elemento, sendo a diferença entre os cossenos desses ângulos.

| <b>Parâmetro</b>      | Faixa      | <b>Valores Aceitáveis</b> |
|-----------------------|------------|---------------------------|
| Qualidade do elemento | 0a1        | > 0.3                     |
| Proporção             | $1a\infty$ | < 100                     |
| <b>Skewness</b>       | 0a1        | < 0.5                     |
| Ortogonalidade        | 0a1        | > 0.2                     |

*Tabela 1: Parâmetros de qualidade de malha.*

*Fonte: ANSYS (2020).*

A escolha da malha a ser utilizada deve ser pautada no equilíbrio entre o grau de refino e o esforço computacional, de forma que seja possível obter resultados acurados sem que o elevado tempo necessário para simulação inviabilize a utilização da técnica para a análise desejada.

Dessa forma, é possível considerar que a malha ideal é aquela que possui elementos suficientemente pequenos nas regiões que possuem elevado gradiente das variáveis de interesse, enquanto que em regiões com pequenas variações os elementos são maiores (VERSTEEG e MALALASEKERA, 2007).

Para encontrar o grau de refino ideal da malha a ser utilizada nas simulações é importante atestar a independência dos resultados obtidos com o refinamento empregado através de um processo comumente conhecido como Teste de Malha. Esse processo é crucial para que os resultados obtidos sejam validados e possam, de fato, ser confiáveis para embasar as conclusões da análise realizada ao atestar que não são dependentes da malha utilizada (VERSTEEG e MALALASEKERA, 2007).

O teste de independência de malha consiste na comparação dos resultados obtidos para variáveis-chaves da situação analisada até atestar que eles não sofrem mais alterações mesmo com o aumento do refinamento da malha. A malha com o menor refino que propiciou essa condição deve ser adotada para condução do estudo, visto que representa o menor esforço computacional (VERSTEEG e MALALASEKERA, 2007).

#### **II.3.3. Modelagem do problema**

Para que seja possível analisar o comportamento termofluidodinâmico de uma dada situação utilizando CFD é necessário realizar uma adequada modelagem do problema estudado. Para isso, devem ser definidas equações constitutivas adicionais que sejam necessárias, hipóteses simplificadoras pertinentes e condições de contorno. Dessa forma, será possível resolver numericamente as equações de transporte no domínio computacional discretizado e, com isso, obter informações sobre as propriedades macroscópicas de um dado escoamento, como, por exemplo, velocidade, temperatura, pressão e concentração.

As equações de transporte são equações fenomenológicas que descrevem matematicamente princípios de conservação de determinadas propriedades/quantidades, como por exemplo, massa, momento linear e energia. Essas equações podem ser obtidas a partir de um balanço em um volume de controle infinitesimal considerando a hipótese do contínuo, ou seja, considerando que o fluido é um meio contínuo e todas as suas propriedades podem ser descritas por funções contínuas do tempo e do espaço.

Os princípios de conservação de massa, de momento linear e de energia dão origem às três equações de transporte que estão presentes na maioria dos estudos empregando CFD, as quais são apresentadas abaixo na forma diferencial para um sistema de coordenadas cartesianas (eixos X, Y e Z). É considerado um processo transiente e tridimensional envolvendo um fluido compressível, bem como brevemente discutidas as hipóteses simplificadoras que podem ser aplicadas a depender do escoamento estudado, como é o caso abordado no presente trabalho.

#### **II.3.3.1. Equação de conservação de massa**

A equação de conservação de massa, também conhecida como equação da continuidade, em coordenadas cartesianas para um escoamento tridimensional e transiente de um fluido compressível é apresentada na Equação 13, onde  $\rho$  representa a densidade do fluido, t representa o tempo e  $\vec{U}$  representa o vetor velocidade (VERSTEEG e MALALASEKERA, 2007).

$$
\frac{\partial \rho}{\partial t} + \nabla \cdot (\rho \vec{U}) = 0 \tag{13}
$$

O primeiro termo representa o acúmulo de massa dentro do volume de controle e o segundo termo representa fluxo convectivo de massa através da superfície de controle.

É possível reescrevê-la utilizando notação indicial calculando o operador divergente que consta no segundo termo, como mostra a Equação 14, onde *u*, *v* e *w* representam as componentes do vetor velocidade  $\vec{U}$  nas direções X, Y e Z do plano cartesiano, respectivamente (VERSTEEG e MALALASEKERA, 2007).

$$
\frac{\partial \rho}{\partial t} + \frac{\partial (\rho U_j)}{\partial x_j} = 0 \tag{14}
$$

Caso o estudo envolva um escoamento em estado estacionário, como no presente trabalho, é possível desconsiderar o termo de acúmulo. Além disso, assumindo que os fluidos são isotrópicos e incompressíveis, a massa específica pode ser considerada constante.

Dessa forma, é possível simplificar a Equação da Continuidade, como apresentado na Equação 15 (VERSTEEG e MALALASEKERA, 2007).

$$
\nabla \cdot \vec{U} = \frac{\partial U_j}{\partial x_j} = 0 \tag{15}
$$

#### **II.3.3.2. Equação de conservação de momento**

A equação de conservação de momento linear em coordenadas cartesianas para um escoamento tridimensional e transiente de um fluido compressível é apresentada na Equação 16, onde  $\rho$  representa a densidade do fluido,  $U_i$  representa o componente *i* do vetor velocidade, t representa o tempo,  $x_i$  representa o componente *i* do vetor posição  $\vec{x}$ ,  $P$  representa a pressão,  $\tau_{ij}$  representa o componente *ij* do tensor tensão e  $g_i$  representa a componente *i* do vetor gravidade (VERSTEEG e MALALASEKERA, 2007).

$$
\frac{\partial(\rho U_i)}{\partial t} + U_j \frac{\partial(\rho U_i)}{\partial x_j} = -\frac{\partial P}{\partial x_i} - \frac{\partial \tau_{ij}}{\partial x_j} + \rho g_i
$$
\n(16)

Para o escoamento de um fluido newtoniano e incompressível é possível utilizar a Lei da Viscosidade de Newton para expressar o fluxo de momento causado pelas forças viscosas através do tensor tensão, conforme Equação 17, onde  $\mu$  representa a viscosidade dinâmica (VERSTEEG e MALALASEKERA, 2007).

$$
\tau_{ij} = -\mu \left( \frac{\partial U_j}{\partial x_i} + \frac{\partial U_i}{\partial x_j} \right) \tag{17}
$$

Nesse caso, é possível reescrever a equação de conservação de momento linear para um escoamento incompressível em regime permanente, como mostra a Equação 18, denominada Equação de Navier-Stokes (VERSTEEG e MALALASEKERA, 2007).

$$
\rho U_j \frac{\partial U_i}{\partial x_j} = -\frac{\partial P}{\partial x_i} + \frac{\partial}{\partial x_j} \left[ \mu \left( \frac{\partial U_j}{\partial x_i} + \frac{\partial U_i}{\partial x_j} \right) \right] + \rho g_i \tag{18}
$$

#### **II.3.3.3. Equação de conservação de energia**

A equação de conservação de energia em coordenadas cartesianas para um escoamento tridimensional e transiente de um fluido compressível é apresentada na Equação 19, onde  $E$  representa a energia por unidade de massa,  $k$  representa a condutividade térmica,  $T$  representa a temperatura e  $\dot{F}$  representa a taxa de geração de energia por unidade de volume (VERSTEEG e MALALASEKERA, 2007).

$$
\rho \frac{\partial E}{\partial t} + \rho U_j \frac{\partial E}{\partial x_j} = \frac{\partial}{\partial x_j} \left( k \frac{\partial T}{\partial x_j} \right) + \frac{\partial}{\partial x_j} \left( U_j \tau_{ij} - P U_j \right) + \dot{F}
$$
\n(19)

#### **II.3.4. Turbulência**

Para que a análise de uma dada situação seja feita empregando Fluidodinâmica Computacional é imprescindível que haja uma modelagem adequada da turbulência envolvida no escoamento estudado, o que representa um dos grandes desafios na obtenção de resultados acurados utilizando esta ferramenta.

Segundo o *Glossary of Oceanographic Terms*, um escoamento turbulento pode ser definido como sendo "um estado de escoamento do fluido no qual as velocidades instantâneas exibem flutuações irregulares e aparentemente aleatórias tal que, na prática, apenas propriedades estatísticas podem ser reconhecidas e submetidas a uma análise".

Diante disso, por serem caracterizados por movimentos randômicos e desordenados que ocasionam a formação de vórtices, escoamentos turbulentos apresentam variáveis (como, por exemplo, temperatura e velocidade) que flutuam intensamente em função do tempo (VERSTEEG e MALALASEKERA, 2007). Consequentemente, isso promove um elevado grau de mistura entre partículas de fluido, fazendo com que o transporte de massa, momento e energia no fluido seja intensificado através de um fenômeno denominado difusão turbulenta.

Os escoamentos turbulentos representam uma parcela majoritária, em detrimento de regimes laminares, dos casos de interesse industrial nos quais a fluidodinâmica é empregada. Esses escoamentos podem ser identificados e mensurados através do número adimensional de Reynolds, que representa a razão entre as forças de inércia e as forças viscosas.

A fórmula para cálculo do número de Reynolds, representado por Re, é apresentada na Equação 20, onde  $\rho$  representa a densidade do fluido,  $l$  representa o comprimento característico do escoamento,  $\nu$  representa a velocidade característica do escoamento e  $\mu$ representa a viscosidade do fluido (BIRD, 2002).

$$
Re = \frac{\rho l v}{\mu} \tag{20}
$$

O escoamento é classificado como laminar, com camadas adjacentes de fluido bem delimitadas e escoando de forma ordenada, caso o valor calculado para este grupo adimensional seja inferior ao valor de Reynolds crítico; caso seja superior, o escoamento é classificado como turbulento.

Existem diversas abordagens que podem ser utilizadas para modelar matematicamente os efeitos turbulentos, as quais devem ser escolhidas de acordo com as características do problema a fim de que seja possível realizar uma predição acurada do comportamento termofluidodinâmico da situação estudada. As principais abordagens são: simulação numérica direta e modelos de turbulência baseados nas equações medias de Navier-Stokes.

A Simulação Numérica Direta – do inglês, *Direct Numerical Simulation* (DNS) – consiste na resolução numérica das equações de transporte em todos os elementos da malha para as variáveis instantâneas e é a abordagem mais simples do ponto de vista conceitual por não utilizar o operador média temporal e, portanto, não fazer uso de modelos de turbulência. Em contrapartida, é necessário um acentuado refinamento da malha para que seja possível descrever os efeitos turbulentos de toda a larga faixa de escalas de comprimento ocupada pelos vórtices característicos de um escoamento turbulento, visto que é necessário que o tamanho dos maiores elementos seja menor ou igual ao tamanho dos menores turbilhões (FERZIGER, 2002).

Diante disso, essa abordagem não é utilizada para a grande maioria dos casos de interesse industrial nos quais a Fluidodinâmica é empregada. Isso se deve ao elevado esforço computacional para a precisão requerida na discretização do domínio computacional. Diante disso, essa abordagem se restringe à geração de dados para validação de modelos de turbulência e a problemas que exijam um grande detalhamento do escoamento (WILCOX, 1993).

Como uma das características do escoamento turbulento é a existência de flutuações temporais em torno do valor médio das quantidades (como, por exemplo, as componentes da velocidade, pressão e temperatura), é possível realizar uma manipulação matemática das variáveis instantâneas a fim de representá-las como sendo a soma de seu valor médio e suas flutuações.

A Equação 21 apresenta a denominada decomposição de Reynolds, que descreve a  $decomposição do valor instantâneo de uma componente do campo de velocidades  $u$  de um$ fluido em escoamento turbulento em um valor médio  $U$  e as flutuações randômicas u'(t) que acontecem em torno dele (VERSTEEG e MALALASEKERA, 2007).

$$
u(t) = U + u'(t) \tag{21}
$$

A abordagem utilizando modelos de turbulência baseados nas equações médias de Navier-Stokes – do inglês, *Reynolds-averaged Navier-Stokes equations* (RANS) – consiste na aplicação do operador média temporal de Reynolds nas equações de transporte.

Apesar dos valores médios das componentes flutuantes das variáveis instantâneas serem nulos, o produto entre duas ou mais flutuações assume valores médios diferentes de zero. Isso faz com que surjam termos no equacionamento que necessitam de modelagem, o que representa um indício de que existe uma correlação entre os campos envolvidos. O Tensor de Reynolds contém as correlações entre os componentes da velocidade, os fluxos de massa turbulentos são as correlações entre a velocidade e as concentrações e a correlação entre a temperatura e a velocidade é diretamente proporcional ao fluxo térmico turbulento.

Caso essa abordagem seja utilizada para modelar os efeitos turbulentos, é possível obter um novo conjunto de equações de transporte, mostrado abaixo, ao substituir as variáveis instantâneas pela soma do valor médio e das flutuações e, em seguida, aplicar o operador média temporal.

A Equação 22 apresenta a equação de conservação de massa para escoamentos incompressíveis para utilização desta abordagem para modelagem da turbulência (VERSTEEG e MALALASEKERA, 2007).

$$
\frac{\partial \bar{U}_j}{\partial x_j} = 0 \tag{22}
$$

A Equação 23 apresenta a equação de conservação de momento para fluidos incompressíveis para utilização desta abordagem para modelagem da turbulência e é conhecida como equação de Navier-Stokes de média de Reynolds (RANS – *Reynolds-Average Navier-Stokes*) (VERSTEEG e MALALASEKERA, 2007).

$$
\rho \frac{\partial \overline{U}_l}{\partial t} + \rho \overline{U}_j \frac{\partial \overline{U}_l}{\partial x_j} = -\frac{\partial \overline{P}}{\partial x_i} + \frac{\partial}{\partial x_j} \left[ \mu \left( \frac{\partial \overline{U}_j}{\partial x_i} + \frac{\partial \overline{U}_l}{\partial x_j} \right) - \rho \overline{u_i u_j} \right] + \rho \overline{g}_i
$$
(23)

O termo  $\rho \overline{u_i u_j}$  na Equação 23 é denominado Tensor de Reynolds e é responsável por representar a contribuição dos efeitos de turbulência do escoamento. Não obstante, o surgimento desse termo faz com que o grau de liberdade do sistema de equações a ser resolvido aumente e ele se torne subespecificado. Portanto, torna-se necessário o uso de equações constitutivas para modelá-lo e, assim permitir a resolução numérica das equações, o que é conhecido como "Problema de Fechamento" (VERSTEEG e MALALASEKERA, 2007).

A Equação 24 apresenta a equação de conservação de energia para utilização desta abordagem para modelagem da turbulência e é conhecida como equação de energia de média de Reynolds (VERSTEEG e MALALASEKERA, 2007).

$$
\frac{\partial(\rho \bar{E})}{\partial t} + \frac{\partial}{\partial x_j} \left[ \bar{U}_j (\rho \bar{E} + \bar{P}) \right] = \frac{\partial}{\partial x_j} \left( k_{eff} \frac{\partial \bar{T}}{\partial x_j} + \tau_{ij_{eff}} \bar{U}_i \right) + \bar{F}
$$
(24)

O termo  $k_{eff}$  na Equação 24 é a combinação da condutividade térmica do fluido e sua componente turbulenta e o termo  $\tau_{ij}$  é a combinação do tensor tensão e sua componente turbulenta.

Para solucionar o problema de subespecificação do sistema de equações de transporte causado pelo surgimento de termos referentes aos fluxos turbulentos de massa, momento e energia, diversos modelos de turbulência foram propostos.

Modelos de turbulência são conjuntos de equações que, associadas a constantes empíricas, pretendem modelar as componentes do tensor de Reynolds e o fluxo térmico turbulento, fechando o sistema formado pela equação de Navier-Stokes de média de Reynolds e da equação de energia de média de Reynolds. Isso faz com que seja possível obter informações termofluidodinâmicas que captem a influência dos efeitos turbulentos no escoamento estudado (VERSTEEG e MALALASEKERA, 2007).

Os modelos de turbulência podem ser baseados na hipótese de viscosidade turbulenta ou modelos das tensões de Reynolds. Os modelos de turbulência baseados na hipótese de viscosidade turbulenta consideram que há uma analogia entre as forças viscosas atuantes no fluido e as componentes do Tensor de Reynolds, as quais são modeladas de forma análoga à Lei da Viscosidade de Newton. Eles também consideram que em escoamentos cisalhantes há isotropia das componentes normais do Tensor de Reynolds, o que pode fazer com que os resultados obtidos não sejam tão acurados dependendo da situação estudada. Apesar dessa desvantagem, os modelos baseados na hipótese da viscosidade turbulenta têm sido amplamente utilizados nos mais diversos problemas de interesse industrial e têm apresentado um bom desempenho na predição de escoamentos (VERSTEEG e MALALASEKERA, 2007).

A Equação 25 apresenta a expressão para cálculo dos componentes do Tensor de Reynolds pela hipótese de viscosidade turbulenta linear, onde  $k_t$  representa a energia cinética turbulenta,  $\delta_{ij}$  representa o Delta de Kronecker e  $\mu_t$  representa a viscosidade turbulenta (VERSTEEG e MALALASEKERA, 2007).

$$
\rho \overline{u_i u_j} = \rho \frac{2}{3} k_t \delta_{ij} - \mu_t \left( \frac{\partial U_i}{\partial x_j} + \frac{\partial U_j}{\partial x_i} \right) \tag{25}
$$

 Não obstante, é possível perceber que ao utilizar essa expressão para o Tensor de Reynolds surge uma nova incógnita, a viscosidade turbulenta. Esta, é modelada em função de quantidades turbulentas associadas às escalas de velocidade, comprimento e/ou tempo de turbulência. Assim, os modelos baseados na hipótese de viscosidade turbulenta podem ser classificados de acordo com o número de equações diferenciais que são adicionadas para o cálculo dessas quantidades turbulentas, como sendo de zero, uma ou duas equações.

Os modelos de zero equações, também denominados modelos algébricos, não resolvem equações diferenciais adicionais. São adicionadas equações algébricas para descrever a viscosidade turbulenta. Os modelos de uma equação resolvem uma equação diferencial adicional para descrever a viscosidade turbulenta.

Os modelos de duas equações resolvem duas equações diferenciais adicionais para descrever a viscosidade turbulenta, de modo a dispensar equações algébricas, baseadas em correlações empíricas, para descrever a viscosidade turbulenta. Exemplos de modelos de duas equações são os modelos k-ԑ, k-ω e SST.

O modelo *k-ԑ* é recomendado para o estudo de escoamentos que possuem um elevado valor de Reynolds e utiliza correlações empíricas (lei de parede) para evitar a resolução nas sub-regiões laminar e de transição da parede. Ele calcula a viscosidade turbulenta  $\mu_t$  como função da energia cinética turbulenta  $k_t$  e sua taxa de dissipação viscosa  $\varepsilon$ , conforme Equação 26, em que  $C_{\mu} = 0.09$  (VERSTEEG e MALALASEKERA, 2007).

$$
\mu_t = \rho C_\mu \frac{k_t^2}{\varepsilon} \tag{26}
$$

As Equações 27 e 28 apresentam as equações de transporte extra que são resolvidas para cálculo de  $k_t$  e  $\varepsilon$ , em que  $C_{1\varepsilon}$ ,  $C_{2\varepsilon}$ ,  $\sigma_k$  e  $\sigma_{\varepsilon}$  representam constantes do modelo e  $v_t \equiv$  $\mu_t/\rho$  é a viscosidade cinemática turbulenta (VERSTEEG e MALALASEKERA, 2007).

$$
\frac{Dk_t}{Dt} = -\overline{u_i u_j} \frac{\partial U_i}{\partial x_j} - \varepsilon + \frac{\partial}{\partial x_j} \left[ \left( \nu + \frac{\nu_t}{\sigma_k} \right) \frac{\partial k_t}{\partial x_j} \right] \tag{27}
$$

$$
\frac{D\varepsilon}{Dt} = C_{1\varepsilon} \frac{\varepsilon}{k_t} \left( -\overline{u_i u_j} \frac{\partial U_i}{\partial x_j} \right) - C_{2\varepsilon} \frac{\varepsilon^2}{k_t} + \frac{\partial}{\partial x_j} \left[ \left( \nu + \frac{\nu_t}{\sigma_\varepsilon} \right) \frac{\partial \varepsilon}{\partial x_j} \right] \tag{28}
$$

23

O modelo *k-ω*, como o próprio nome indica, resolve uma equação de transporte extra para *k<sup>t</sup>* e outra para *ω*, conhecida como taxa de dissipação viscosa específica da energia cinética turbulenta. Tem a vantagem de poder resolver a região da parede, inclusive a subcamada laminar.

As quantidades turbulentas e *ω* relacionam-se pela Equação 29, de modo que, no modelo  $k-\omega$ , a viscosidade turbulenta é calculada pela Equação 30, em que  $\beta^* = 0.09$  e  $\gamma^* =$ *1* (VERSTEEG e MALALASEKERA, 2007).

$$
\omega = \frac{\varepsilon}{\beta^* k_t} \tag{29}
$$

$$
\mu_t = \rho \gamma^* \frac{k_t}{\omega} \tag{30}
$$

As Equações 31 e 32 apresentam as equações de transporte extra que são resolvidas para cálculo de  $k \in \omega$ , em que  $\beta$ ,  $\sigma_{k1}$  e  $\sigma_{\omega 1}$  são constantes do modelo (VERSTEEG e MALALASEKERA, 2007).

$$
\frac{Dk_t}{Dt} = -\overline{u_i u_j} \frac{\partial U_i}{\partial x_j} - \beta^* k_t \omega + \frac{\partial}{\partial x_j} \left[ (\nu + \sigma_{k1} v_t) \frac{\partial k_t}{\partial x_j} \right]
$$
(31)

.

$$
\frac{D\omega}{Dt} = \gamma \frac{\omega}{k_t} \left( -\overline{u_i u_j} \frac{\partial U_i}{\partial x_j} \right) - \beta \omega^2 + \frac{\partial}{\partial x_j} \left[ (v + \sigma_{\omega 1} v_t) \frac{\partial \omega}{\partial x_j} \right]
$$
(32)

O modelo SST (*Shear Stress Transport*) é uma combinação dos *modelos k-ԑ e k-ω* que promove a transição automática para utilização do modelo  $k-\omega$  perto da parede e do modelo *k-ԑ* para regiões mais distantes da parede (MENTER, 1994). O modelo SST ainda introduz uma modificação na expressão da viscosidade turbulenta para o tornar sensível à escoamentos com gradiente de pressão adverso.

As Equações 31, 33, e 34 descrevem a modelagem descrita, em que  $\sigma_k$ ,  $\sigma_\omega$  e  $\sigma_{\omega}$  são constantes do modelo e *F<sup>1</sup>* e *F<sup>2</sup>* são funções da distância à parede (VERSTEEG e MALALASEKERA, 2007).

$$
v_t = \frac{c_{\mu}^{1/2} k_t}{\max\left(c_{\mu}^2 \omega, \Omega F_2\right)}
$$
(33)

$$
\frac{D\omega}{Dt} = \gamma \frac{\omega}{k_t} \left( -\overline{u_i u_j} \frac{\partial U_i}{\partial x_j} \right) - \beta \omega^2 + \frac{\partial}{\partial x_j} \left[ (v + \sigma_\omega v_t) \frac{\partial \omega}{\partial x_j} \right] + 2(1 - F_1) \sigma_{\omega 2} \frac{1}{\omega} \frac{\partial k_t}{\partial x_j} \frac{\partial \omega}{\partial x_j} \tag{34}
$$

#### **II.3.5. Trocadores de Calor de placas e Fluidodinâmica Computacional**

Devido à grande facilidade de limpeza, os trocadores de calor de placas (PHEs) começaram a ser construídos para uso industrial por volta de 1930. Todavia, apenas na década de 60, sua utilização ganhou popularidade entre os mais diversos ramos industriais por se apresentarem como uma alternativa aos trocadores casco e tubo tradicionalmente empregados (KAKAÇ E LIU, 2002).

Por ser uma configuração cuja utilização estava começando a ser difundida, inicialmente as informações sobre o equipamento eram restritas aos fabricantes. Por conseguinte, as publicações iniciais sobre PHE foram, em sua maioria, associadas a colaboradores associados aos principais fabricantes, como, por exemplo, *Alfa Laval* e *APV*. Estas, além de apresentarem informações sobre a construção e a operação desses equipamentos, possuíam um grande foco em demonstrar suas vantagens com o intuito de incentivar sua utilização por parte das mais diversas indústrias. Ademais, esses trabalhos também discorriam brevemente sobre métodos simplificados que permitiam o cálculo de alguns parâmetros de interesse, como, por exemplo, o coeficiente global de transferência de calor, a área de toca térmica e a perda de carga (LAWRY, 1959; USHER, 1970; COWAN, 1975; MARRIOT, 1977).

Com o aumento da utilização dos PHEs ao decorrer dos anos, as informações sobre esse equipamento foram difundidas por toda a comunidade científica e novas pesquisas foram realizadas para aprofundar o conhecimento sobre esses equipamentos. Atualmente, alguns livros que tratam especificamente de fenômenos de troca térmica já possuem capítulos inteiramente dedicados aos trocadores de placas, apresentando informações mais

robustas sobre sua construção, funcionamento, suas aplicações industriais, características, vantagens e desvantagens (COOPER E USHER, 1992; ROHSENOW *et al.*, 1998; KAKAÇ E LIU, 2002). Não obstante, informações quantitativas essenciais para cálculos de projeto e desempenho, como por exemplo, cálculo do coeficiente de transferência de calor e de perda de carga, ainda são muito superficiais e simplificadas, sendo publicações que possuem informações predominantemente qualitativas.

Em decorrência disso, as publicações ligadas aos fabricantes de PHEs ainda encontram especial importância até os dias atuais por estes ainda serem os grandes detentores da tecnologia no que tange o conhecimento aprofundado sobre a modelagem dos parâmetros de interesse. Esses artigos fornecem valiosas informações sobre o cálculo do coeficiente de transferência de calor, da perda de carga e do fator de atrito, bem como informações quantitativas sobre a formação de incrustação no equipamento e o espaçamento entre as placas que o constituem (BOND, 1981; PEARCE, 2001).

Um aspecto importante de ser observado é a forte dependência que as correlações propostas para cálculo dos coeficientes de transferência de calor possuem com o modelo do equipamento estudado, visto que o design das corrugações presentes nas placas empregadas na construção do PHE exerce grande influência no escoamento e, consequentemente, na troca térmica que ocorre no equipamento. Como há uma grande variedade de padrões de corrugações empregadas na construção das placas desses equipamentos, há uma gama de correlações empíricas ou semi-empíricas que modelam esse e outros parâmetros de interesse para trocadores de placas. Uma vez que estabelecer uma correlação geral que não possua dependência do modelo utilizado tornaria os cálculos mais imprecisos, as publicações de Shah e Focke (1988) e Saunders (1988) compilaram as diversas modelagens existentes até então para o coeficiente de transferência de calor para diversos designs de placa.

Por conta dessa variedade de design das placas, Pignotti e Tamborenea (1988) e Zaleski e Keplacka (1992) buscaram sistematizar o padrão das corrugações através da parametrização matemática da geometria de um PHE. Esses trabalhos científicos permitiram que outros autores pudessem avaliar a influência de parâmetros como angulação das corrugações e espaçamento entre as placas no escoamento e no serviço térmico realizado.

Grijspeerdt *et al.* (2003) utilizaram o *software* FINE-Turbo com modelo de turbulência Baldwine-Lomax Turbulent Stress Model para simular, com fluidodinâmica computacional, o escoamento em um canal formado por duas placas com diferentes corrugações. Os resultados foram validados fisicamente com resultados experimentais e permitiram a avaliação da influência do formato e da orientação das corrugações. Além disso, foi possível identificar que o escoamento era dificultado em algumas regiões devido às zonas de recirculação causadas pelas corrugações, o que influencia diretamente no serviço térmico realizado.

Fernandes *et al.* (2007) utilizaram o *software* POLYFLOW com discretização do domínio através de malhas não-estruturadas e modelo de turbulência  $k$ - $\varepsilon$  para simular com fluidodinâmica computacional o escoamento entre duas placas com diferentes parâmetros geométricos. Com os resultados obtidos, foi possível avaliar o impacto que cada configuração possui no *shape factor*, no fator de atrito e na tortuosidade do escoamento.

Kanaris *et al.* (2008) utilizaram o *software* CFX com discretização do domínio através de malhas tetraédricas para simular, com fluidodinâmica computacional, o escoamento entre duas placas com diferentes distâncias entre elas. Com os resultados obtidos, foi possível identificar que o serviço térmico realizado é inversamente proporcional à distância empregada, ou seja, quanto mais próximas as placas estiverem, maior será a transferência de calor entre os fluidos.

Apesar da grande maioria dos estudos sobre trocadores de placa conduzidos nos últimos anos ter sido para determinar correlações precisas para determinação do coeficiente de transferência de calor, esse é um tópico que ainda carece da realização de pesquisas para que possa ser consolidado a fim de permitir um adequado projeto desses equipamentos. Nesse sentido, a utilização da fluidodinâmica computacional tem ganhado força nas últimas décadas, como grande auxiliadora na condução dessas pesquisas a fim de reduzir o grau de empirismo associado à determinação mais precisa desse coeficiente.

Fernandes *et al.* (2006) utilizaram o *software* POLYFLOW com modelo de turbulência Herschele-Bulkley Model para simular, com fluidodinâmica computacional, o escoamento de iogurte entre duas placas corrugadas. Com os resultados obtidos foi possível estimar o coeficiente de transferência de calor e comparar com a predição por algumas correlações já disponíveis na literatura.

Jun e Puri (2005) utilizaram o *software* Fluent com discretização do domínio através de malhas tetraédricas para simular, com fluidodinâmica computacional, o escoamento de leite entre duas placas corrugadas. Com os resultados obtidos, foi possível avaliar a taxa de deposição de partículas do leite que ocorre ao longo do escoamento e desenvolver uma proposta para o design das placas que reduz a formação de *fouling* e, com isso, favorece um maior coeficiente de transferência de calor, potencializando a troca térmica que ocorre no equipamento.

Han *et al.* (2010) utilizaram o *software* Fluent com discretização do domínio através de malhas não-estruturadas e modelo de turbulência  $k$ - $\varepsilon$  RNG para simular, com fluidodinâmica computacional, a operação em estado estacionário de um PHE formado por cinco placas corrugadas. Com os resultados obtidos, foi possível avaliar os perfis de temperatura, velocidade e pressão, que embasaram propostas de melhoria para a configuração do equipamento visando corrigir deficiências do escoamento em regiões específicas a fim de que o desempenho do equipamento pudesse ser otimizado.

Freund e Kabelac (2010) utilizaram o *software* CFX com discretização do domínio através de malhas hexaédricas e dois modelos de turbulência distintos (SST e BSL-EASM) para simular com fluidodinâmica computacional o escoamento entre duas placas corrugadas. Com os resultados obtidos, foi possível estimar o coeficiente de transferência de calor e comparar com dados experimentais.

Chtourou *et al.* (2021) utilizaram o *software* Fluent com modelo de turbulência  $k$ - $\varepsilon$ para simular, com fluidodinâmica computacional, o escoamento entre duas placas corrugadas com diferentes alturas de corrugações. Com os resultados obtidos, foi possível avaliar o impacto que cada configuração geométrica possui no desempenho térmico obtido.

Luan *et al.* (2021) utilizaram o *software* Fluent com discretização do domínio através de malhas tetraédricas e modelo de turbulência  $k$ - $\varepsilon$  realizável para simular, com fluidodinâmica computacional, o escoamento entre duas placas com diferentes espaçamentos entre elas. Os resultados obtidos foram validados fisicamente com resultados experimentais e permitiram a avaliação da influência da distância empregada no esforço computacional e nos perfis de temperatura, velocidade e pressão.
Isto posto, ainda que algumas pesquisas científicas tenham estudado a operação de trocadores de calor de placas empregando fluidodinâmica computacional, é possível perceber a escassez de trabalhos que avaliam as trocas térmicas entre os fluidos e as placas de forma integrada através da resolução numérica das equações de conservação para um grande número de canais. A complexidade requerida para condução dessas simulações fez com que a maioria dos estudos tenha optado por estudar o escoamento entre duas placas corrugadas em vez de avaliar a operação do equipamento como um todo. Não obstante, a contribuição desses trabalhos é extremamente significativa, pois permite uma melhor compreensão qualitativa e quantitativa do escoamento em um canal corrugado, uma área do conhecimento ainda em grande investigação pela comunidade científica.

# **III – Metodologia**

A família de trocadores Compabloc possui versatilidade para trabalhar com fluidos corrosivos e, portanto, apresenta grande potencialidade para ser utilizada na indústria de petróleo e gás. Diante disso, o estudo de caso escolhido representa um serviço térmico típico desse ramo industrial, onde é utilizada água como utilidade quente para aquecer óleo cru.

A Tabela 2 apresenta as condições de operação e projeto, bem como as propriedades físicas de ambos os fluidos utilizados para realização da troca de calor.

|                                                | Agua    | Óleo    |
|------------------------------------------------|---------|---------|
| Temperatura de entrada (K)                     | 463,15  | 363,15  |
| Densidade $(kg/m3)$                            | 887,35  | 936,50  |
| Calor específico à pressão constante (kJ/kg K) | 4,4305  | 2,3685  |
| Condutividade térmica (W/m K)                  | 0,67505 | 0,13815 |
| Viscosidade (kg/m s)                           | 0,00014 | 0,00297 |
| Vazão (kg/s)                                   | 1,404   | 3,500   |
| Pressão de entrada (kPa)                       | 1500    | 981     |

*Tabela 2: Condições de operação e propriedades físicas dos fluidos.*

#### **III.1. Projeto do trocador de calor no** *software* **CAS200 4.5**

Como comentado anteriormente, o projeto de trocadores de calor de placas ainda é muito restrito aos fabricantes devido à dificuldade de obtenção de correlações empíricas que permitam estimar o coeficiente de troca térmica, visto que elas possuem forte dependência com a geometria das corrugações, sendo necessárias correlações personalizadas para cada modelo de equipamento.

A *Alfa Laval*, fabricante da família de trocadores de calor de placas Compabloc, desenvolveu um software que permite realizar o projeto para que seja possível definir a configuração para realização do serviço térmico de interesse e, por isso, o software CAS 200 4.5 foi utilizado para projetar o trocador adequado.

A família de trocadores de calor de placas Compabloc possui uma gama de modelos e o presente trabalho dedicou-se à simulação do modelo CP15. O desenho da geometria das placas que o constituem foi disponibilizado pelo fabricante, permitindo a construção do domínio computacional fiel à realidade, o que é essencial para a acurácia dos resultados das simulações usando fluidodinâmica computacional.

Além disso, para que o software pudesse determinar o número de placas necessárias e o número de passes para cada fluido, também foi definido o material empregado na construção das placas como sendo Aço AISI 316L com 0,8 mm de espessura e especificadas as condições de operação e propriedades físicas das correntes de entrada e saída dos fluidos, conforme Tabela 2.

Após realização do projeto, o software indicou que, para realizar o serviço térmico requerido, são necessárias 32 placas configuradas para realização de três passes em cinco canais para a água e apenas um passe em dezesseis canais para o óleo.

A Figura 2 apresenta uma representação esquemática da configuração indicada pelo software.

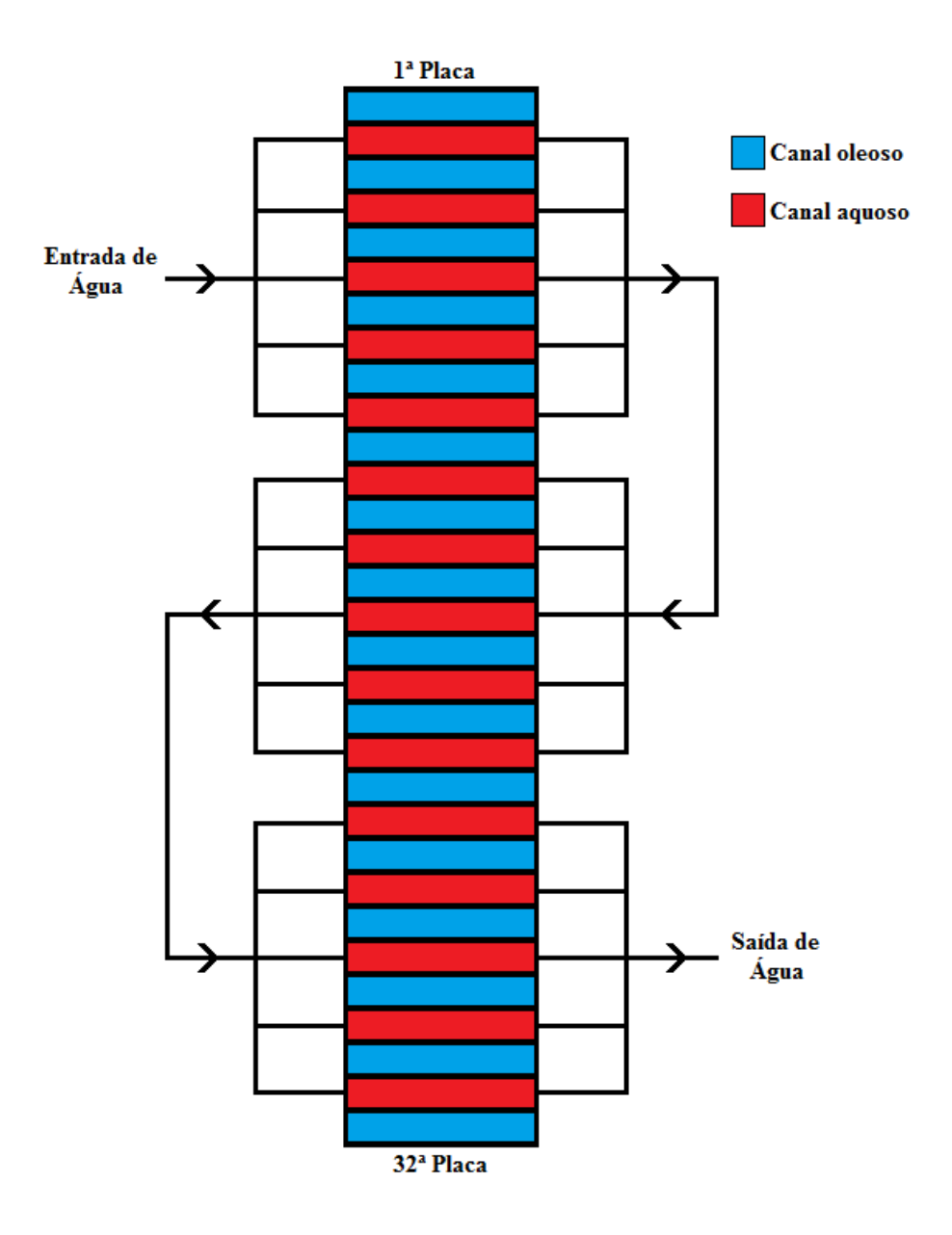

*Figura 2: Representação do equipamento estudado.*

# **III.2. Simulação com Fluidodinâmica Computacional**

# **III.2.1. Construção da geometria**

A construção das geometrias empregadas na simulação foi realizada no software *Design Modeler* do pacote ANSYS 2021 R1 utilizando o desenho da geometria das placas do Compabloc CP15 disponibilizada pelo fabricante *Alfa Laval*.

Cabe ressaltar que, durante a construção da geometria, não foi necessário representar as placas, mas os canais, como são denominadas as regiões onde ocorre o escoamento dos fluidos, como mostra a Figura 3.

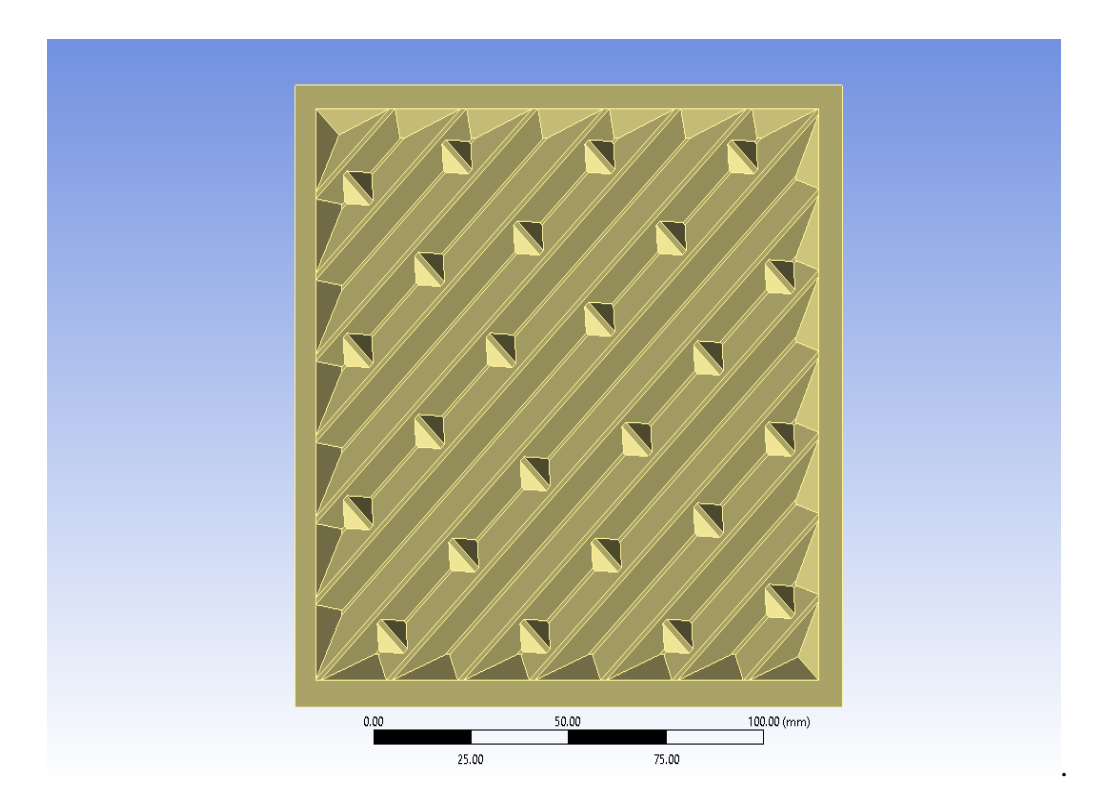

*Figura 3: Geometria dos canais corrugados.*

Além disso, a simulação será baseada na abordagem proposta por Silva (2014), e não abrangerá o escoamento lateral entre os múltiplos passes realizados pela água. Essa região não foi contemplada no domínio computacional.

Um dos maiores desafios durante a construção da geometria refere-se ao espaçamento entre as placas, visto que esse não é um dado que pode ser obtido através da utilização do software CAS 200 4.5.

O modelo Compabloc CP15 foi objeto de estudo de outros autores, que também discorreram acerca de qual seria a altura adequada dos canais. De acordo com Hesselgreaves (2001) o valor adequado seria 5,0 mm e Silva (2014) realizou simulações empregando essa distância entre as placas.

Não obstante, os resultados que Silva (2014) obteve apresentaram uma discrepância percentual acentuada em relação à variação de temperatura entre as correntes de entrada e saída de ambos os fluidos quando comparados aos valores obtidos pelo CAS 200 4.5, de forma que a troca térmica ocorrida foi subestimada.

Diante disso, o presente trabalho adotou a altura dos canais de 4,95 mm, por ser o espaçamento mínimo permitido pelas corrugações oriundas do design das placas, buscando potencializar a troca térmica de forma que os resultados obtidos através da simulação fluidodinâmica se aproximassem mais dos resultados obtidos através do software do fabricante.

Visando a redução do esforço computacional envolvido na simulação e, consequentemente, o tempo requerido para convergência dos resultados, as geometrias foram construídas de forma a representar o equipamento seccionado de acordo com os múltiplos passes realizados pela água. Ou seja, foram construídas três geometrias, uma para cada um dos três passes realizados pela água, os quais foram simulados independentemente e de forma sequencial. Essa abordagem é a mesma proposta por Silva (2014). Não obstante, ao simular cada passe como se fossem trocadores independentes, as superfícies onde as segmentações ocorrem passam a ser consideradas adiabáticas por serem fronteiras do equipamento com o ambiente, embora, na realidade, realizem troca térmica.

Para amortizar o erro nos resultados da simulação causado por essa abordagem simplificada, também foram construídas geometrias com a inclusão de canais adicionais após as regiões onde as segmentações foram realizadas. Essa abordagem também foi utilizada por Silva (2014), que avaliou a utilização de um e de dois canais extras para amortecimento do erro gerado. Todavia, os resultados obtidos para ambos os casos demonstraram que a adição de um único canal é o suficiente para que não sejam observadas variações significativas de temperatura de saída dos canais do passe analisado.

A Figura 4 exemplifica a abordagem adotada na construção das geometrias para o primeiro passe e a Figura 5 mostra a geometria construída para o primeiro passe no *software Design Modeler*. O caso 01 não utiliza canal de amortecimento, enquanto que o caso 02 corresponde à utilização de um canal extra para amortecimento.

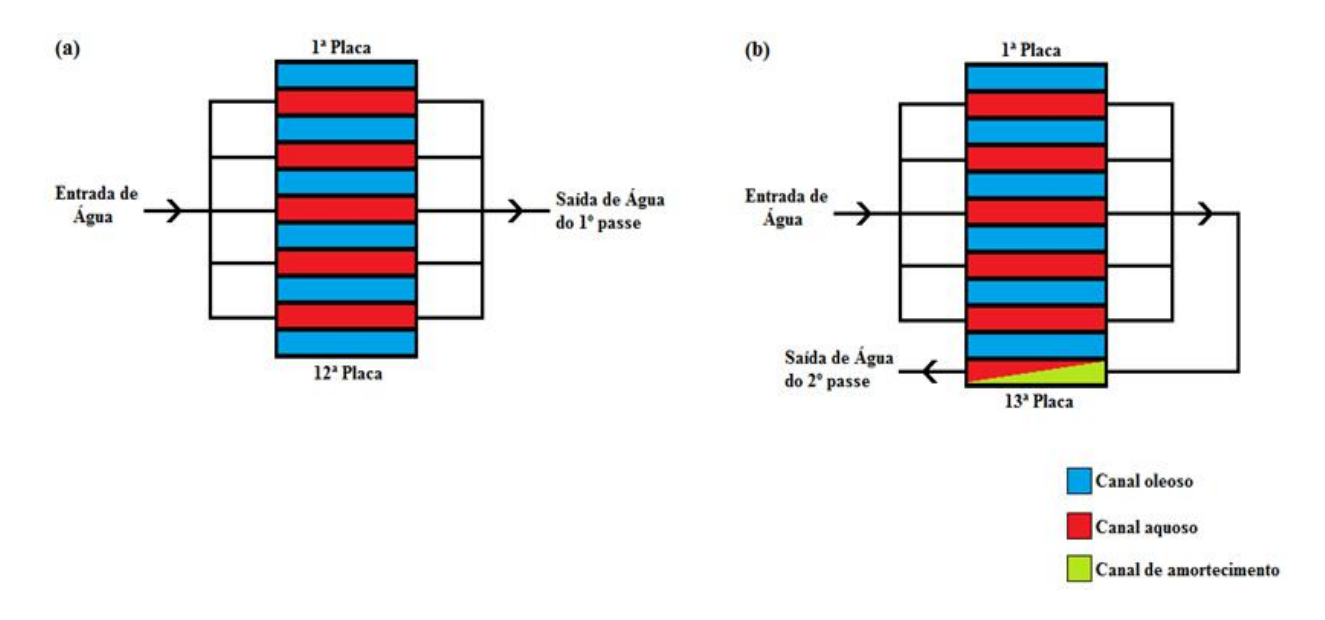

*Figura 4: Abordagens adotadas para as simulações. (a) Caso 01: Equipamento segmentado. (b) Caso 02: Equipamento segmentado com um canal de amortecimento.*

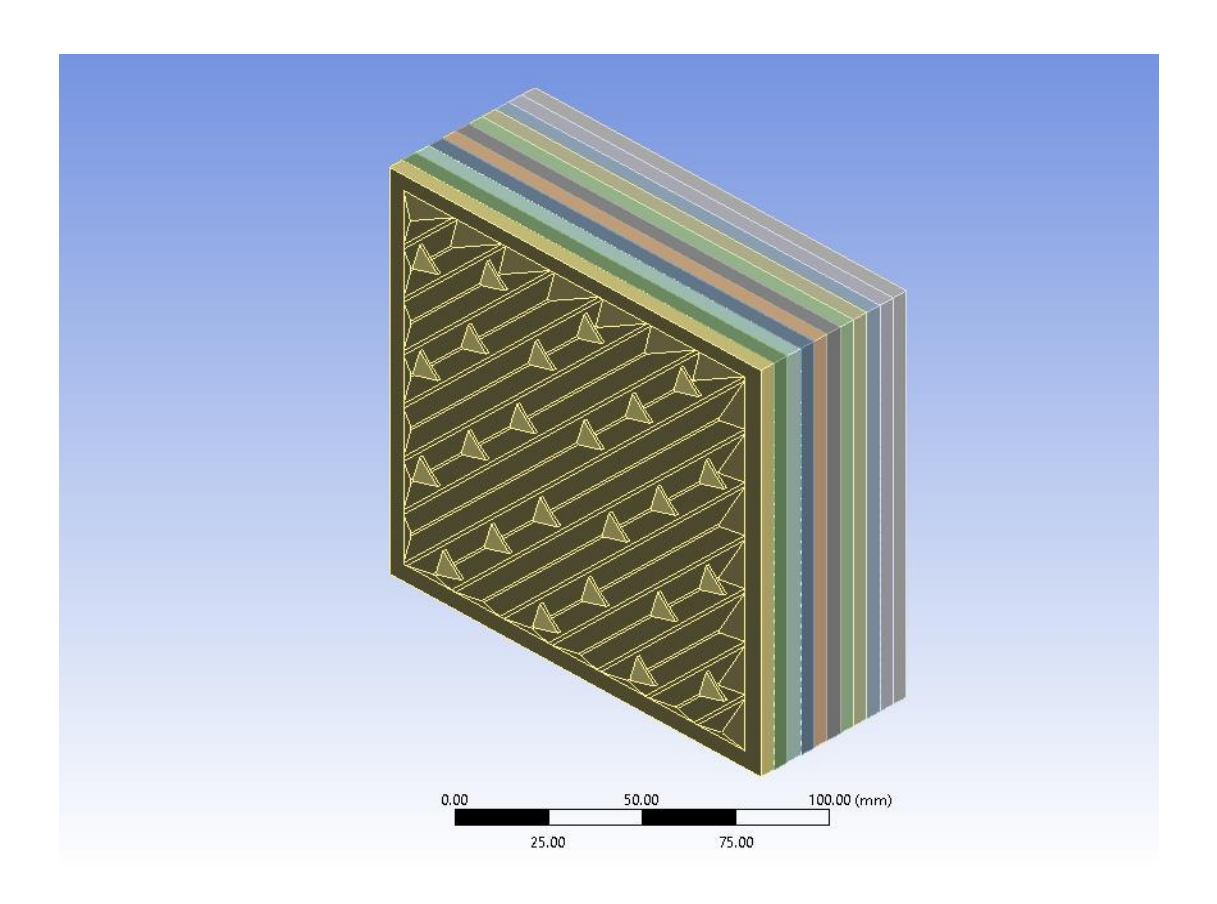

*Figura 5: Geometria construída para o primeiro passe do equipamento.*

#### **III.2.2. Teste de Malha**

A geração das malhas para discretização do domínio computacional foi realizada no software *Meshing* do pacote ANSYS 2021 R1.

O teste de independência da malha foi conduzido para que embasasse a obtenção de resultados que pudessem ser analisados criticamente com confiança. Para isso, foram conduzidas diversas simulações empregando a geometria construída com a segmentação do primeiro passe com malhas que possuíam diferentes graus de refinamento. Além disso, também foram avaliados dois modelos de turbulência, *k-ω* e SST, ou seja, foi conduzido um teste de malha para cada um dos modelos citados.

Inicialmente, foram geradas cinco malhas tetraédricas que possuíam o mesmo refino próximo à parede, ou seja, possuíam o mesmo tamanho de elemento na camada mais próxima às paredes, o mesmo número de camadas de elementos prismáticos e o mesmo fator de crescimento. Entretanto, diferiam entre si em relação ao tamanho global dos elementos, o qual foi reduzido para aumentar o refino empregado.

Ao avaliar os resultados das simulações que empregaram essas cinco malhas, foi definido o tamanho global dos elementos ideal para condução das simulações como sendo aquele a partir do qual os resultados não apresentassem variação significativa mesmo após redução. Este foi fixado para geração de uma sexta malha, onde foi aumentado o refino próximo à parede, ou seja, o tamanho de elemento na camada mais próxima às paredes e o fator de crescimento foram reduzidos, enquanto que o número de camadas de elementos prismáticos foi aumentado. A Tabela 3 apresenta o número de elementos e os parâmetros de qualidade de cada uma das seis malhas avaliadas.

| <b>Malhas</b> | $No$ elementos | Qualidade do<br>elemento | Proporção | <b>Skewness</b> | Ortogonalidade |
|---------------|----------------|--------------------------|-----------|-----------------|----------------|
| Malha 01      | 5.654.282      | 0,4408                   | 89,308    | 0.3676          | 0.5411         |
| Malha 02      | 7.700.060      | 0,4370                   | 65,451    | 0,3015          | 0,6544         |
| Malha 03      | 10.676.049     | 0,4709                   | 52,642    | 0,2866          | 0,6765         |
| Malha 04      | 12.274.673     | 0,4939                   | 47,495    | 0,2773          | 0.6899         |
| Malha 05      | 14.752.849     | 0,5077                   | 41,652    | 0,2638          | 0,7090         |
| Malha 06      | 12.475.288     | 0,3508                   | 104,090   | 0,3152          | 0,6157         |

*Tabela 3: Número de elementos e parâmetros de qualidade das malhas avaliadas.*

#### **III.2.3. Simulações Numéricas**

A configuração das simulações foi realizada no software CFX do pacote ANSYS 2021 R1 e considerando a operação em estado estacionário. Preliminarmente, ambos os fluidos tiveram as propriedades físicas definidas como sendo constantes e iguais à média entre os valores assumidos pelas correntes de entrada e saída, descritos na Tabela 2. O efeito da gravidade sobre o escoamento não foi considerado e tanto a água quanto o óleo foram considerados meios contínuos. Além disso, foram avaliados os modelos *k-ω* e SST na predição do comportamento da turbulência.

As correntes de entrada de cada canal foram definidas a partir do cálculo considerando a vazão mássica do fluido correspondente no equipamento, como consta na Tabela 2, e o número de canais em cada passe realizado. Ademais, o vetor velocidade foi configurado com direção perpendicular à superfície de entrada dos canais. Foi especificada uma intensidade de turbulência de 5% na entrada das correntes.

A temperatura de entrada em cada canal do primeiro passe foi definida como sendo a temperatura de entrada do fluido correspondente no equipamento, como consta na Tabela 2. No segundo e no terceiro passes, a temperatura de entrada em cada canal foi configurada como sendo a média das temperaturas de saída dos canais onde ocorreu escoamento do fluido correspondente no passe anterior.

Para as correntes de saída de cada canal foi utilizada a configuração *outlet* nas simulações realizadas para o teste de malha. Enquanto que nas demais simulações a configuração *opening* foi adotada por propiciar um melhor desempenho numérico em simulações que envolvem fenômenos de transferência de calor (ANSYS, 2021). Ela considera a possibilidade de refluxo de fluido na fronteira e requer a definição de uma temperatura de retorno do fluido, a qual foi configurada como sendo a própria temperatura média na superfície de saída.

#### **III.2.4. Trocador de calor constituído por placas lisas**

Para que fosse possível avaliar o impacto das corrugações no desempenho térmico do Compabloc, foi concebido um trocador de calor análogo constituído por placas lisas. Esse segundo equipamento recebeu o mesmo tratamento tanto para condução do teste de malha quanto para condução das demais simulações numéricas.

# **IV – Resultados**

## **IV.1. Projeto no CAS 200**

Além da definição da configuração ideal do equipamento para realização do serviço térmico desejado, o software CAS 200 4.5 também forneceu as temperaturas efetivas das correntes de saída dos dois fluidos (378,85 K para o óleo e 442,15 para a água), o que é fundamental para que seja possível avaliar a acurácia da metodologia proposta usando fluidodinâmica computacional.

#### **IV.2. Simulação do Compabloc usando Fluidodinâmica Computacional**

#### **IV.2.1. Teste de Malha**

O parâmetro adotado para atestar a independência dos resultados da simulação em função do grau de refino da malha utilizada foi a temperatura média de saída do primeiro passe do equipamento para ambos os fluidos, que são apresentados nas Tabelas 4 e 5 para os dois modelos de turbulência avaliados.

| <b>Malha</b> | Temperatura média na saída | Temperatura média na saída |
|--------------|----------------------------|----------------------------|
|              | de óleo $(K)$              | $de$ água $(K)$            |
| Malha 01     | 373,60                     | 458,36                     |
| Malha 02     | 372,69                     | 459,89                     |
| Malha 03     | 373,73                     | 458,97                     |
| Malha 04     | 373,62                     | 458,92                     |
| Malha 05     | 373,79                     | 459,01                     |
| Malha 06     | 373,72                     | 459,01                     |

*Tabela 4: Resultados do teste de independência de malha usando modelo SST.*

| <b>Malha</b> | Temperatura média na saída<br>de óleo $(K)$ | Temperatura média na saída<br>$de$ água $(K)$ |
|--------------|---------------------------------------------|-----------------------------------------------|
| Malha 01     | 374,79                                      | 457,04                                        |
| Malha 02     | 373,15                                      | 459,50                                        |
| Malha 03     | 373,75                                      | 458,91                                        |
| Malha 04     | 373,80                                      | 458,95                                        |
| Malha 05     | 373,81                                      | 458,92                                        |
| Malha 06     | 373,76                                      | 458,98                                        |

*Tabela 5: Resultados do teste de independência de malha usando o modelo k-ω.*

Ao analisar os resultados obtidos com as cinco primeiras malhas, para ambos os modelos de turbulência, foi possível perceber que as temperaturas médias de saída do primeiro canal não apresentaram grande variação (máximo de 0,11 K para o modelo *k-ω* e máximo de 0,07 para o modelo SST) em função da redução do tamanho global dos elementos a partir da malha 03 e, portanto, esse tamanho global foi utilizado para geração da malha 06. Ao comparar os resultados das malhas 03 e 06, para ambos os modelos de turbulência, é possível constatar que o aumento do refino próximo à parede não impacta significativamente nas temperaturas de saída de ambos os fluidos. Isto posto, a partir da malha 03 podemos considerar que os resultados são independentes da malha utilizada para ambos os modelos de turbulência e, por ser a que representa o menor esforço computacional, a malha 03 foi adotada para condução das demais simulações.

Outrossim, a partir dos resultados das simulações conduzidas para realização do teste de malha, é possível obter algumas conclusões acerca da influência da escolha de um dos modelos de turbulência avaliados. Por promover a transição do  $k-\omega$  para o  $k-\varepsilon$ , é esperado que o modelo SST seja mais robusto para descrever a totalidade do domínio computacional, tanto as regiões próximas às paredes quanto as regiões centrais do escoamento. Ao comparar as temperaturas de saída do primeiro passe do equipamento obtidas com a utilização da malha 03 para os dois modelos de turbulência, observa-se que o erro percentual inserido caso o modelo *k-ω* fosse adotado em detrimento do SST seria de 0,005 % (0,02 K) para o óleo e 0,013 % (0,06 K) para o óleo. Como a variação entre os resultados é praticamente desprezível, é plausível a conclusão de que ambos os modelos predizem o comportamento turbulento do escoamento de forma similar para o caso estudado. Diante disso, foi possível simplificar o escopo das demais simulações numéricas conduzidas adotando apenas um dos modelos avaliados, visto que os resultados comportar-se-iam de maneira muito próxima. Como o presente trabalho visa a avaliação de uma abordagem que permita a condução de simulações com menor esforço computacional, foi empregado o modelo *k-ω*, que demandou cerca de quinze horas de simulação em detrimento de cerca de doze horas de simulação demandadas pelo modelo SST.

Ademais, para corroborar a escolha da malha a ser adotada nas demais simulações numéricas, é possível avaliar os perfis de velocidade no primeiro canal do equipamento em relação ao eixo do escoamento no primeiro passe em três posições diferentes. A Figura 6 apresenta uma visão do eixo XZ com a representação esquemática das linhas traçadas para avaliação dos perfis de velocidade.

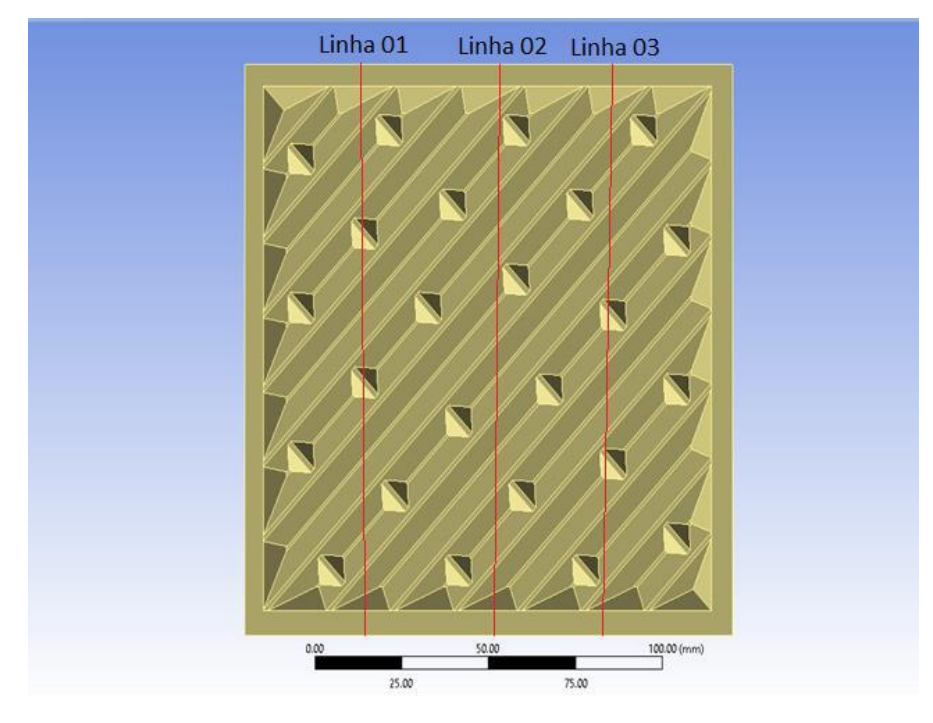

*Figura 6: Representação esquemática das linhas onde os perfis de velocidade foram avaliados.*

As Figuras 7, 8 e 9 apresentam os perfis em  $X = 70,15$  mm e  $Y = 35,075$  mm,  $X =$ 70,15 mm e Y = 70,15 mm e X = 70,15 mm e Y = 105,225 mm, respectivamente.

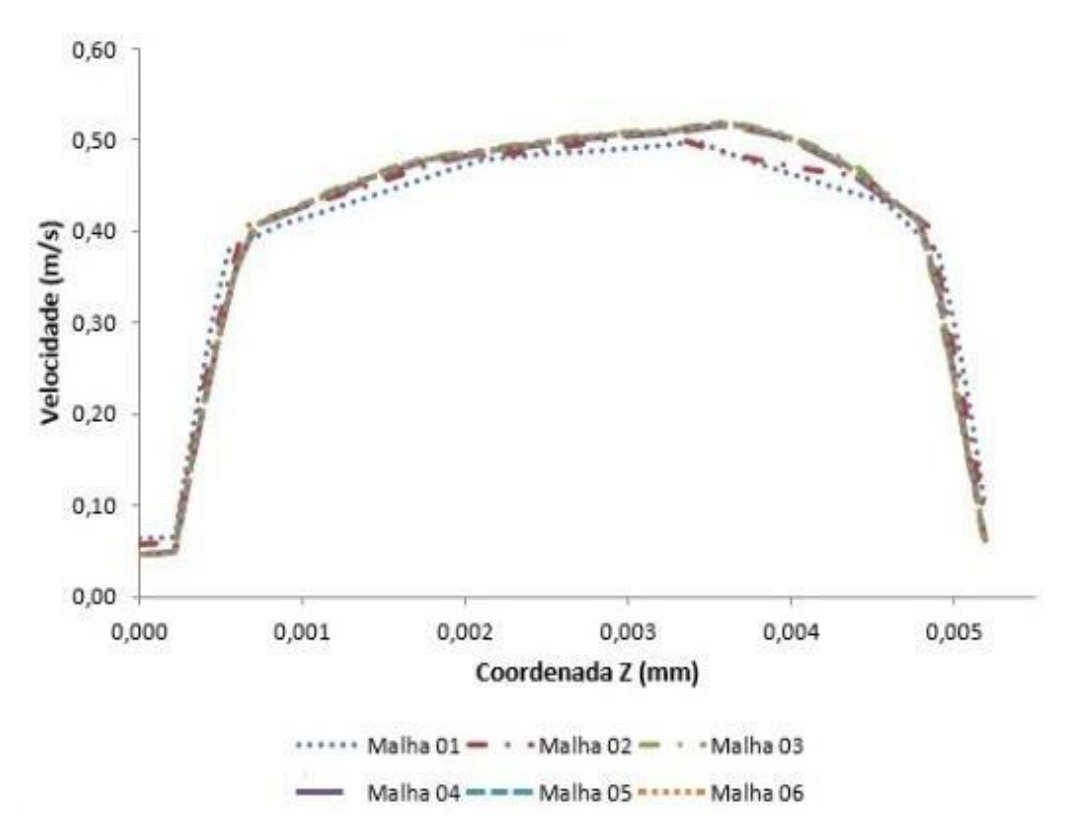

*Figura 7: Perfis de velocidade em x = 70,15 mm e y = 35,075 mm para as malhas testadas com o modelo de turbulência -.*

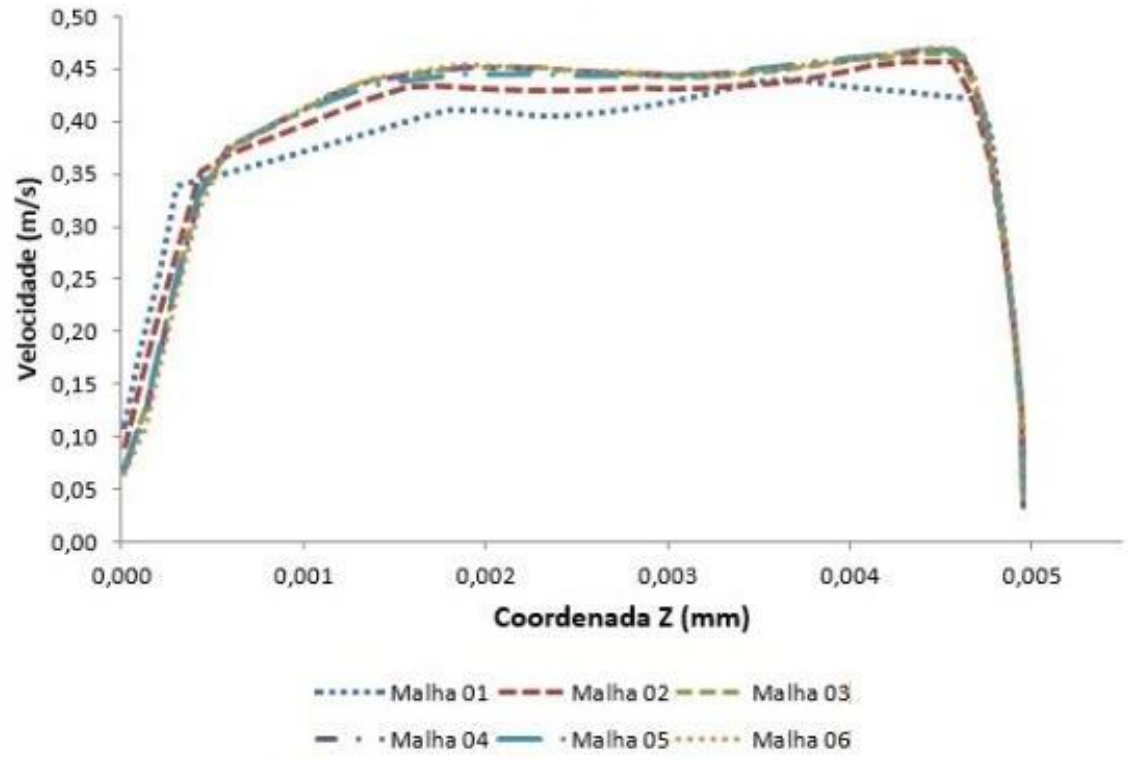

*Figura 8: Perfis de velocidade obtidos em x = 70,15 mm e y = 70,15 mm para as malhas testadas com o modelo de turbulência -.*

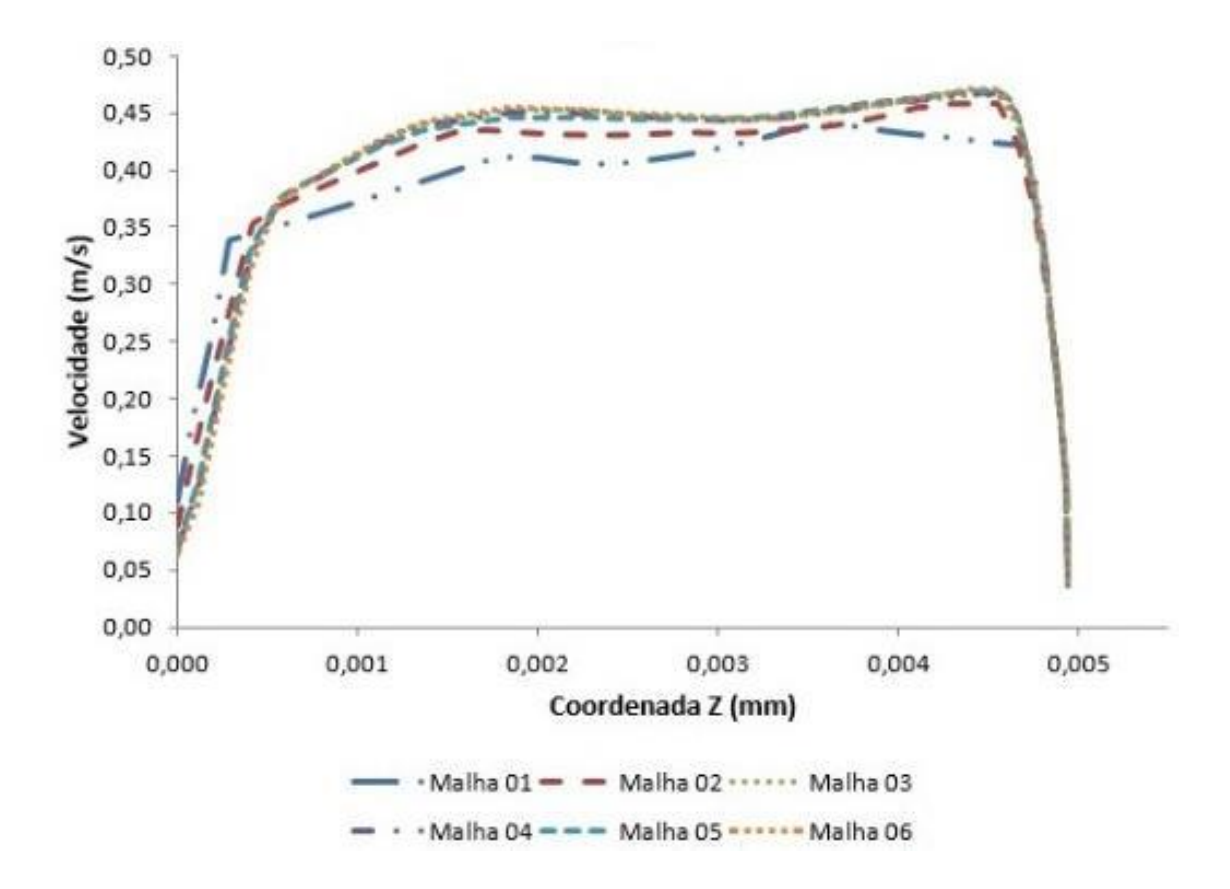

*Figura 9: Perfis de velocidade obtidos em x = 70,15 mm e y = 105,225 mm para as malhas testadas com o modelo de turbulência -.*

Ao analisar os gráficos acima, é possível notar visualmente que a partir da malha 03 não há uma variação significativa do perfil de velocidade, o que corrobora para adoção dessa malha como configuração ideal para condução das demais simulações.

# **IV.2.2. Simulação Numérica**

A Tabela 6 apresenta as temperaturas de saída em cada um dos canais do trocador para cada uma das abordagens. O caso 01 representa o equipamento segmentado e o caso 02 o equipamento segmentado com um canal de amortecimento.

|                                | Temperaturas de saída |              | Temperaturas de saída |              |
|--------------------------------|-----------------------|--------------|-----------------------|--------------|
|                                | do Caso 01 (K)        |              | do Caso $02(K)$       |              |
|                                | Canal                 | <b>Passe</b> | Canal                 | <b>Passe</b> |
| $1°$ oleoso                    | 369,00                |              | 369,05                |              |
| $2^{\circ}$ oleoso             | 375,03                |              | 375,18                |              |
| 3 <sup>°</sup> oleoso          | 375,03                |              | 375,18                |              |
| 4 <sup>°</sup> oleoso          | 375,03                |              | 375,18                |              |
| 5 <sup>°</sup> oleoso          | 375,03                |              | 375,18                |              |
| 6 <sup>°</sup> oleoso          | 369,39                |              | 374,90                |              |
| 7 <sup>°</sup> oleoso          | 374,66                |              | 374,76                |              |
| 8 <sup>°</sup> oleoso          | 374,66                | 373,20       | 374,54                |              |
| 9 <sup>°</sup> oleoso          | 374,66                |              | 374,55                | 373,30       |
| $\overline{10}^{\circ}$ oleoso | 374,66                |              | 374,54                |              |
| 11 <sup>°</sup> oleoso         | 369,20                |              | 374,55                |              |
| 12 <sup>°</sup> oleoso         | 374,07                |              | 374,55                |              |
| 13 <sup>°</sup> oleoso         | 374,07                |              | 374,14                |              |
| 14 <sup>°</sup> oleoso         | 374,07                |              | 374,14                |              |
| 15 <sup>°</sup> oleoso         | 374,08                |              | 374,14                |              |
| 16° oleoso                     | 368,88                |              | 370,15                |              |
| 1 <sup>°</sup> aquoso          | 458,85                |              | 458,87                |              |
| 2 <sup>°</sup> aquoso          | 458,85                |              | 458,87                |              |
| 3 <sup>°</sup> aquoso          | 458,87                | 458,86       | 458,88                | 458,87       |
| 4 <sup>°</sup> aquoso          | 458,86                |              | 458,88                |              |
| 5° aquoso                      | 458,85                |              | 458,86                |              |
| 6 <sup>°</sup> aquoso          | 456,79                |              | 454,76                |              |
| 7 <sup>°</sup> aquoso          | 454,78                | 455,17       | 454,76                | 458,80       |
| 8 <sup>°</sup> aquoso          | 454,77                |              | 454,77                |              |
| 9 <sup>°</sup> aquoso          | 454,77                |              | 454,77                |              |

*Tabela 6: Temperaturas de saída de cada canal para o caso 01 (equipamento segmentado) e para o caso 02 (equipamento segmentado com um canal de amortecimento).*

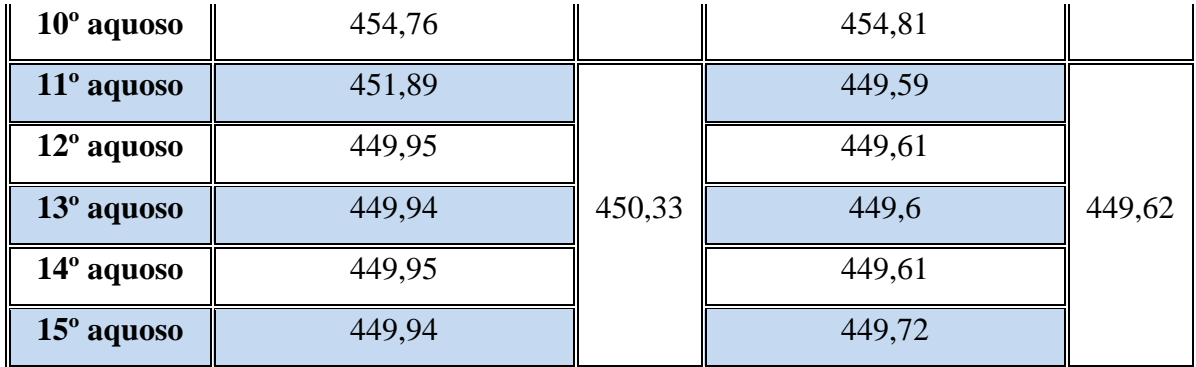

A partir dos resultados obtidos é possível observar que a abordagem de conduzir a simulação apenas com a segmentação do trocador acarreta em erros na predição da temperatura dos canais, em especial dos canais onde a segmentação ocorre. Isso pode ser constatado pelas temperaturas de saída do 6° e do 11° canais oleosos e do 6° e do 11° canais aquosos, onde as segmentações ocorrem.

Em contrapartida, esse erro é amortecido pela inclusão de um canal adicional, que minimiza a diferença de temperatura entre o canal onde a segmentação ocorre e os demais. Dessa forma, as análises subsequentes do presente trabalho foram realizadas com os resultados obtidos através da simulação do caso 02 por este apresentar um menor erro associado à simplificação da abordagem de segmentar o equipamento.

Cabe ressaltar que quanto maior for o número de canais do trocador analisado, menor é o impacto de conduzir as simulações apenas com a segmentação, sem inclusão de canais adicionais para amortecimento. Nestes casos, o erro será amortecido pela diluição causada pela mistura das correntes de canais de um mesmo passe e o impacto na temperatura da corrente de saída do equipamento será suavizado.

#### **IV.2.3. Comparação com a metodologia original**

Como um dos objetivos do presente trabalho é ajustar a metodologia proposta por Silva (2014) para esta simulação, a Tabela 7 apresenta um comparativo entre os resultados obtidos a fim de que seja possível avaliar o impacto da alteração da distância entre as placas nas temperaturas de saída dos canais.

|                        | Temperaturas de saída<br>para distância entre as |              | Temperaturas de saída<br>para distância entre as |              |
|------------------------|--------------------------------------------------|--------------|--------------------------------------------------|--------------|
|                        | placas de 4,95mm (K)                             |              | placas de 5,0mm (K)                              |              |
|                        | Canal                                            | <b>Passe</b> | Canal                                            | <b>Passe</b> |
| 1 <sup>°</sup> oleoso  | 369,05                                           |              | 368,95                                           |              |
| 2 <sup>°</sup> oleoso  | 375,18                                           |              | 374,89                                           |              |
| 3 <sup>°</sup> oleoso  | 375,18                                           |              | 374,89                                           |              |
| 4 <sup>°</sup> oleoso  | 375,18                                           |              | 374,89                                           |              |
| 5 <sup>°</sup> oleoso  | 375,18                                           |              | 374,89                                           |              |
| 6 <sup>°</sup> oleoso  | 374,90                                           |              | 374,62                                           |              |
| 7 <sup>°</sup> oleoso  | 374,76                                           |              | 374,40                                           |              |
| 8 <sup>°</sup> oleoso  | 374,54                                           | 373,30       | 374,40                                           | 373,71       |
| 9 <sup>°</sup> oleoso  | 374,55                                           |              | 374,40                                           |              |
| $10o$ oleoso           | 374,54                                           |              | 374,40                                           |              |
| 11 <sup>°</sup> oleoso | 374,55                                           |              | 374,19                                           |              |
| 12 <sup>°</sup> oleoso | 374,55                                           |              | 373,92                                           |              |
| 13 <sup>°</sup> oleoso | 374,14                                           |              | 373,92                                           |              |
| 14 <sup>°</sup> oleoso | 374,14                                           |              | 373,92                                           |              |
| $15°$ oleoso           | 374,14                                           |              | 373,92                                           |              |
| 16 <sup>°</sup> oleoso | 370,15                                           |              | 368,80                                           |              |
| 1 <sup>°</sup> aquoso  | 458,87                                           |              | 458,91                                           |              |
| $2^{\circ}$ aquoso     | 458,87                                           |              | 458,93                                           |              |
| 3 <sup>°</sup> aquoso  | 458,88                                           | 458,87       | 458,93                                           | 458,92       |
| 4 <sup>°</sup> aquoso  | 458,88                                           |              | 458,93                                           |              |
| 5 <sup>°</sup> aquoso  | 458,86                                           |              | 458,92                                           |              |
| 6 <sup>°</sup> aquoso  | 454,76                                           |              | 454,89                                           |              |
| 7 <sup>°</sup> aquoso  | 454,76                                           | 454,81       | 454,88                                           | 454,89       |
| 8 <sup>°</sup> aquoso  | 454,77                                           |              | 454,89                                           |              |

*Tabela 7: Comparação dos resultados obtidos com a metodologia original e com a metodologia ajustada.*

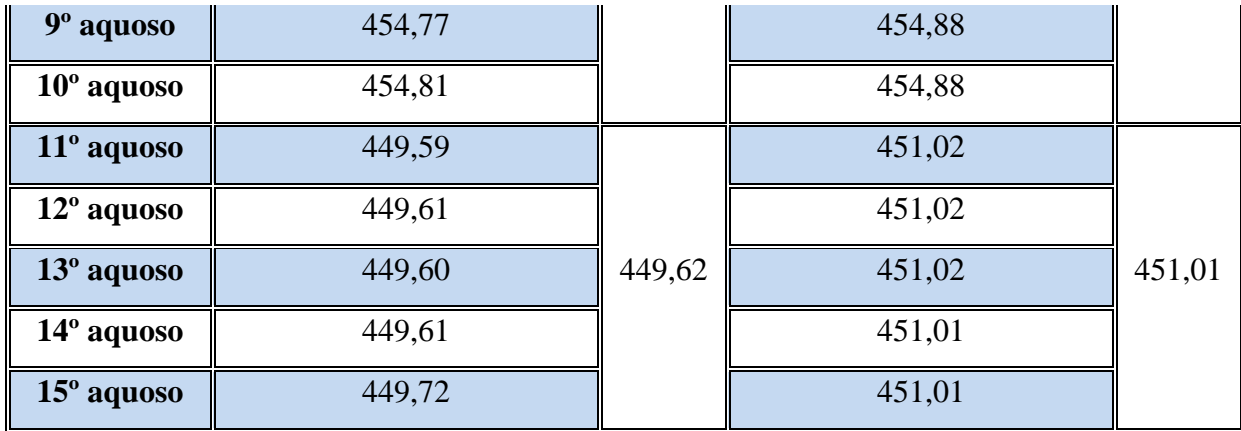

Apesar de a troca térmica ter aumentado com a modificação realizada, a alteração não foi tão significativa. A alta discrepância encontrada (7,47 K para a água e 5,55 para o óleo) pode ser justificada pela incerteza na determinação da altura dos canais, visto que esta não é uma informação conhecida e foi definida com base em referências bibliográficas e restrições do próprio equipamento.

### **IV.2.4. Comparação com os resultados obtidos pelo CAS 200**

A Tabela 8 apresenta uma comparação entre os resultados obtidos utilizando o software CAS 200 4.5 e os obtidos por fluidodinâmica computacional para as temperaturas das correntes de saída do equipamento.

|                                  | <b>CAS 200 4.5</b> | CFD    |
|----------------------------------|--------------------|--------|
| Temperatura de saída da água (K) | 442,15             | 449,62 |
| Temperatura de saída do óleo (K) | 378,85             | 373,30 |

*Tabela 8: Comparação dos resultados obtidos com a metodologia original e com a metodologia ajustada.*

Todavia, o valor de 4,95 mm já é a menor distância possível devido à altura mínima permitida pelo design das corrugações das placas. Dessa forma, surge um questionamento quanto à metodologia utilizada, em especial quanto ao modelo de turbulência empregado, visto que a modelagem RANS apresenta algumas limitações, como discutido anteriormente. Além disso, o uso de propriedades físicas constantes pode ser contribuir para essa discrepância e, portanto, considerar a variação com a temperatura é uma oportunidade de investigação. De qualquer forma, também seria interessante, em trabalhos futuros, a aquisição de resultados experimentais de operação para validação física da simulação em complemento aos resultados obtidos pelos dados do fabricante.

## **IV.2.5. Análise do escoamento**

A Figura 10 apresenta o perfil de temperatura na superfície da segunda placa do equipamento, que separa o primeiro canal de óleo do primeiro canal de água. A face mostrada refere-se ao lado que está em contato com o óleo. A entrada de óleo (fluido frio) no canal ocorre na região inferior da placa, enquanto a saída ocorre na região superior; a entrada de água (fluido quente) no canal adjacente ocorre no lado esquerdo enquanto a saída ocorre no lado direito.

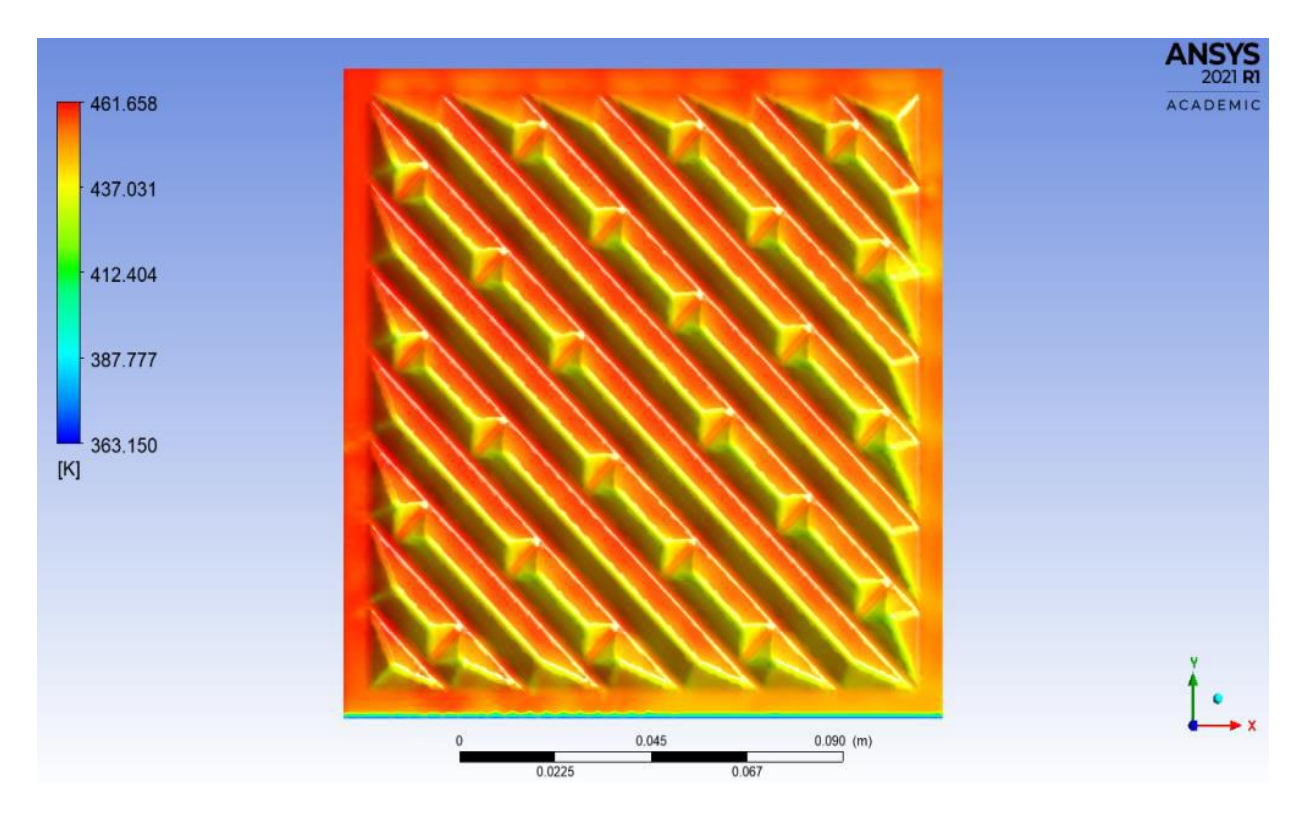

*Figura 10: Perfil de temperatura na superfície em contato com o óleo da segunda placa do equipamento.*

É possível perceber que as regiões inferiores assumem valores menores de temperatura. Isso ocorre porque a parcela de óleo presente nessas regiões ainda está entrando no canal e, portanto, possui temperaturas mais baixas, já que o óleo é aquecido ao longo do escoamento. Conforme o óleo percorre o canal (sentido positivo do eixo y), ele troca calor com a água do canal adjacente, fazendo com que haja troca térmica e, consequentemente, sua temperatura aumenta na direção do escoamento.

Além disso, é possível perceber que as regiões mais à esquerda assumem valores maiores de temperatura. Isso ocorre porque a parcela de água do canal adjacente que entra em contato com a parcela de óleo presente nessas regiões ainda está entrando no canal e, portanto, possui temperaturas mais altas, já que a água é resfriada ao longo do escoamento. Com isso, a diferença de temperatura das parcelas de água e óleo que estão em contato é maior nessas regiões, ou seja, o gradiente de temperatura, que é a força motriz para a transferência de calor, é maior e, consequentemente, a troca térmica possui maior extensão, fazendo com que o óleo assuma valores de temperatura mais elevados.

Conforme a água do canal adjacente escoa (sentido positivo do eixo X) ele entra em contato indireto com o óleo, fazendo com que haja troca térmica e, consequentemente, a temperatura do primeiro fluido diminua e a do segundo aumento. Com isso, a diferença de temperatura das parcelas de água e óleo que estão em contato é reduzida, ou seja, o gradiente de temperatura diminui e, consequentemente, a troca térmica é menos intensa, fazendo com que o óleo atinja valores de temperatura mais baixos.

A Figura 11 apresenta o perfil de temperatura na superfície da segunda placa do equipamento que está em contato com a água, onde é possível perceber um comportamento análogo ao discutido para a Figura 10. A entrada de água no canal ocorre no lado à esquerda da placa, enquanto a saída ocorre no lado direito; a entrada de óleo no canal adjacente ocorre na região inferior da placa enquanto a saída ocorre na região superior.

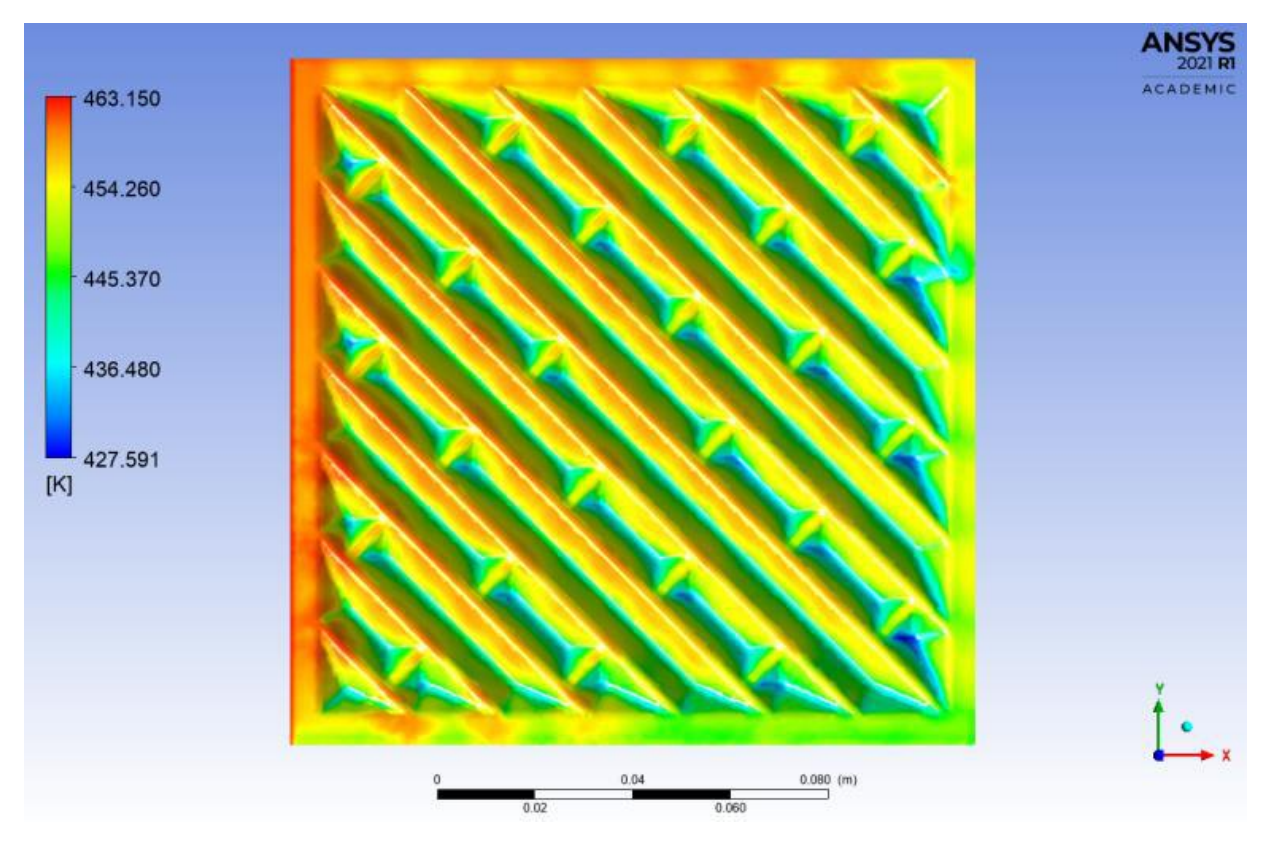

*Figura 11: Perfil de temperatura na superfície da segunda placa do equipamento em contato com a água.*

A Figura 12 apresenta o perfil de fluxo de calor na superfície da segunda placa do equipamento que está em contato com o óleo. A entrada de óleo no canal ocorre na região inferior da figura, enquanto a saída ocorre na região superior; a entrada de água no canal adjacente ocorre no lado esquerdo enquanto a saída ocorre no lado direito.

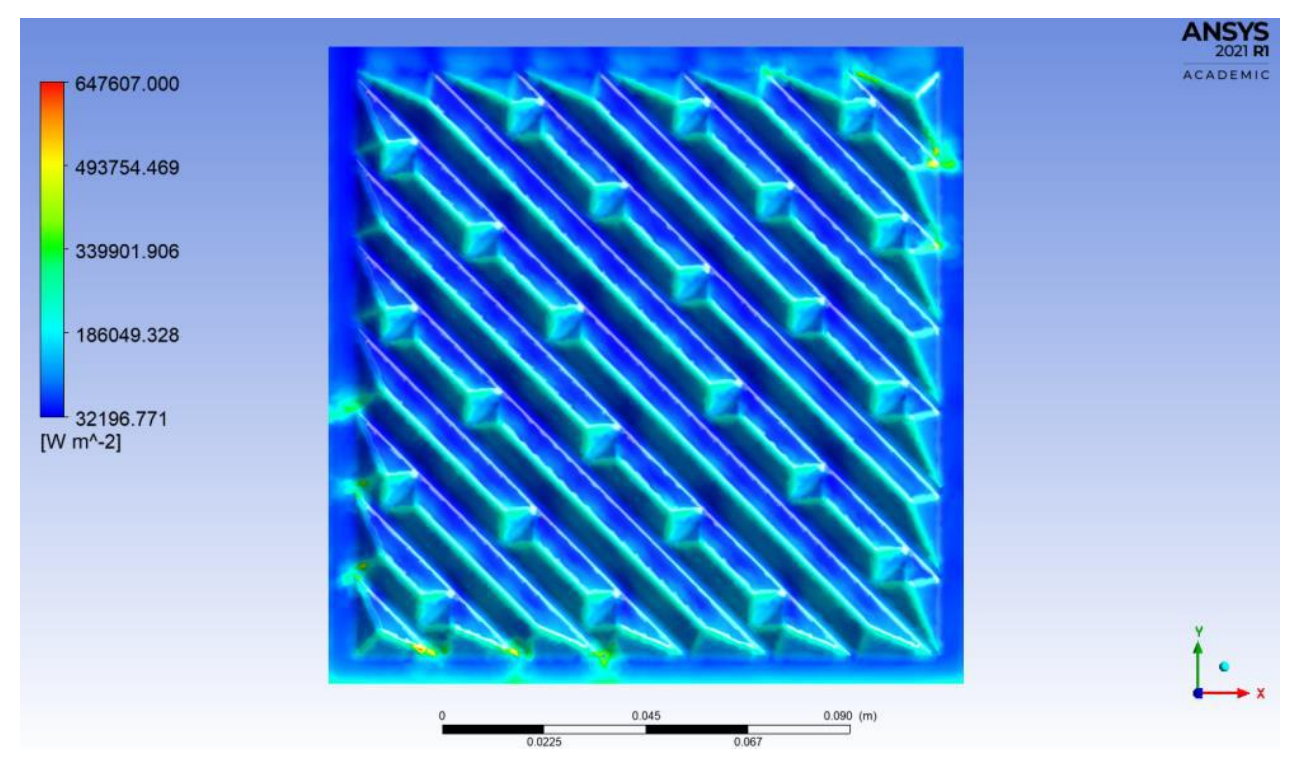

*Figura 12: Perfil de fluxo de calor na superfície da segunda placa do equipamento em contato com o óleo.*

É possível perceber que no topo das corrugações os valores de fluxo de calor através da placa são maiores. Isso ocorre porque essas regiões fazem com que haja uma maior turbulência do escoamento e, portanto o grau de mistura entre as diferentes parcelas de fluido é maior, favorecendo o fluxo de calor entre os dois fluidos.

A Figura 13 apresenta o perfil de fluxo na superfície da segunda placa do equipamento que está em contato com a água, onde é possível perceber um comportamento análogo ao discutido para a Figura 12. A entrada de água no canal ocorre no lado à esquerda da figura, enquanto a saída ocorre no lado à direita; a entrada de óleo no canal adjacente ocorre na região inferior enquanto a saída ocorre na região superior.

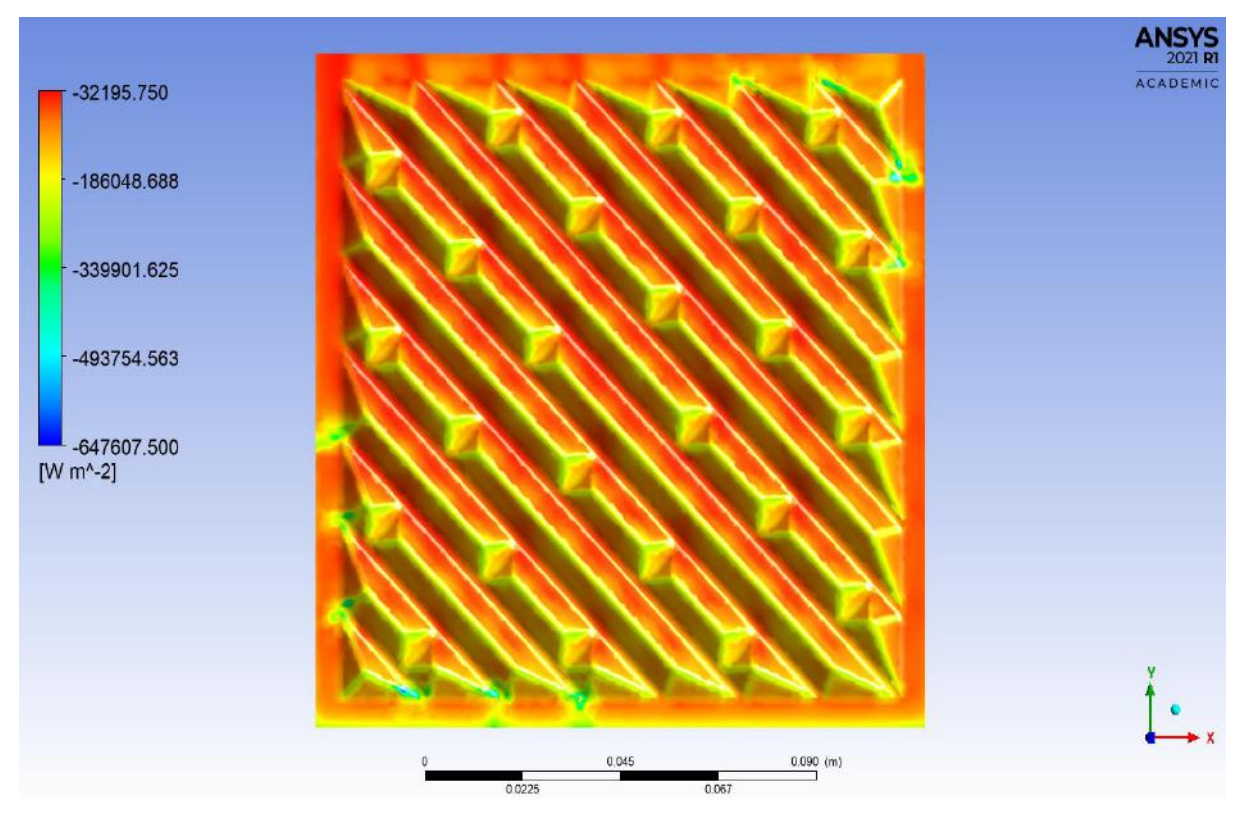

*Figura 13: Perfil de fluxo de calor na superfície da segunda placa do equipamento em contato com a água.*

Cabe ressaltar que, devido ao fato das Figuras 12 e 13 apresentarem o perfil de fluxo na mesma placa do equipamento, na superfície em contato com o óleo e com a água, respectivamente, há a conservação do fluxo térmico. Esse fato pode ser comprovado pelos valores na mesma ordem de grandeza para ambas as figuras, mas que possuem sinais contrários, o que indica que o fluxo assume direções opostas, já que há transferência de calor através da placa.

A Figura 14 apresenta uma vista superior do primeiro canal do equipamento onde é possível observar linhas de corrente que representam a velocidade de escoamento do óleo. A entrada do fluido no canal ocorre na região inferior da figura, enquanto a saída ocorre na região superior.

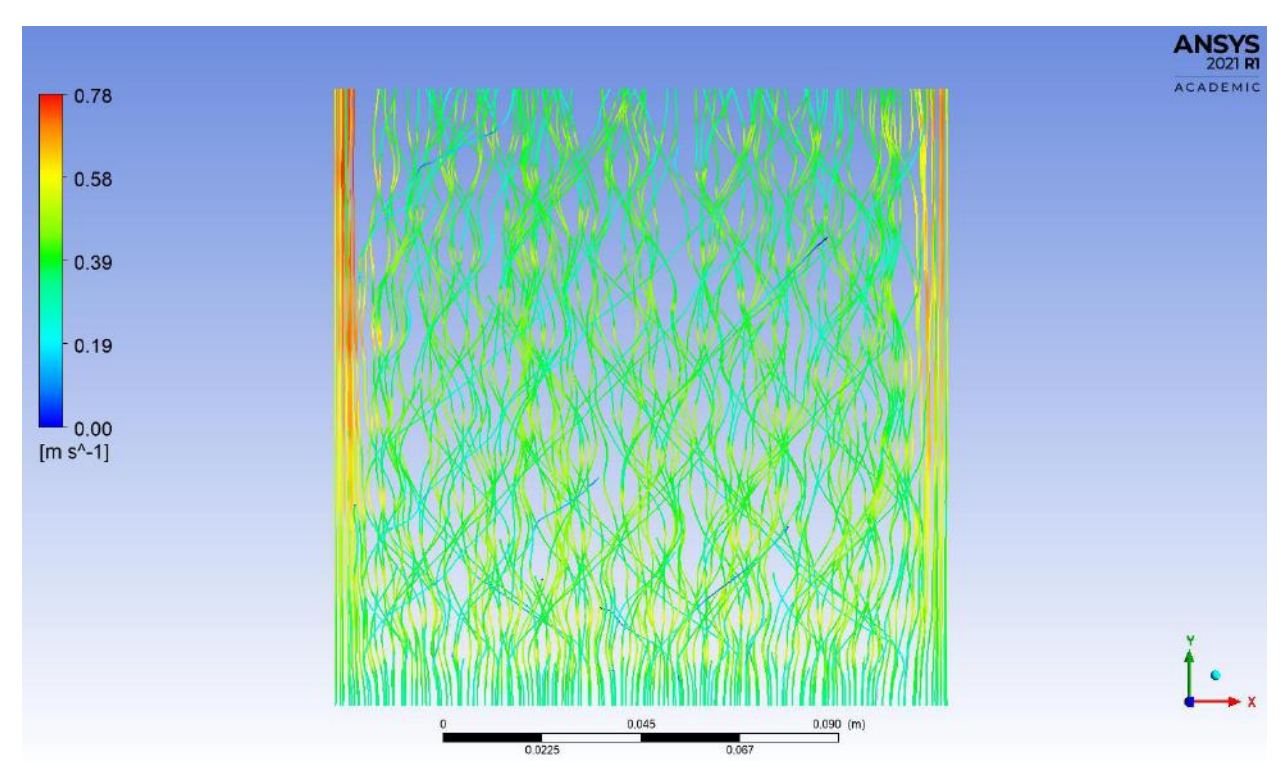

*Figura 14: Linhas de corrente no primeiro canal do equipamento.*

É possível perceber que a grande maioria das linhas de corrente, com exceção das que estão próximas às extremidades laterais, possui um comportamento extremamente sinuoso, o que está diretamente relacionado à grande turbulência do escoamento causada pelas corrugações das placas.

Em contrapartida, nas extremidades laterais as linhas de corrente não apresentam esse comportamento e é possível observar que a magnitude dos vetores velocidade são maiores nessas regiões. Esse fato pode ser explicado pelo design das placas que constituem o equipamento estudado, visto que próximo às extremidades o grau de irregularidade causado pela presença de corrugações ser drasticamente reduzido. Com isso, passam a existir caminhos preferenciais retos nas laterais e o óleo pode escoar mais livremente, reduzindo a turbulência do escoamento realizada por essas parcelas de fluido e, consequentemente, a troca térmica.

Não obstante, os maiores valores de velocidade de escoamento fazem com que o tempo de residência no fluido seja menor e, com isso, o contato entre diferentes partículas de fluido é reduzido, fazendo com que a troca térmica seja menor do que a que ocorre na região mais central da placa.

Diante disso, uma perspectiva interessante que pode fomentar futuros estudos nessa área do conhecimento é a busca por conceber um design de placa corrugada que permita uma maior turbulência do escoamento nas extremidades laterais, visto que dessa forma a troca térmica seria potencializada, aumentando o desempenho do equipamento.

#### **IV.3. Simulação do trocador de calor constituído por placas lisas**

# **IV.3.1. Teste de Malha**

O Teste de Malha para o trocador análogo ao Compabloc constituído por placas lisas foi conduzido de forma semelhante ao caso com placas corrugadas. O parâmetro adotado para atestar a independência dos resultados da simulação em função do grau de refino da malha utilizada foi a temperatura média de saída do primeiro passe para ambos os fluidos, que são apresentados nas Tabelas 9 e 10 para os dois modelos de turbulência testados.

| <b>Malha</b> | de óleo $(K)$ | Temperatura média na saída Temperatura média na saída<br>$de$ água $(K)$ |
|--------------|---------------|--------------------------------------------------------------------------|
| Malha 01     | 370,49        | 460,92                                                                   |
| Malha 02     | 370,06        | 461,75                                                                   |
| Malha 03     | 369,63        | 461,74                                                                   |
| Malha 04     | 369,69        | 461,75                                                                   |
| Malha 05     | 369,70        | 461,76                                                                   |
| Malha 06     | 369,68        | 461,75                                                                   |

*Tabela 9: Resultados do teste de independência de malha usando modelo SST.*

| <b>Malha</b> |               | Temperatura média na saída Temperatura média na saída |
|--------------|---------------|-------------------------------------------------------|
|              | de óleo $(K)$ | $de$ água $(K)$                                       |
| Malha 01     | 370,59        | 460,82                                                |
| Malha 02     | 370,06        | 461,75                                                |
| Malha 03     | 369,71        | 461,73                                                |
| Malha 04     | 369,72        | 461,70                                                |
| Malha 05     | 369,71        | 461,73                                                |
| Malha 06     | 369,70        | 461,71                                                |

*Tabela 10: Resultados do teste de independência de malha usando o modelo k-ω.*

Ao analisar os resultados obtidos com as cinco primeiras malhas, para ambos os modelos de turbulência, foi possível perceber que as temperaturas médias de saída do primeiro canal não apresentaram grande variação em função da redução do tamanho global dos elementos a partir da malha 03 e, portanto, esse tamanho global foi utilizado para geração da malha 06. Ao comparar os resultados das malhas 03 e 06, para ambos os modelos de turbulência, é possível constatar que o aumento do refino próximo à parede não impacta significativamente nas temperaturas de saída de ambos os fluidos. Isto posto, a partir da malha 03 podemos considerar que os resultados são independentes da malha utilizada e, por ser a que representa o menor esforço computacional, a malha 03 foi adotada para condução das demais simulações.

Outrossim, a partir dos resultados das simulações conduzidas para realização do teste de malha, é possível obter algumas conclusões acerca da influência da escolha de um dos modelos de turbulência avaliados. Assim como na placa corrugada, na placa lisa também se observou que os modelos k-ω e SST retornaram resultados muito próximos: diferença de 0,08 K (0,021%) para o óleo e de 0,01 K (0,02%) para a água. Como o presente trabalho visa a avaliação de uma abordagem que permita a condução de simulações com menor esforço computacional, foi empregado o modelo k-ω.

# **IV.3.2. Simulações Numéricas**

A Tabela 11 apresenta as temperaturas de saída em cada um dos canais do trocador para cada uma das abordagens. O caso 01 representa o equipamento segmentado e o caso 02 o equipamento segmentado com um canal de amortecimento.

|                        | Temperaturas de saída |              | Temperaturas de saída |              |
|------------------------|-----------------------|--------------|-----------------------|--------------|
|                        | do Caso 01 (K)        |              | do Caso 02 (K)        |              |
|                        | Canal                 | <b>Passe</b> | Canal                 | <b>Passe</b> |
| $1o$ oleoso            | 364,89                |              | 364,89                |              |
| 2 <sup>°</sup> oleoso  | 370,77                |              | 370,77                |              |
| 3 <sup>°</sup> oleoso  | 370,77                |              | 370,77                |              |
| 4 <sup>°</sup> oleoso  | 370,77                |              | 370,77                |              |
| 5 <sup>°</sup> oleoso  | 370,77                |              | 370,77                |              |
| 6 <sup>°</sup> oleoso  | 365,25                |              | 370,50                |              |
| 7º oleoso              | 370,30                |              | 370,28                |              |
| 8 <sup>°</sup> oleoso  | 370,28                | 368,96       | 370,28                | 369,56       |
| 9 <sup>°</sup> oleoso  | 370,28                |              | 370,28                |              |
| $10^{\circ}$ oleoso    | 370,28                |              | 370,28                |              |
| $11^{\circ}$ oleoso    | 365,02                |              | 370,07                |              |
| $12^{\circ}$ oleoso    | 369,83                |              | 369,81                |              |
| 13 <sup>°</sup> oleoso | 369,81                |              | 369,81                |              |
| 14 <sup>°</sup> oleoso | 369,84                |              | 369,10                |              |
| $15^{\circ}$ oleoso    | 369,82                |              | 369,81                |              |
| $16°$ oleoso           | 364,75                |              | 364,74                |              |
| $1o$ aquoso            | 459,95                |              | 459,95                |              |
| $2^{\circ}$ aquoso     | 459,95                | 459,95       | 459,95                | 459,95       |
| 3 <sup>°</sup> aquoso  | 459,95                |              | 459,95                |              |

*Tabela 11: Temperaturas de saída de cada canal para o caso 01 (equipamento segmentado) e para o caso 02 (equipamento segmentado com um canal de amortecimento).*

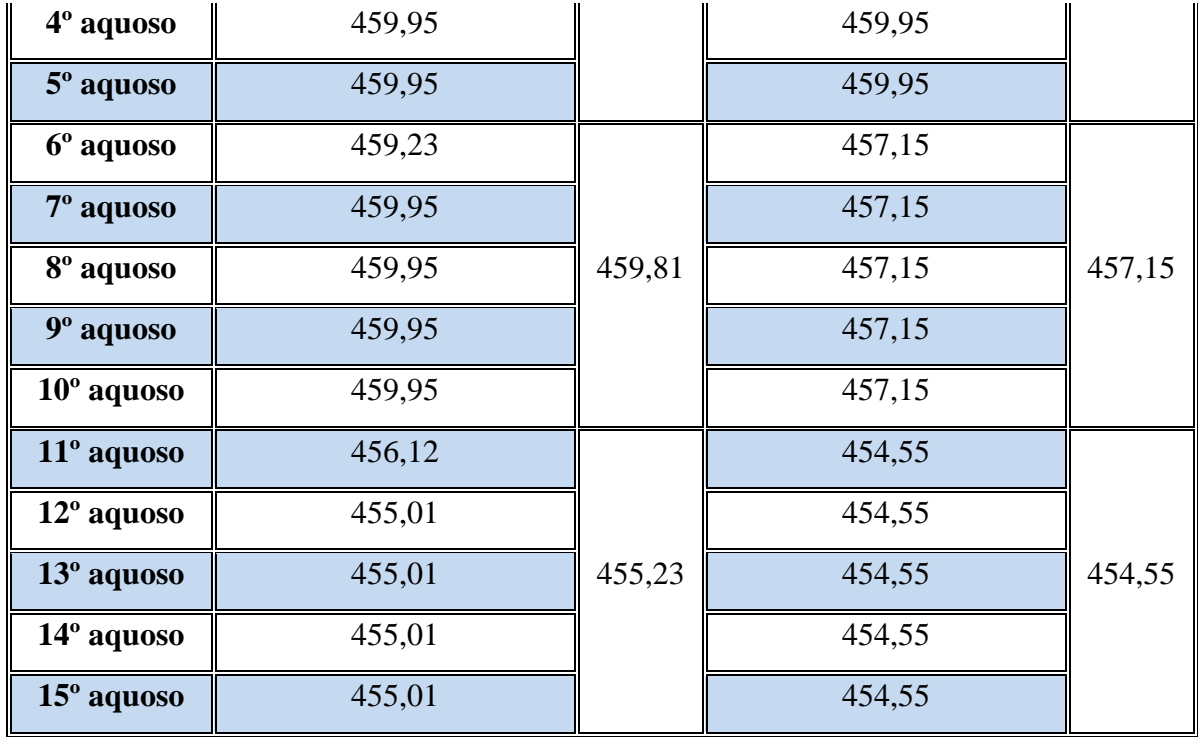

A partir dos resultados obtidos é possível observar que a abordagem de conduzir a simulação apenas com a segmentação do trocador acarreta em erros na predição da temperatura dos canais, em especial dos canais onde a segmentação ocorre (6° e 11° canal oleoso).

Em contrapartida, esse erro é amortecido pela inclusão de um canal adicional, que minimiza a diferença de temperatura entre o canal onde a segmentação ocorre e os demais. Dessa forma, as análises subsequentes do presente trabalho foram realizadas com os resultados obtidos através da simulação do caso 02 por ele ser mais fiel a realidade.

#### **IV.3.3. Comparação com o desempenho térmico do Compabloc**

A Tabela 12 apresenta uma comparação entre as temperaturas de saída da água e do óleo para o trocador de calor constituído por placas lisas e para o Compabloc. Ao comparar os resultados obtidos para o Compabloc e para o trocador análogo constituído por placas lisas é possível perceber que as corrugações promovem um maior desempenho térmico em detrimento do design liso. Isso pode ser comprovado através de uma maior diferença de temperatura entre as correntes de entrada e saída dos fluidos, o que indica que a transferência de calor ocorreu em maior extensão. Esse fato reside em dois fatores principais: a área de troca térmica e o coeficiente global de transferência de calor.

|                                  | <b>Trocador de calor</b><br>constituído por placas<br>lisas | Placa corrugada |
|----------------------------------|-------------------------------------------------------------|-----------------|
| Temperatura de saída da água (K) | 454,55                                                      | 449,62          |
| Temperatura de saída do óleo (K) | 368,96                                                      | 373,30          |

*Tabela 12: Comparação das temperaturas de saída do trocador de calor constituído por placas lisas e o Compabloc.*

### **IV.3.4. Análise do escoamento**

A Figura 15 apresenta o perfil de temperatura na superfície da segunda placa do equipamento que está em contato com o óleo. A entrada de óleo no canal ocorre no lado esquerdo da figura, enquanto a saída ocorre no lado direito; a entrada de água no canal adjacente ocorre na região inferior enquanto a saída ocorre na região superior.

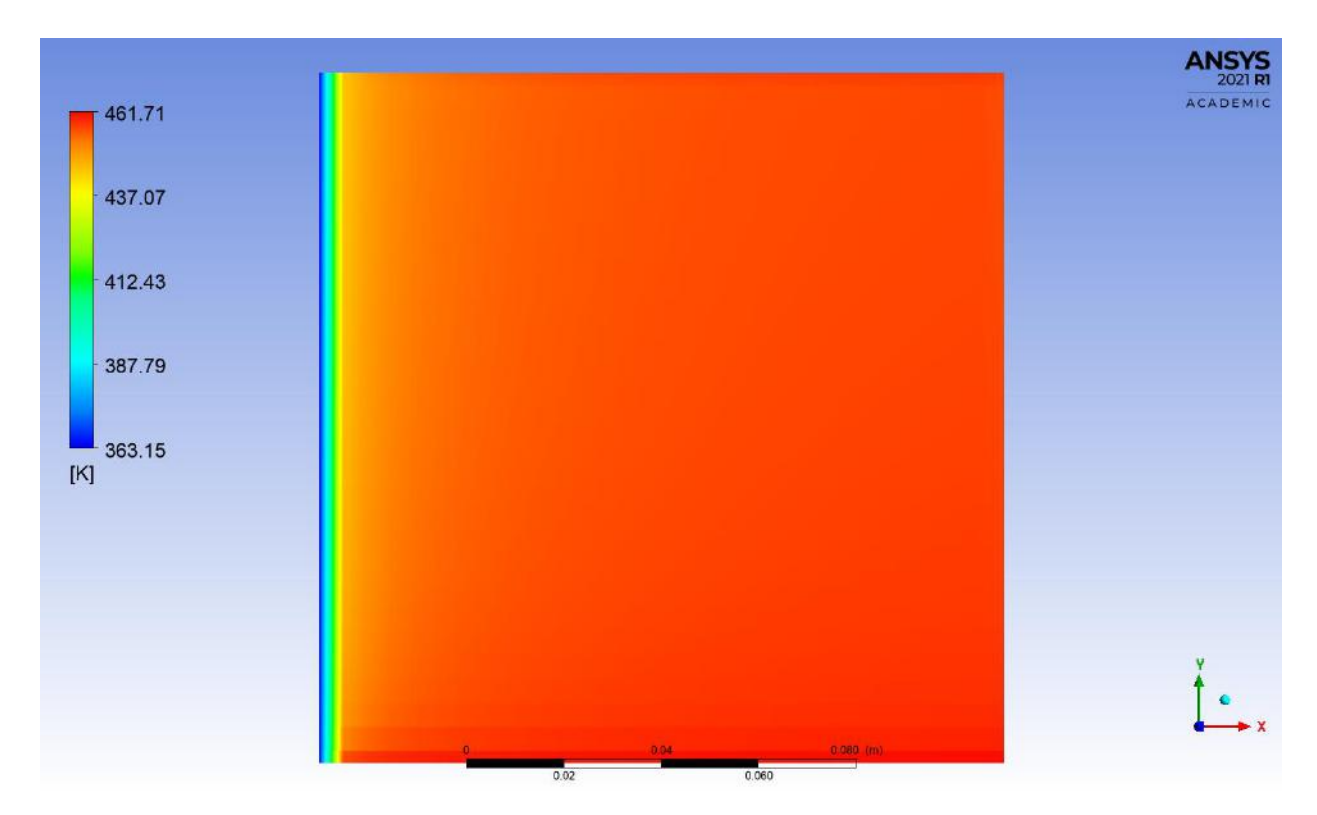

*Figura 15: Perfil de temperatura na superfície da segunda placa do equipamento em contato com o óleo.*

A Figura 16 apresenta o perfil de temperatura na superfície da mesma placa que está em contato com a água. A entrada de água no canal ocorre na região inferior da figura, enquanto a saída ocorre na região superior; a entrada de óleo no canal adjacente ocorre no lado esquerdo enquanto a saída ocorre no lado direito.

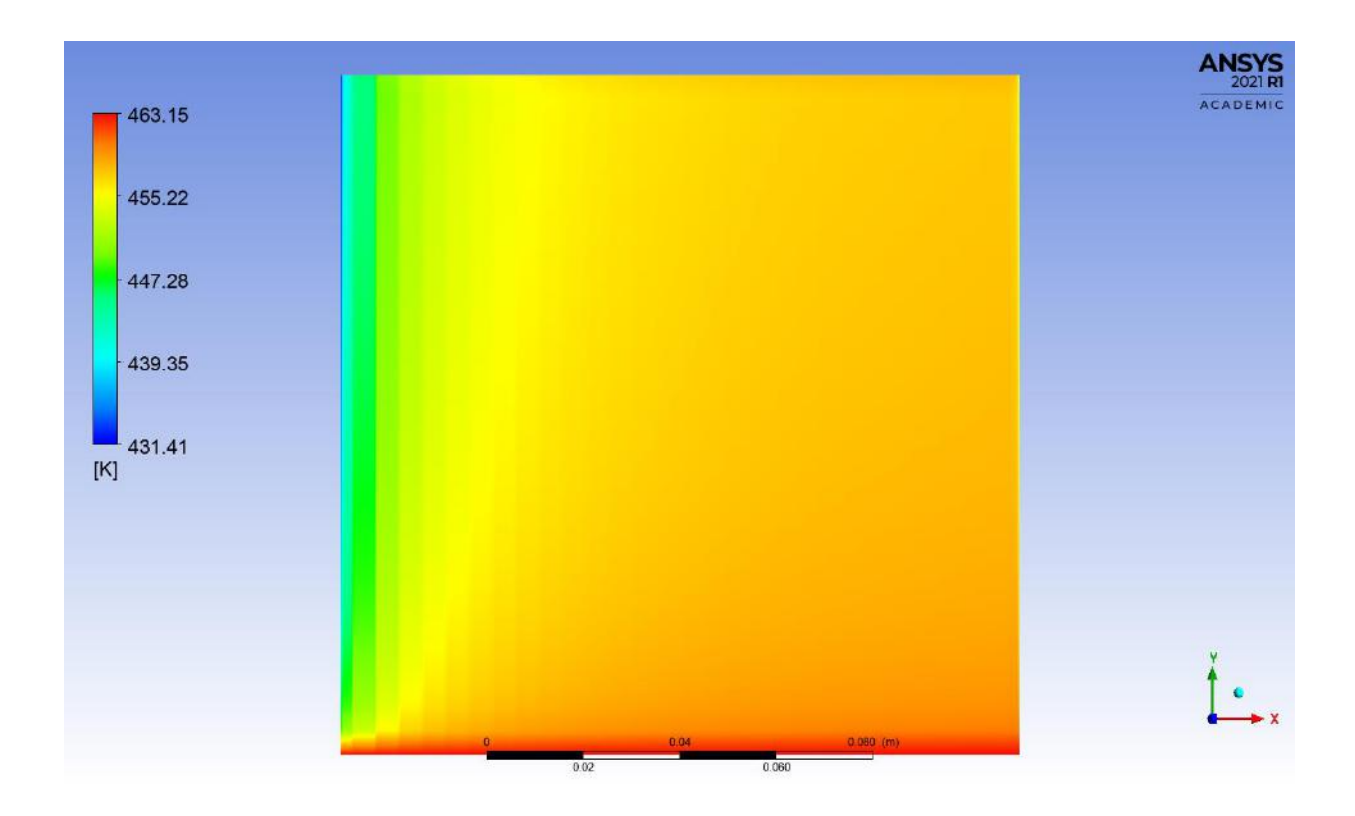

*Figura 16: Perfil de temperatura na superfície da segunda placa do equipamento em contato com a água.*

A Figura 17 apresenta o perfil de fluxo térmico na superfície da segunda placa do equipamento que está em contato com o óleo. A entrada de óleo no canal ocorre no lado esquerdo da figura, enquanto a saída ocorre no lado direito; a entrada de água no canal adjacente ocorre na região inferior enquanto a saída ocorre na região superior.

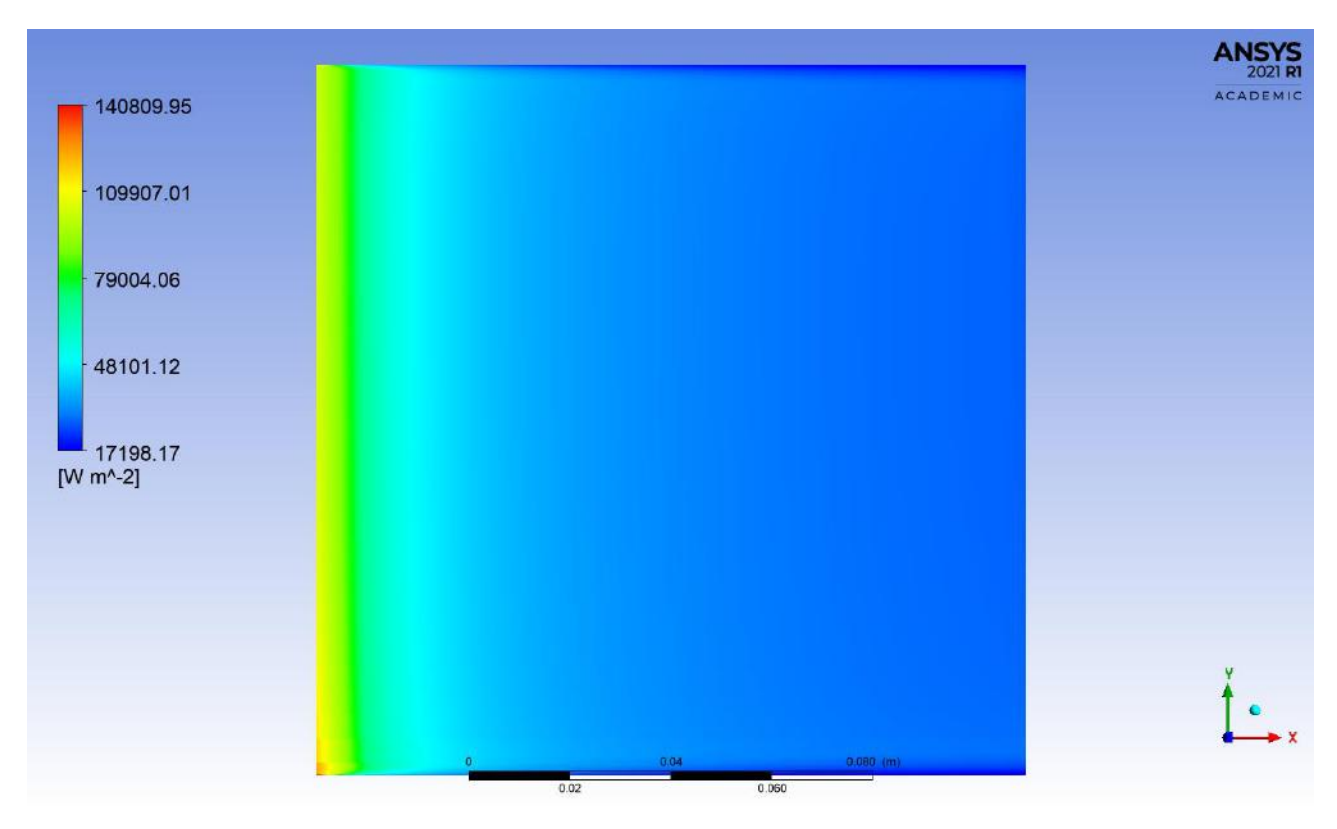

*Figura 17: Perfil de fluxo térmico na superfície da segunda placa do equipamento em contato com o óleo.*

Enquanto a Figura 18 apresenta o perfil de fluxo térmico na superfície da mesma placa que está em contato com a água. A entrada de água no canal ocorre na região inferior da figura, enquanto a saída ocorre na região superior; a entrada de óleo no canal adjacente ocorre no lado esquerdo enquanto a saída ocorre no lado direito.

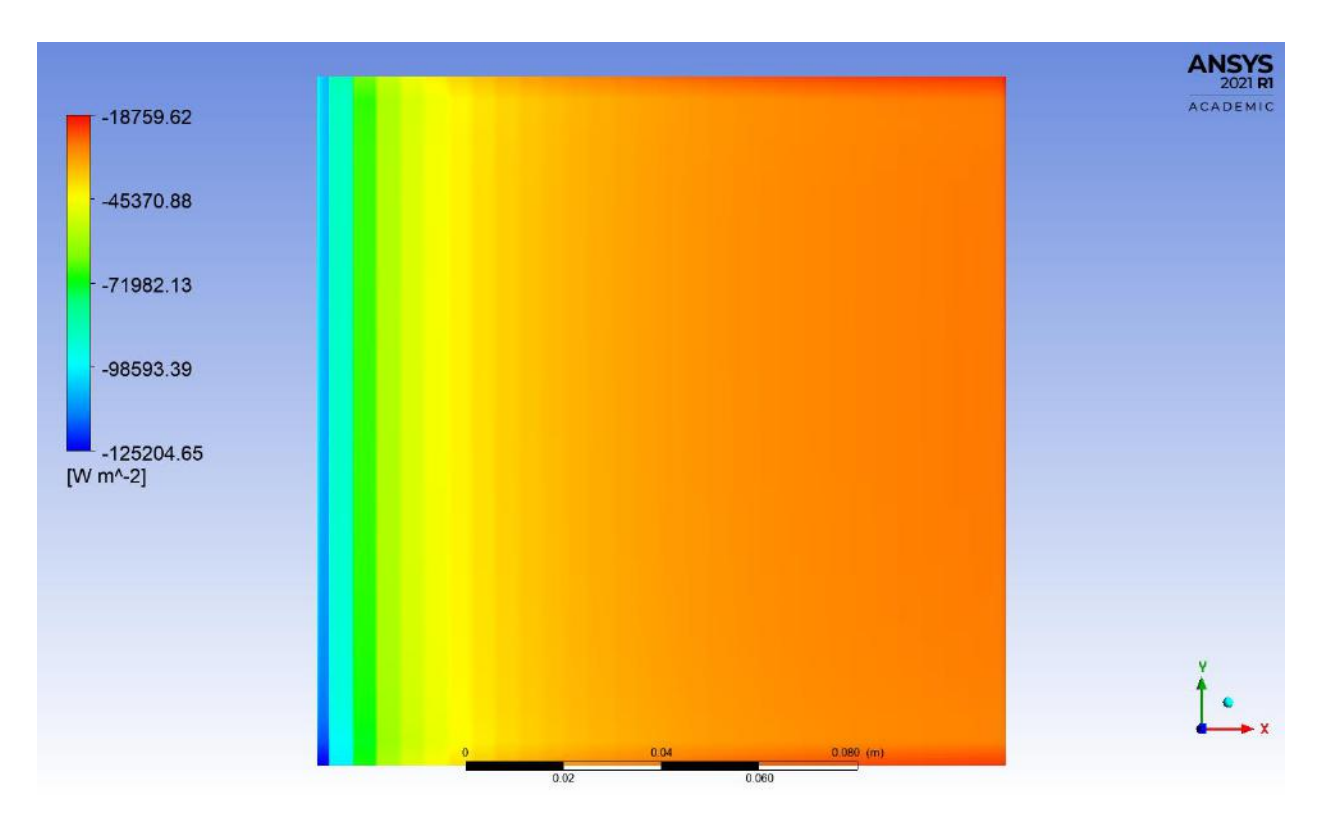

*Figura 18: Perfil de fluxo térmico na superfície da segunda placa do equipamento em contato com a água.*

A Figura 19 apresenta uma vista superior do primeiro canal do equipamento onde é possível observar linhas de corrente que representam a velocidade de escoamento do óleo. A entrada do fluido no canal ocorre na esquerda da figura, enquanto a saída ocorre à direita.

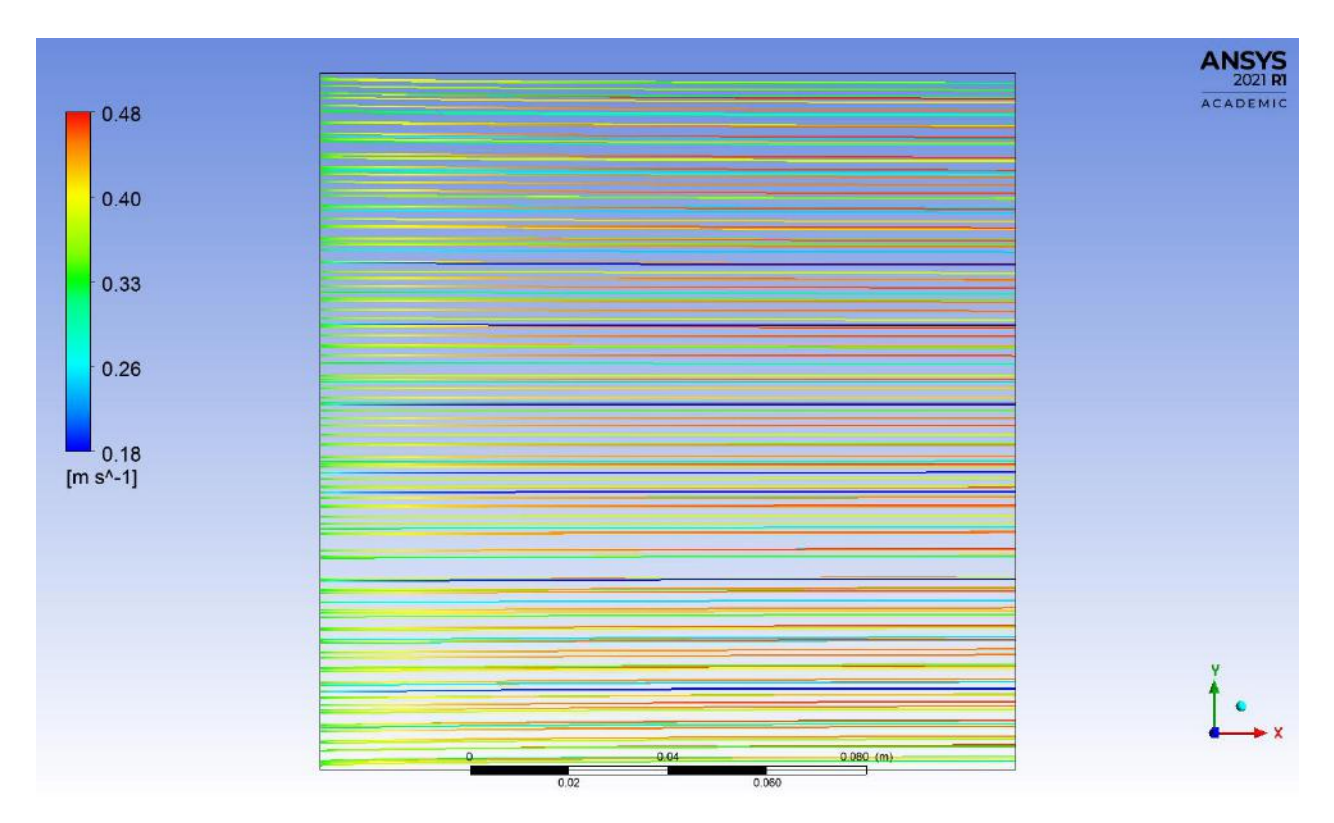

*Figura 19: Linhas de corrente no primeiro canal do equipamento.*

É possível perceber que, diferente do escoamento que ocorre nos canais corrugados, todas as linhas de corrente possuem um comportamento regular, sem apresentar sinuosidades. Esse aspecto acarreta numa menor turbulência do escoamento, o que corrobora para a menor troca térmica observada nessa configuração.

## **IV.4. Cálculo dos coeficientes de transferência de calor por convecção**

## **IV.4.1. Trocador de calor constituído por placas lisas**

## **IV.4.1.1. Metodologia 01**

Os resultados obtidos para a simulação do trocador de calor composto por placas lisas foram utilizados para validar uma metodologia adequada para cálculo dos coeficientes de transferência de calor por convecção para cada um dos fluidos. Para isso, foram obtidos os perfis de temperatura em função da coordenada Z para dez valores diferentes da coordenada X. Essas posições foram escolhidas de forma a serem igualmente espaçadas a fim de que fossem obtidos dados representativos de toda a superfície da placa.

Em posse desses dados, foi calculada a derivada numérica da temperatura em relação a coordenada Z na parede da placa. Dessa forma, foi possível utilizar a Equação 35, onde  $T_s$  é a temperatura na superfície da placa, identificada através do perfil de temperatura obtido, e  $T_{\infty}$  foi considerada como sendo a temperatura no ponto médio da espessura da placa devido a existência de uma temperatura praticamente constante longe das extremidades nessa direção.

$$
h = \frac{-k^{dT}/dz|_{placa}}{(T_s - T_\infty)}
$$
(35)

Ao realizar esse cálculo, foram obtidos coeficientes para cada valor da coordenada X avaliada. Portanto, para que fosse possível determinar um valor que representasse a superfície da placa como um todo, foi utilizada a Equação 36, sendo a integral calculada pela Regra de Simpson.

$$
\bar{h} = \frac{1}{L} \int_0^L h(x) \, dx \tag{36}
$$

A coordenada Y foi fixada em 0,07015 m, que representa o meio da superfície da placa. Essa escolha foi pautada na suposição de que a região central representaria adequadamente o comportamento de toda a placa e foi corroborada pela condução deste procedimento para três diferentes valores de y para a segunda placa do equipamento no cálculo do coeficiente de transferência por convecção do óleo, cujos resultados são apresentados na Tabela 13.

*Tabela 13: Valores dos coeficientes de transferência por convecção obtidos para a segunda placa em diferentes valores da coordenada Y.*

| Coordenada Y (m) | Coeficiente $(W/m^2 K)$ |
|------------------|-------------------------|
| 0,035075         | 537,76                  |
| 0,070150         | 538,12                  |
| 0,105225         | 539,56                  |

Por conseguinte, esse procedimento foi realizado para todas as placas, exceto para a primeira e a última, que são adiabáticas. A Tabela 14 apresenta os valores dos coeficientes de transferência de calor por convecção para ambos os fluidos em função da superfície avaliada.

| <b>Placa</b>  | Coeficiente de transferência de calor |
|---------------|---------------------------------------|
|               | por convecção (W/m <sup>2</sup> K)    |
| $2^a$ - óleo  | 538,07                                |
| $3a$ - óleo   | 537,18                                |
| $4^a$ - óleo  | 539,21                                |
| $5^a$ - óleo  | 536,12                                |
| $6^a$ - óleo  | 537,09                                |
| $7^a$ - óleo  | 538,26                                |
| $8a$ - óleo   | 538,34                                |
| $9a$ - óleo   | 536,02                                |
| $10a$ - óleo  | 537,21                                |
| $11a$ - óleo  | 538,53                                |
| $12^a$ - óleo | 536,42                                |
| $13a$ - óleo  | 537,38                                |
| $14a$ - óleo  | 538,83                                |
| $15a$ - óleo  | 539,45                                |
| $16a$ - óleo  | 537,83                                |
| $17a$ - óleo  | 537,11                                |
| $18a$ - óleo  | 536,38                                |
| $19a$ - óleo  | 536,81                                |
| $20a$ - óleo  | 538,12                                |
| $21a$ - óleo  | 538,42                                |
| $22^a$ - óleo | 537,44                                |
| $23a$ - óleo  | 536,59                                |
| $24^a$ - óleo | 537,40                                |

*Tabela 14: Coeficiente de transferência de calor por convecção obtidos pela metodologia 01.*
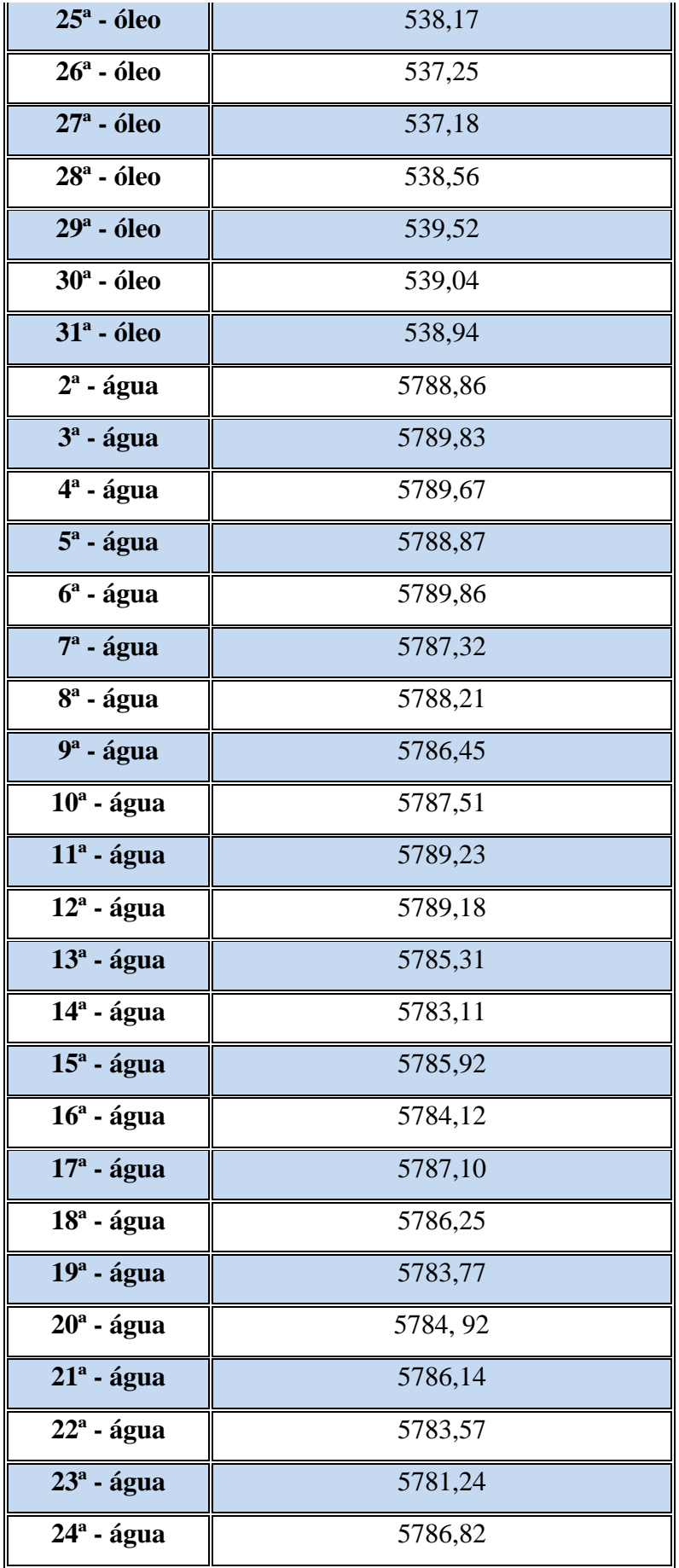

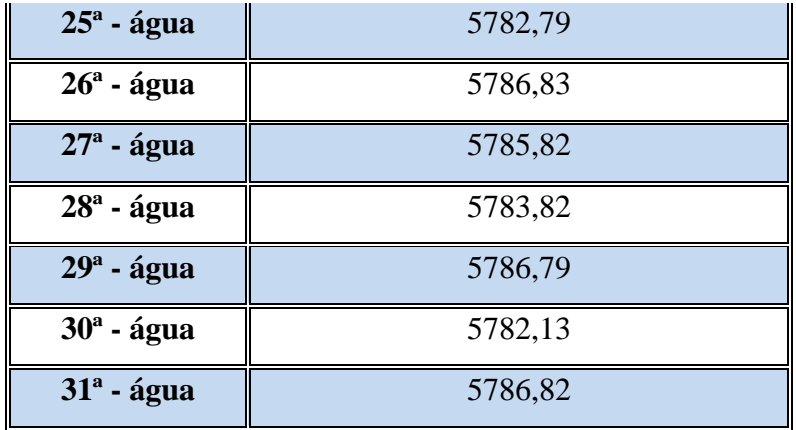

A Tabela 15 apresenta algumas medidas de tendência central e de dispersão para os coeficientes e transferência de calor por convecção calculados para o óleo e para a água pela metodologia 01. O erro absoluto e o erro relativo consistem em medidas estatísticas acerca da incerteza associada à medição de uma variável a partir da obtenção de diferentes observações, que, neste caso, referem-se às diferentes placas do equipamento.

|      | Média $(W/m^2K)$ | Desvio padrão<br>(W/m <sup>2</sup> K) | Erro absoluto<br>(W/m <sup>2</sup> K) | <b>Erro relativo</b> |
|------|------------------|---------------------------------------|---------------------------------------|----------------------|
| Oleo | 537,76           | 1,00                                  | 0.18                                  | 0,034%               |
| Agua | 5.786,32         | 2,41                                  | 196,18                                | 3,390%               |

*Tabela 15: Medidas estatísticas da determinação do coeficiente pela metodologia 01.*

É possível observar que o erro relativo para a determinação do coeficiente de transferência de calor por convecção, tanto para o óleo quanto para água, foi inferior a 5%. Isso indica que não houve uma dispersão significativa dos valores obtidos para cada placa em relação a um valor central. Dessa forma, é possível inferir que para a determinação desse coeficiente não é necessário aplicar a metodologia para todas as placas do equipamento, bastando a avaliação em uma das placas. Essa conclusão é de extrema relevância, visto que reduz o esforço operacional envolvido, em especial para trocadores com um grande número de canais.

## **IV.4.1.2. Metodologia 02**

A metodologia 02 para cálculo do coeficiente de transferência de calor por convecção consiste na obtenção dos valores de fluxo térmico médio e temperatura média na superfície de cada placa através do CFD Post, apresentados na Tabela 16. Esses valores podem ser correlacionados através da Equação 37.

$$
q'' = \bar{h} * (T_s - T_\infty) \tag{37}
$$

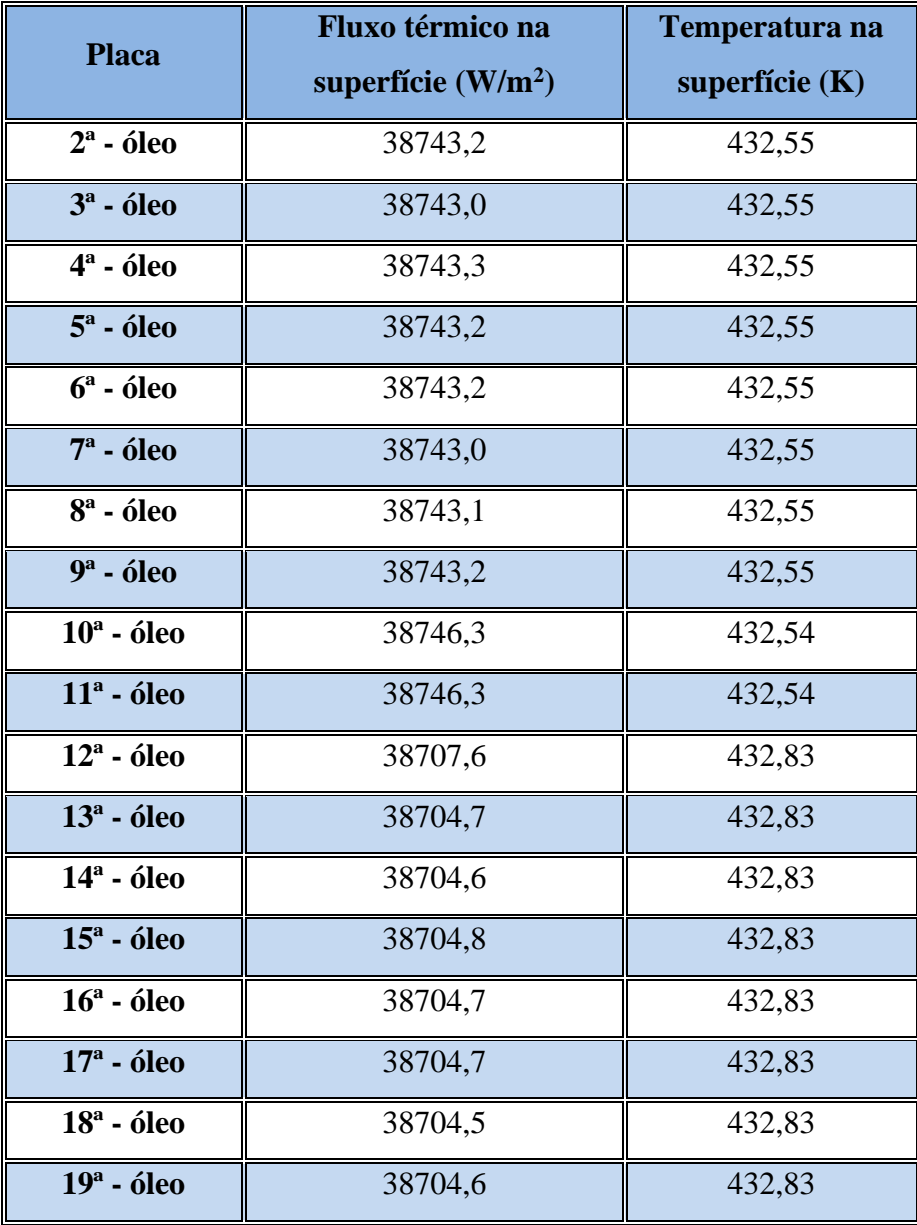

*Tabela 16: Fluxo térmico e temperatura na superfície de cada placa.*

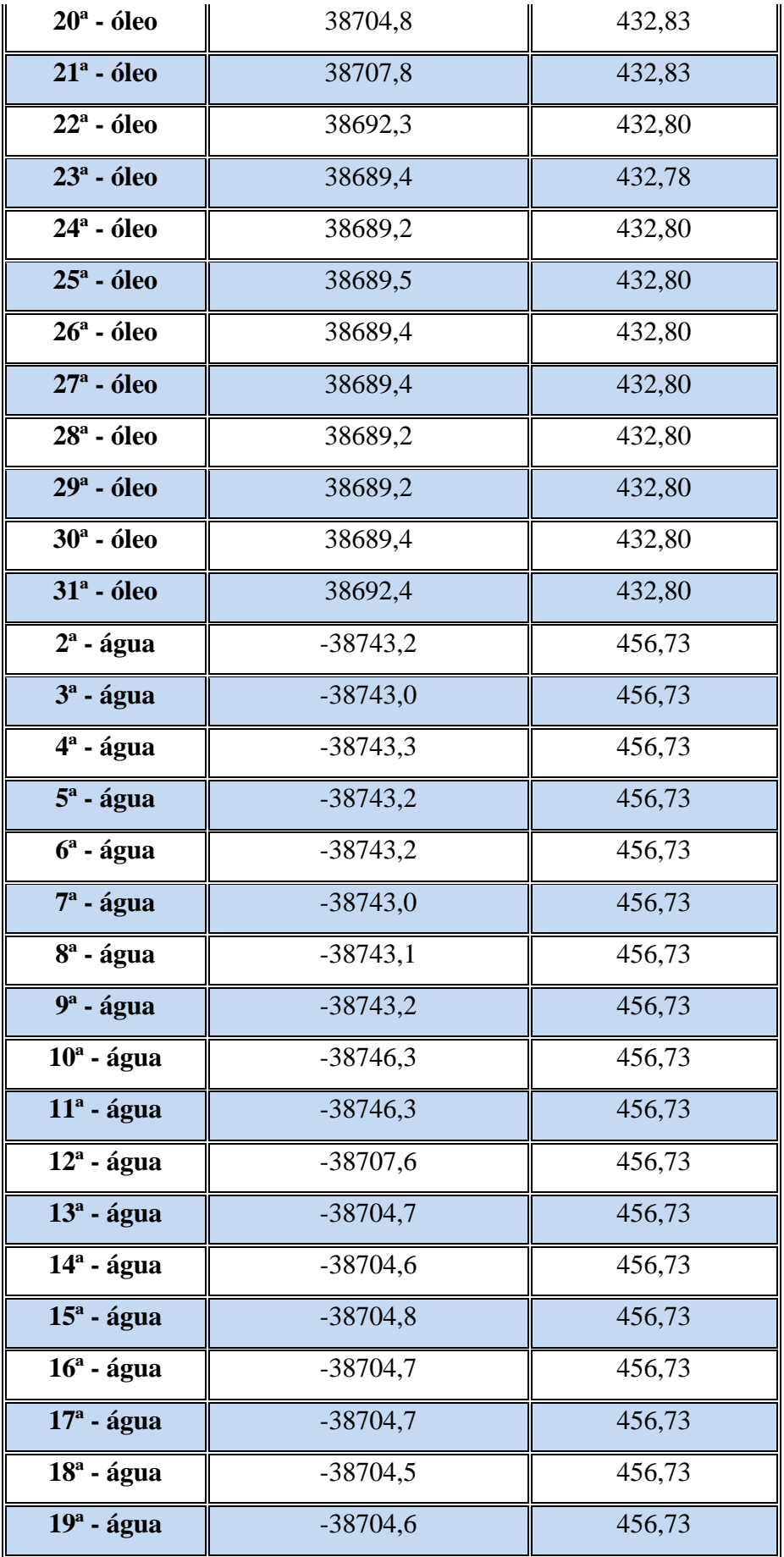

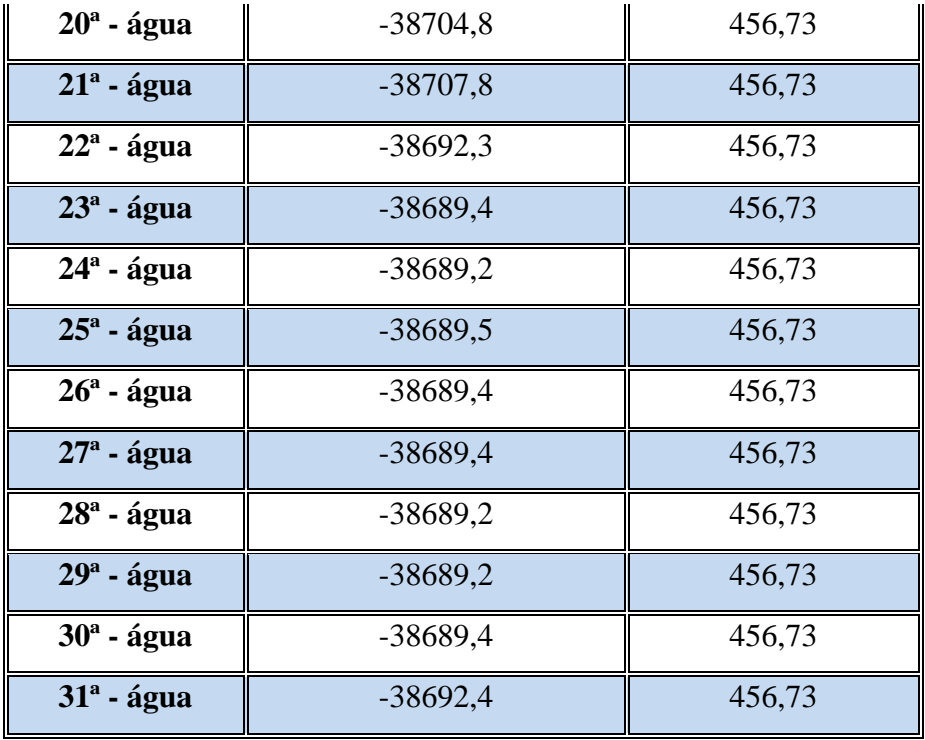

A Tabela 17 apresenta os valores obtidos para o coeficiente de transferência de calor por convecção calculado pela metodologia 02 para cada placa.

*Tabela 17: Coeficiente de transferência de calor por convecção para cada placa.*

| <b>Placa</b> | Coeficiente de transferência de calor<br>por convecção (W/m <sup>2</sup> K) |
|--------------|-----------------------------------------------------------------------------|
|              |                                                                             |
| $2^a$ - óleo | 558,26                                                                      |
| $3a$ - óleo  | 558,26                                                                      |
| $4^a$ - óleo | 558,26                                                                      |
| $5^a$ - óleo | 558,26                                                                      |
| $6^a$ - óleo | 558,26                                                                      |
| $7^a$ - óleo | 558,26                                                                      |
| $8a$ - óleo  | 558,26                                                                      |
| $9^a$ - óleo | 558,26                                                                      |
| $10a$ - óleo | 558,26                                                                      |
| $11a$ - óleo | 558,38                                                                      |

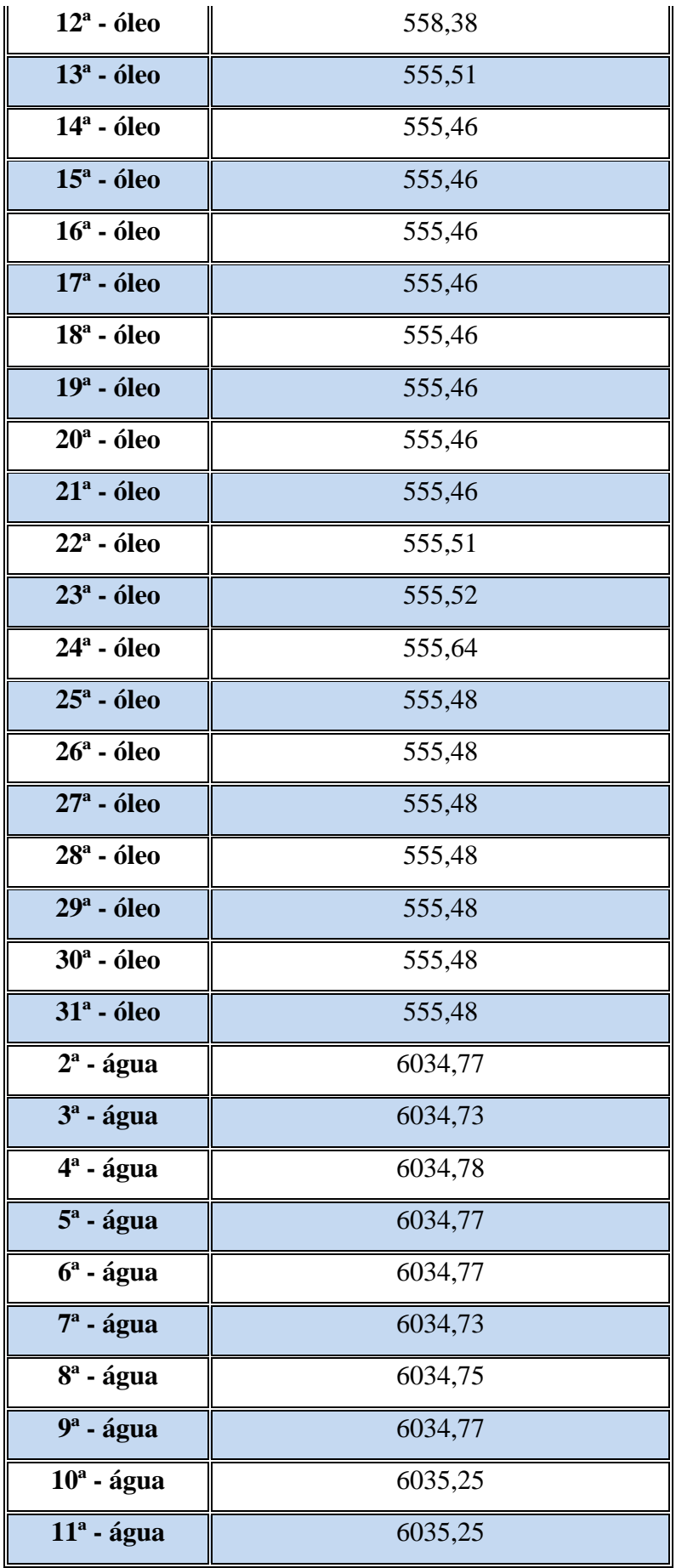

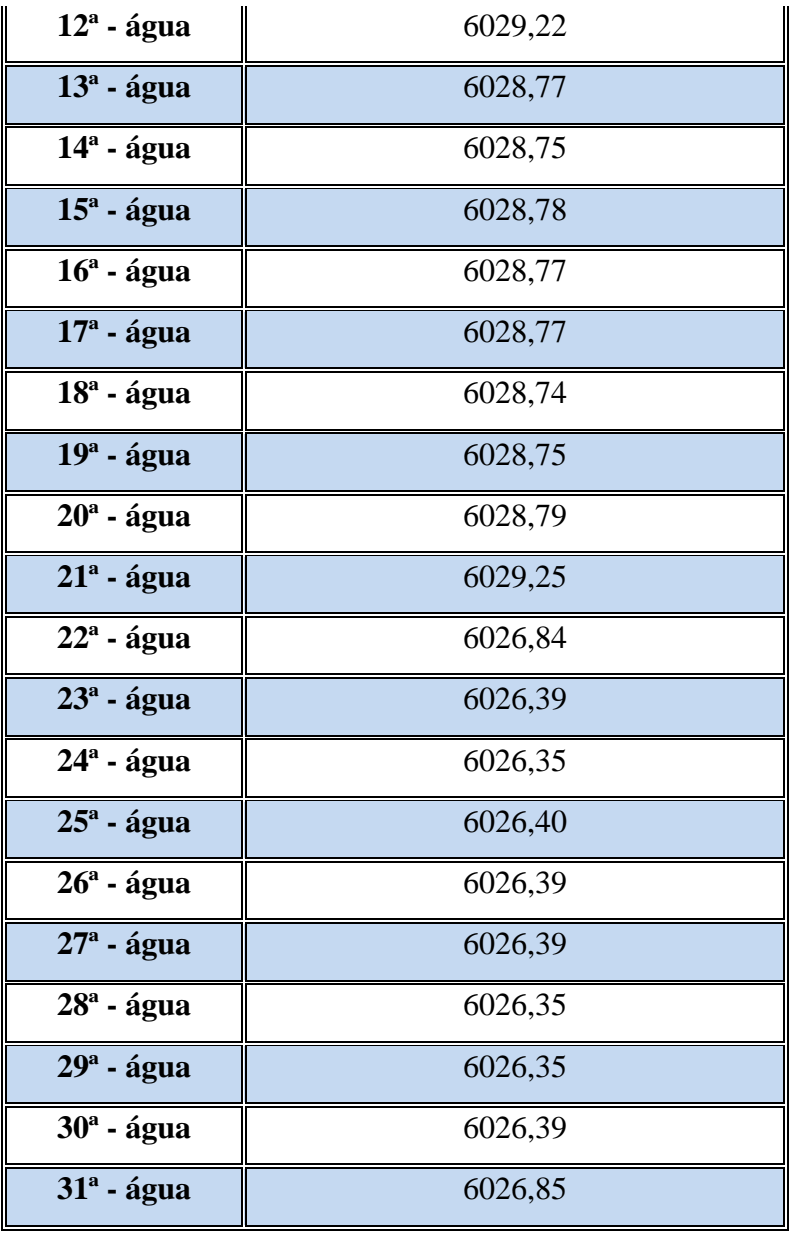

A Tabela 18 apresenta algumas medidas de tendência central e de dispersão para os coeficientes e transferência de calor por convecção calculados para o óleo e para a água pela metodologia 02. O erro absoluto e o erro relativo consistem em medidas estatísticas acerca da incerteza associada à medição de uma variável a partir da obtenção de diferentes observações, que, neste caso, referem-se às diferentes placas do equipamento.

|      | Média $(W/m^2K)$ | Desvio padrão<br>(W/m <sup>2</sup> K) | Erro absoluto<br>(W/m <sup>2</sup> K) | <b>Erro relativo</b> |
|------|------------------|---------------------------------------|---------------------------------------|----------------------|
| Oleo | 556,48           | 1,36                                  | 0,24                                  | 0,04%                |
| Agua | 6.030,06         | 3,59                                  | 0,65                                  | 0,01%                |

*Tabela 18: Medidas estatísticas da determinação do coeficiente pela metodologia 01.*

É possível observar que o erro relativo para a determinação do coeficiente de transferência de calor por convecção, tanto para o óleo quanto para água, foi inferior a 5%. Isso indica que não houve uma dispersão significativa dos valores obtidos para cada placa em relação a um valor central. Dessa forma, é possível inferir que para a determinação desse coeficiente não é necessário aplicar a metodologia para todas as placas do equipamento, bastando a avaliação em uma das placas. Essa conclusão é de extrema relevância, visto que reduz o esforço operacional envolvido, em especial para trocadores com um grande número de canais.

### **IV.4.1.3. Comparação entre as metodologias 01 e 02**

A Tabela 19 apresenta a comparação entre os resultados obtidos para os coeficientes de transferência de calor por convecção para ambos os fluidos pelas duas metodologias. Como a variação percentual apresentada pela metodologia 02 em relação a metodologia 01 é quase insignificante, é possível concluir que as aproximações que ela carrega ao considerar valores médios de fluxo e de temperatura na superfície de cada placa são plausíveis para conduzir uma estimativa precisa dos coeficientes.

*Tabela 19: Comparação dos resultados obtidos pelas metodologias 01 e 02 para o trocador constituído por placas lisas.*

|             |          |         | Metodologia 01   Metodologia 02   Variação percentual |
|-------------|----------|---------|-------------------------------------------------------|
| <b>Oleo</b> | 537,76   | 556,48  | 3.48%                                                 |
| Agua        | 5.786,32 | 6030,06 | 4.21%                                                 |

Como o processo envolvido na metodologia 01 encontra dificuldades para ser aplicado para as placas corrugadas devido à complexidade desta geometria, apenas a metodologia 02 será aplicada para o Compabloc. Essa dificuldade operacional não representará entraves na avaliação dos resultados devido à validação física realizada para a metodologia 02 usando como base os resultados obtidos para o trocador de placas concebido de forma análoga ao Compabloc utilizando placas lisas.

### **IV.4.2. Compabloc**

O cálculo do coeficiente de transferência de calor por convecção consiste na obtenção dos valores de fluxo térmico médio e temperatura média na superfície de cada placa através do CFD Post, apresentados na Tabela 20. Esses valores podem ser correlacionados através da Equação 37.

| <b>Placa</b>  | Fluxo térmico na<br>superfície $(W/m^2)$ | Temperatura na<br>superfície $(K)$ |
|---------------|------------------------------------------|------------------------------------|
| $2^a$ - óleo  | 70659,4                                  | 449,81                             |
| $3a$ - óleo   | 70659,5                                  | 449,81                             |
| $4^a$ - óleo  | 70659,4                                  | 449,81                             |
| $5^a$ - óleo  | 70659,4                                  | 449,81                             |
| $6^a$ - óleo  | 70659,5                                  | 449,81                             |
| $7^a$ - óleo  | 70659,5                                  | 449,81                             |
| $8a$ - óleo   | 70659,4                                  | 449,81                             |
| $9^a$ - óleo  | 70659,4                                  | 449,81                             |
| $10a$ - óleo  | 70659,4                                  | 449,81                             |
| $11a$ - óleo  | 70659,5                                  | 449,81                             |
| $12^a$ - óleo | 70588,9                                  | 449,73                             |
| $13a$ - óleo  | 70589,0                                  | 449,73                             |
| $14a$ - óleo  | 70588,9                                  | 449,73                             |
| $15a$ - óleo  | 70588,9                                  | 449,73                             |

*Tabela 20: Fluxo térmico e temperatura na superfície de cada placa do Compabloc.*

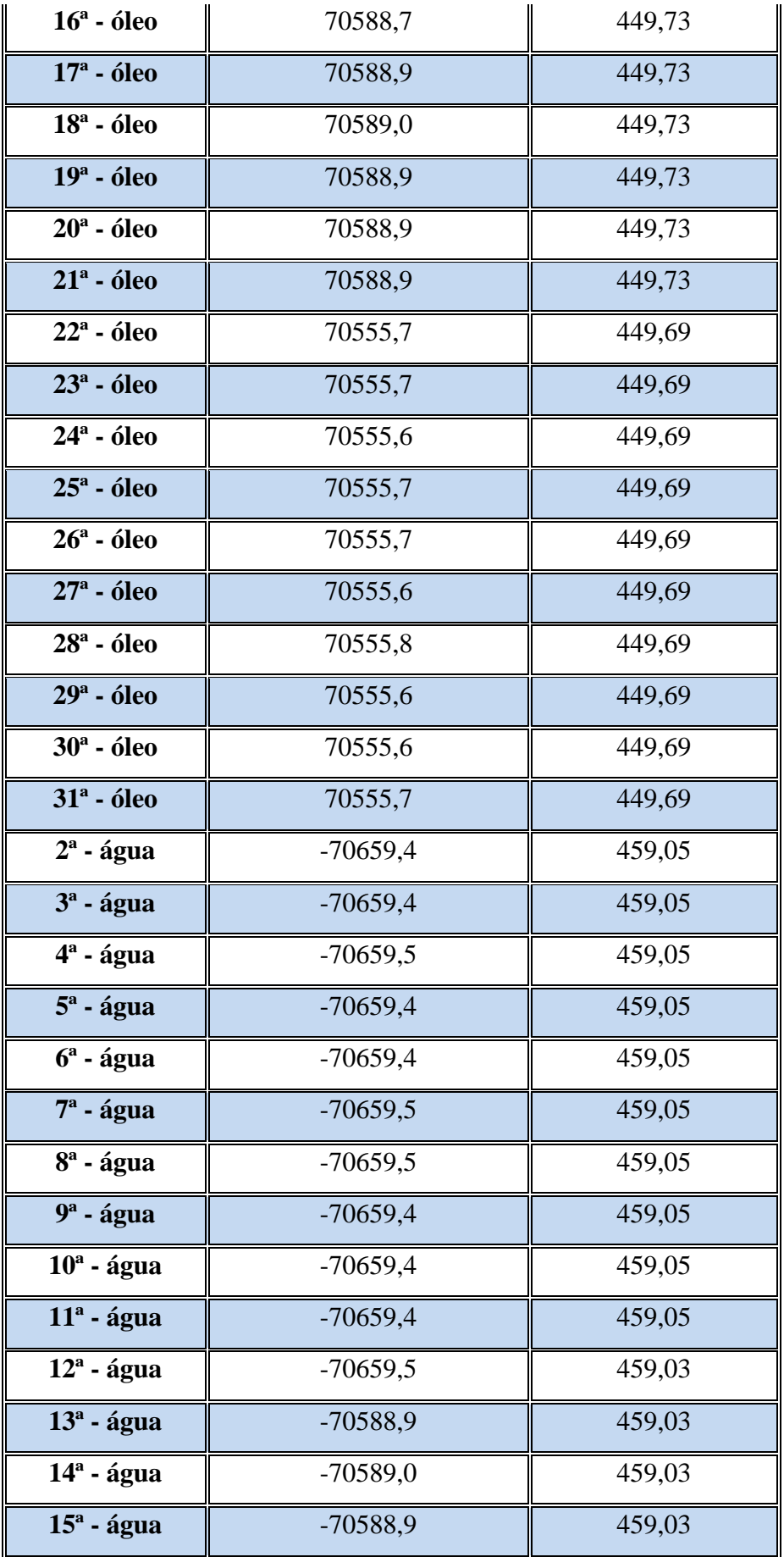

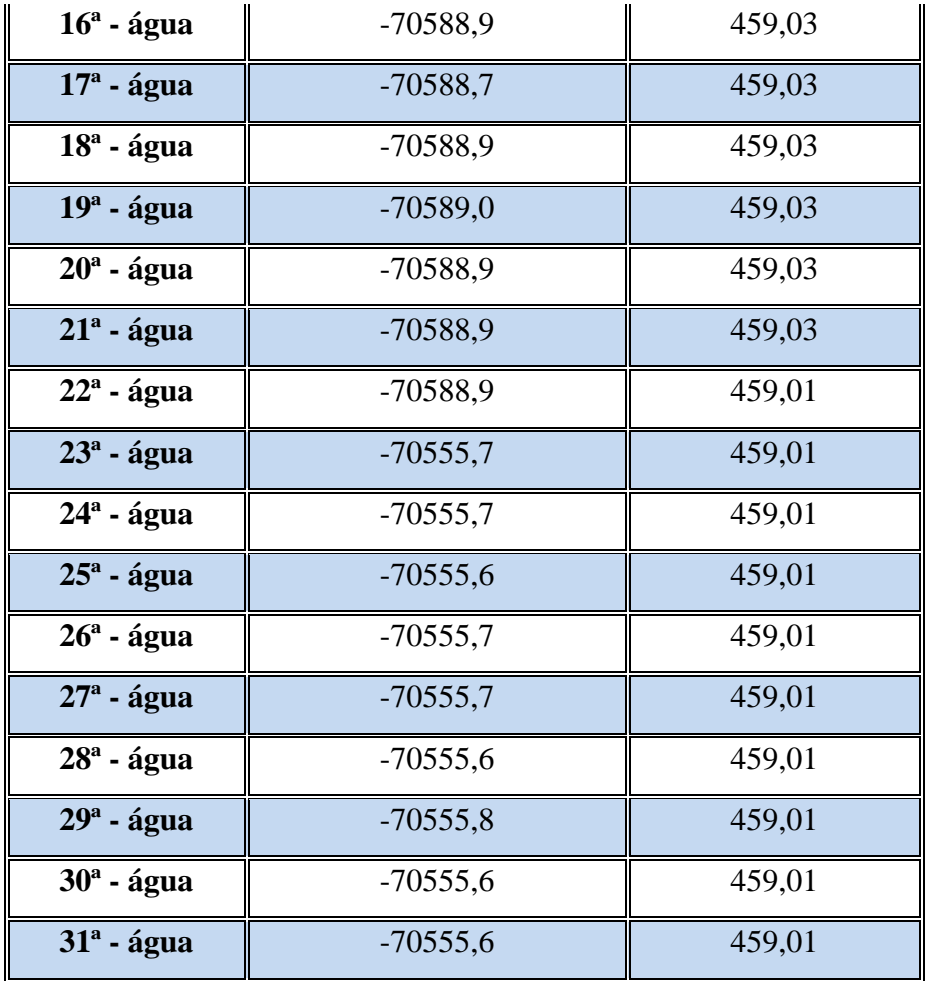

A Tabela 21 apresenta os valores obtidos para o coeficiente de transferência de calor por convecção para cada placa do Compabloc.

*Tabela 21: Coeficiente de transferência de calor por convecção para cada placa do Compabloc.*

| <b>Placa</b> | Coeficiente de transferência de calor<br>por convecção $(W/m^2 K)$ |
|--------------|--------------------------------------------------------------------|
| $2^a$ - óleo | 815,36                                                             |
| $3a$ - óleo  | 815,36                                                             |
| $4^a$ - óleo | 815,37                                                             |
| $5^a$ - óleo | 815,36                                                             |
| $6^a$ - óleo | 815,36                                                             |
| $7^a$ - óleo | 815,37                                                             |

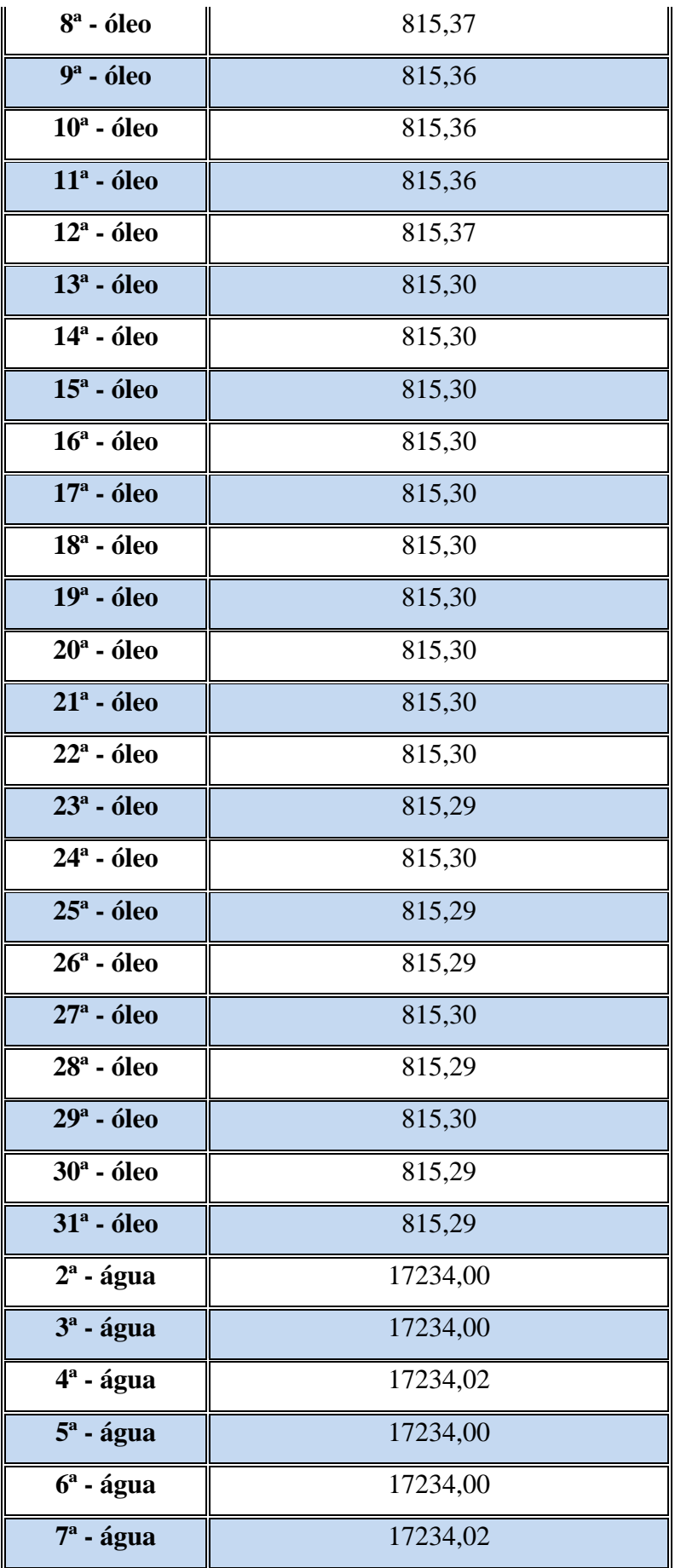

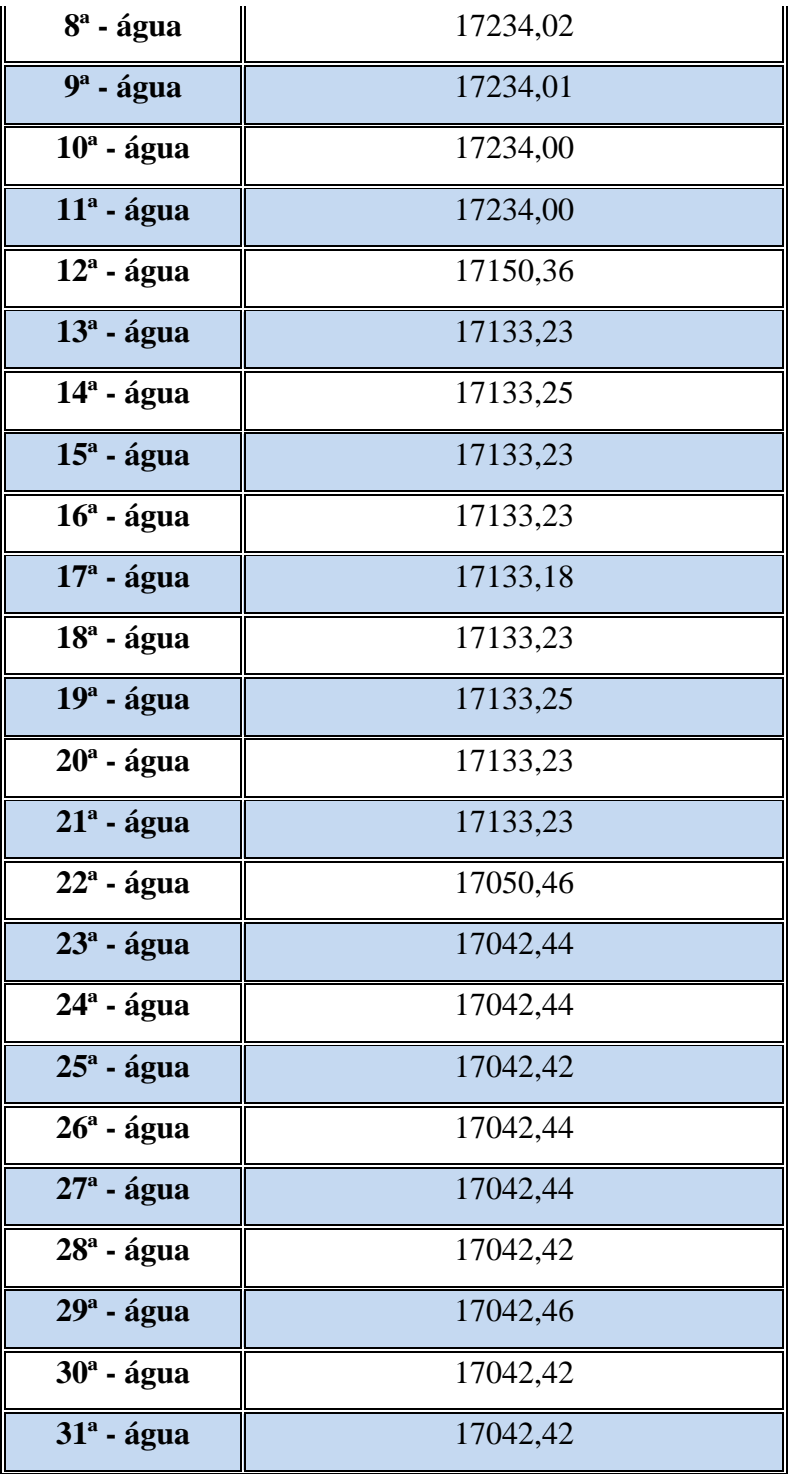

A Tabela 22 apresenta algumas medidas de tendência central e de dispersão para os coeficientes e transferência de calor por convecção calculados. O erro absoluto e o erro relativo consistem em medidas estatísticas acerca da incerteza associada à medição de uma variável a partir da obtenção de diferentes observações, que, neste caso, referem-se às diferentes placas do equipamento.

|      | <b>Média</b><br>(W/m <sup>2</sup> K) | Desvio padrão<br>(W/m <sup>2</sup> K) | Erro absoluto<br>(W/m <sup>2</sup> K) | Erro relativo |
|------|--------------------------------------|---------------------------------------|---------------------------------------|---------------|
| Óleo | 815,32                               | 0,03                                  | 0,01                                  | 0,001%        |
| Agua | 17.137,39                            | 79,30                                 | 14,48                                 | 0,084         |

*Tabela 22: Medidas estatísticas da determinação do coeficiente para o Compabloc.*

É possível observar que o erro relativo para a determinação do coeficiente de transferência de calor por convecção, tanto para o óleo quanto para água, foi inferior a 5%. Isso indica que não houve uma dispersão significativa dos valores obtidos para cada placa em relação a um valor central. Dessa forma, é possível inferir que para a determinação desse coeficiente não é necessário aplicar a metodologia para todas as placas do equipamento, bastando a avaliação em uma das placas. Essa conclusão é de extrema relevância, visto que reduz o esforço operacional envolvido, em especial para trocadores com um grande número de canais.

# **IV.4.3. Comparação dos coeficientes de transferência de calor por convecção dos dois equipamentos**

A Tabela 23 apresenta uma comparação entre os coeficientes de transferência de calor por convecção da água e do óleo para o trocador de calor constituído por placas lisas e para o Compabloc. Ao comparar os resultados obtidos para o Compabloc e para o trocador análogo constituído por placas lisas é possível perceber que as corrugações promovem um aumento do coeficiente de transferência de calor por convecção para ambos os fluidos, embora esse aumento seja mais acentuado para a água.

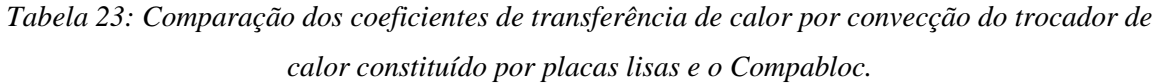

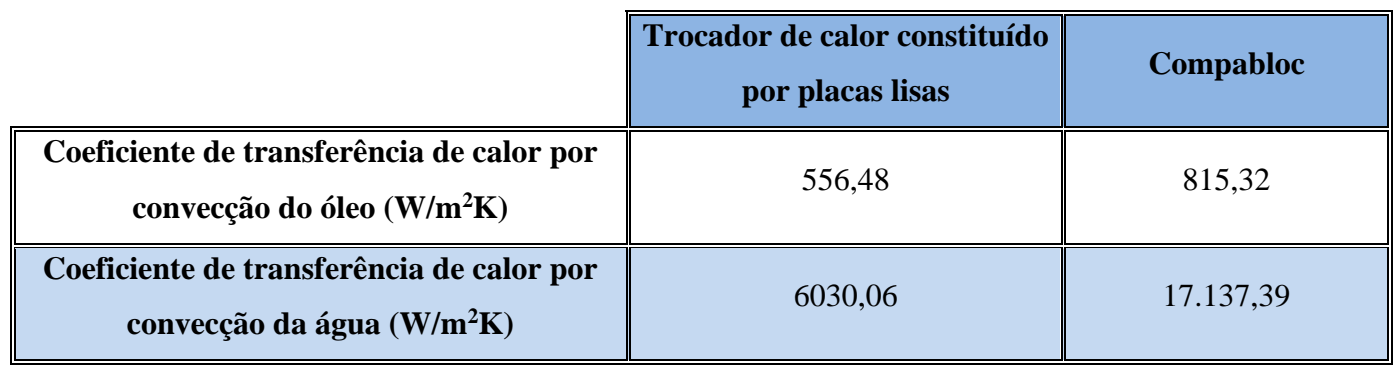

## **IV.5. Cálculo do coeficiente global de transferência de calor**

## **IV.5.1. Trocador de calor constituído por placas lisas**

## **IV.5.1.1. Metodologia 01**

O coeficiente global de transferência de calor pode ser calculado pelo método MLDT de projeto de trocadores de calor, conforme Equação 9. Para isso, serão necessárias as temperaturas de entrada e saída do equipamento, bem como a área de troca térmica, obtida pelo software *Design Modeler*, onde a geometria foi construída. A Tabela 24 apresenta um resumo desses parâmetros de interesse.

*Tabela 24: Parâmetros de interesse para o cálculo do coeficiente global para o trocador constituído de placas lisas pela metodologia 01.*

| Temperatura de entrada do óleo (K)                                | 363,15 |
|-------------------------------------------------------------------|--------|
| Temperatura de saída do óleo (K)                                  | 369,60 |
| Temperatura de entrada da água (K)                                | 463,15 |
| Temperatura de saída da água                                      | 454,55 |
| Área de troca térmica (m <sup>2</sup> )                           | 1,18   |
| Coeficiente global de transferência de calor (W/m <sup>2</sup> K) | 424,74 |

#### **IV.5.1.2. Metodologia 02**

O coeficiente global de transferência de calor também pode ser calculado a partir dos coeficientes de transferência por convecção, cujos valores serão considerados aqueles obtidos pela metodologia 02, validada pela metodologia 01. Para isso, pode ser usada a Equação 38 que o relaciona com as resistências térmicas.

$$
\frac{1}{UA} = \frac{1}{h_f A_f} + R_{inc,f} + R_{cond} + \frac{1}{h_q A_q} + R_{inc,q}
$$
(38)

A Tabela 25 apresenta um resumo desses parâmetros de interesse. Cabe ressaltar que, por não ter sido considerada incrustação nessas simulações, fatores de incrustação não foram considerados. Todavia, a influência da resistência relacionada à condução na parede foi contemplada nos cálculos e a condutividade térmica utilizada foi a característica para o aço inoxidável 316L, material constituinte das placas (SAUNDERS, 1988).

*Tabela 25: Parâmetros de interesse para o cálculo do coeficiente global para o trocador constituído de placas lisas pela metodologia 02.*

| Coeficiente de transferência por convecção para o óleo $W/m^2 K$ ) | 556,48   |
|--------------------------------------------------------------------|----------|
| Coeficiente de transferência por convecção para a água $W/m^2 K$   | 6.030,06 |
| Condutividade térmica para o aço (W/m K)                           | 17,00    |
| Espessura da placa (mm)                                            | 0,80     |
| Area de troca térmica (m <sup>2</sup> )                            | 1,18     |
| Coeficiente global de transferência de calor (W/m <sup>2</sup> K)  | 499,07   |

#### **IV.5.1.3. Comparação entre as metodologias 01 e 02**

A Tabela 26 apresenta uma comparação entre os coeficientes globais de transferência de calor por convecção pelas metodologias 01 e 02. É possível perceber que os valores apresentaram uma ligeira diferença. Uma possível fonte para isso é o fato de a metodologia 02 utilizar os coeficientes de transferência de calor por convecção de ambos os fluidos, que carregam uma incerteza em sua determinação, enquanto a metodologia 01 utiliza dados brutos da simulação numérica.

*Tabela 26: Comparação dos coeficientes globais de transferência de calor para o trocador de calor constituído por placas lisas pelas metodologias 01 e 02.*

|                                     | Metodologia 01 | Metodologia 02 |  |
|-------------------------------------|----------------|----------------|--|
| Coeficiente global de transferência | 424,74         | 499,07         |  |
| de calor $(W/m^2 K)$                |                |                |  |

### **IV.5.2. Compabloc**

#### **IV.5.2.1. Metodologia 01**

O coeficiente global de transferência de calor pode ser calculado pelo método MLDT de projeto de trocadores de calor, conforme Equação 9. Para isso, serão necessárias as temperaturas de entrada e saída do equipamento, bem como a área de troca térmica, obtida pelo software *Design Modeler*, onde a geometria foi construída. A Tabela 27 apresenta um resumo desses parâmetros de interesse.

*Tabela 27: Parâmetros de interesse para o cálculo do coeficiente global para o Compabloc pela metodologia 01.*

| Temperatura de entrada do óleo (K)                                | 363,15 |
|-------------------------------------------------------------------|--------|
| Temperatura de saída do óleo (K)                                  | 373,30 |
| Temperatura de entrada da água (K)                                | 463,15 |
| Temperatura de saída da água                                      | 449,62 |
| Área de troca térmica (m <sup>2</sup> )                           | 1,36   |
| Coeficiente global de transferência de calor (W/m <sup>2</sup> K) | 701,46 |

#### **IV.5.2.2. Metodologia 02**

Entretanto, o coeficiente global de transferência de calor também pode ser calculado a partir dos coeficientes de transferência por convecção. Para isso, pode ser usada a Equação 12 que o relaciona com as resistências térmicas. A Tabela 28 apresenta um resumo desses parâmetros de interesse. Cabe ressaltar que os fluidos foram considerados limpos, tanto no CAS 200 como no CFD de modo que não há fator de incrustação a considerar. Todavia, a influência da resistência relacionada à condução na parede foi contemplada nos cálculos e a condutividade térmica utilizada foi a característica para o aço inoxidável 316L, material constituinte das placas (SAUNDERS, 1988).

*Tabela 28: Parâmetros de interesse para o cálculo do coeficiente global para o Compabloc pela metodologia 02.*

| Coeficiente de transferência por convecção para o óleo $(W/m^2 K)$ | 815,32    |
|--------------------------------------------------------------------|-----------|
| Coeficiente de transferência por convecção para a água $W/m^2 K$ ) | 17.137,39 |
| Condutividade térmica para o aço (W/m K)                           | 17,00     |
| Espessura da placa (mm)                                            | 0,80      |
| Area de troca térmica (m <sup>2</sup> )                            | 1,36      |
| Coeficiente global de transferência de calor (W/m <sup>2</sup> K)  | 750,96    |

#### **IV.5.2.3. Comparação entre as metodologias 01 e 02**

A Tabela 29 apresenta uma comparação entre os coeficientes globais de transferência de calor para o Compabloc pelas metodologias 01 e 02. É possível perceber que os valores apresentaram uma ligeira diferença. Uma possível fonte para isso é o fato de a metodologia 02 utilizar os coeficientes de transferência de calor por convecção de ambos os fluidos, que carregam uma incerteza em sua determinação, enquanto a metodologia 01 utiliza dados brutos da simulação numérica.

## *Tabela 29: Comparação dos coeficientes globais de transferência de calor para o Compabloc pelas metodologias 01 e 02.*

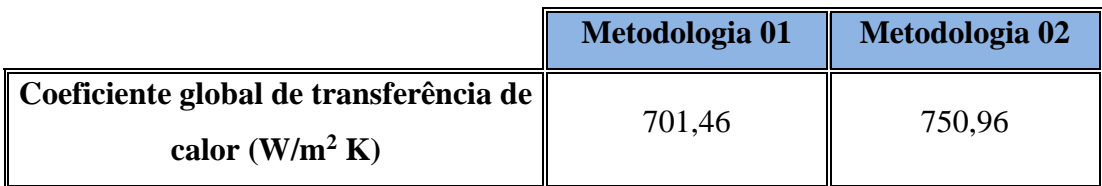

# **IV.5.3. Comparação dos coeficientes globais de transferência de calor dos dois equipamentos**

A Tabela 30 apresenta uma comparação entre os coeficientes globais de transferência de calor do trocador de calor constituído por placas lisas e o Compabloc. Ainda que os equipamentos possuam as mesmas dimensões e, portanto, necessitem da mesma área de instalação, as corrugações fazem com que a área de troca térmica seja superior:  $1,36 \text{ m}^2$  para o Compabloc em detrimento de  $1,18m^2$  para o trocador de calor constituído por placas lisas. Essa diferença contribui para o melhor desempenho térmico observado para o Compabloc. Não obstante, é possível perceber que o efeito do coeficiente de transferência de calor é predominante, visto que sua diferença entre os equipamentos é bem mais significativa do que a diferença de área de troca térmica. Esses fatores, em associados, contribuem para que as corrugações possuam uma melhor performance, o que justifica a utilização desse tipo de *design* na construção da grande maioria dos trocadores de calor de placas.

*Tabela 30: Comparação dos coeficientes globais de transferência de calor do trocador de calor constituído por placas lisas e o Compabloc.*

|                                             | <b>Trocador de calor</b><br>constituído por placas lisas | Compabloc |
|---------------------------------------------|----------------------------------------------------------|-----------|
| Coeficiente global de                       | 424,74                                                   | 701,46    |
| transferência de calor (W/m <sup>2</sup> K) |                                                          |           |

#### **V – Conclusão**

O presente trabalho avaliou o escoamento em um Compabloc, modelo de Trocador de Calor de Placas fabricado pela *Alfa Laval*, através de Fluidodinâmica Computacional. Para isso, foi adaptada uma abordagem de simulação proposta por Silva (2014) e avaliado um equipamento análogo constituído por placas lisas.

O objetivo principal do trabalho de simular a operação de um trocador de calor de placas foi atingido. Entretanto, os resultados obtidos por CFD apresentaram certa discrepância da predição realizada pelo software fornecido pelo fabricante. Apesar disso, os perfis de temperatura e fluxo térmico e as linhas de corrente permitiram uma maior compreensão do escoamento.

Além disso, foi possível comparar algumas metodologias a serem empregadas no cálculo dos coeficientes de transferência de calor de forma a contornar o uso de correlações empíricas ou semi-empíricas, o que é uma grande perspectiva para a maior popularidade dos trocadores de placa na indústria.

Como perspectivas futuras para esse estudo, seria interessante a obtenção de dados experimentais que corroborassem a validação física da troca térmica a ser obtida através das simulações numéricas utilizando CFD. Essa necessidade surge do fato da distância mínima entre as placas ter sido empregada e, ainda sim, ter se apresentado discrepância entre os resultados obtidos. As configurações fenomenológicas e numéricas também devem ser revisitadas para entender sua influência nos resultados, como, por exemplo, a utilização de um modelo de turbulência mais robusto e a consideração da variação das propriedades físicas dos fluidos com a temperatura.

Outra possibilidade é que haja um maior aprofundamento sobre o efeito das corrugações na troca térmica. Além de comparar com placas lisas, seria interessante comparar com outros designs de corrugação, relacionando à parâmetros geométricos característicos de placas corrugadas.

### **VI – Referências Bibliográficas**

Incropera, F., Dewitt, D., Bergman, T., Lavine, A., *Fundamentos de Transferência de Calor e Massa, 8 ed. Danvers,* LTC, 2017.

Hewitt, G. F., Shires, G. L., Bott, T. R., Process Heat Transfer, 1ed, Boca Raton, CRC Press, 1994.

Malalasekera, M., &Versteeg, H.,An Introduction to Computational Fluid Dynamics - The Finite Volume Method, 1 ed., London, Longman, 1995.

Ferziger, J., Peric, M., Computational Methods for Fluid Dynamics, 3 ed., Berlim, Springer., 2002.

Bird, R., Stewart, W., & Lightfoot, E., Transport Phenomena, 2ed., New York, John Wiley & Sons, Inc., 2002.

Silva, P. A., Simulação Numérica da Operação de um Trocador de Calor de Placas Usando Fluidodinâmica Computacional, Rio de Janeiro, 2014.

Mohammadi, K., Investigation of the Effects of Baffle Orientation, Baffle Cut and Fluid Viscosity on Shell Side Pressure Drop and Heat Transfer Coeficiente on a E-Type Shell & Tube Heat Exchanger, Abadan, 2011.

Menter, F. R., Two-Equation Eddy-Viscosity Turbulence Models for Engineering Applications, AIAA Journal, vol. 32, p. 1598-1605, 1994.

Kakaç, S.; Liu, H., Heat Exchangers: Selection, Rating and thermal Design, 2.ed., Boca Raton, CRC Press, 2002.

Usher, J.D., Evaluating Plate Heat Exchangers, Chemical Engineering, vol. 32, p.90-94, 1970.

Bonde, M.P., Plate Heat Exchanger for Effective Heat Transfer, The Chemical Engineer, April, p.162-167, 1981.

Lawry, F.J, Plate-Type Heat Exchangers, Chemical Engineering, June, p.89-94, 1959.

Marriot, J., Where and How to Use plate Heat Exchangers, Chemical Engineering, vol. 5, p. 127-134, 1971.

Marriot, J., Performance of an AlfaflexPlate Heat Exchangers, Chemical Engineering Progress, vol. 73, p. 73-78, 1977.

Cooper, A., Usher, J.D., Plate HeatExchangers, Hewitt, G.F. Ed., Handbook of Heat Exchanger Design, New York,Begell House,1992.

Rosenow, W.M.,Hartnett, J.P., CHO, Y.I., Handbook of Heat Transfer,3.ed.,New York, McGraw-Hill, 1998.

Hesselgreaves, J. C., Compact Heat Exchangers: Selection, Design and Operation, 1 ed.,Edinburgh, Pergamom, 2001.

Shah, R.K., Focke, W.W., Plate Heat Exchangers and Their Design Theory,1 ed., New York, Hemisphere P.C., 1988.

Saunders, E. A. D., Heat Exchangers: Selection, Design & Construction, 1ed., Harlow, Longman, 1998.

Kho, T., Müller-Steinhagen, H., An experimental and Numerical Investigation of Heat Transfer Fouling and Fluid Flow in Flat Plate Heat Exchangers,Trans IChemE, vol. 77, p. 124-130, 1999.

Grijspeerdt, K.,Hazarika, B., Vucinic, D., Application of Computational Fluid Dynamics to Model the Hydrodynamics of Plate Heat Exchangers for Milk Processing, Journal of Food Engineering, vol. 57, p. 237-242, 2003.

Jun, S., Puri V. M., 3D Milk-Fouling Model of Plate Heat Exchangers Using Computational Fluid Dynamics,*International Journal of Dairy Technology, vol. 58, p.* 214-224, 2005.

Fernandes, C. S., Dias, R. P., Nobrega, J. M, Afonso, I. M,Melo, L. F., Maia, J. M., Thermal Behavior of Stirred Yoghurt During Cooling in Plate Heat Exchangers, Journal of Food Engineering, vol. 76, p. 433-439, 2006.

Fernandes, C. S., Dias, R. P., Nobrega, J. M, Maia, J. M., Laminar Flow in Chevron Type Plate Heat Exchangers: CFD Analysis of Tortuosity, Shape Factor and Friction Factor, Chemical Engineering and Processing, vol. 46, p. 825-833,2007.

Kanaris, A. G.,Mouza, A. A., Paras, S.V., Optimal Design of a Plate Heat Exchanger With Undulated Surfaces, International Journal of Thermal Sciences, vol. 48, p. 1184–1195,2009.

Tsai, Y. C., Liu, F. B., Shen, P. T., Investigations of the Pressure Drop and Flow Distribution in a Chevron-Type Plate Heat Exchanger, International Communications in Heat and Mass Transfer, vol. 36, p. 574–578, 2009.

Chtourou, S., Djemel, H., Kaffel, M., Baccar, M. (2021). A CFD Investigation of a Turbulent Flow in a Corrugated Plate Heat Exchanger. In: Kharrat, M., Baccar, M., Dammak, F. (eds) Advances in Mechanical Engineering, Materials and Mechanics. ICAMEM 2019. Lecture Notes in Mechanical Engineering. Springer, Cham. https://doi.org/10.1007/978-3-030-52071- 7\_25

Han, X. H., Cui, L. Q., Chen, S. J., Chen, G. M., Wang, Q., A Numerical and Experimental Study of Chevron, Corrugated-Plate Heat Exchangers, International Communications in Heat and Mass Transfer, vol. 37, p. 1008-1014, 2010.

H. B. Luan, J. P. Kuang, Z. Cao, Z. Wu, W. Q. Tao & B. Sundén (2017) CFD analysis of two types of welded plate heat exchangers, Numerical Heat Transfer, Part A: Applications, 71:3, 250-269, DOI: 10.1080/10407782.2016.1264761

Freund, S., Kabelac, S., Investigation of Local Heat Transfer Coefficients in Plate Heat Exchangers With Temperature Oscillation IR Thermography and CFD, International Journal of Heat and Mass Transfer, vol. 53, p. 3764–3781, 2010.

Bhutta, M. M. A., Hayat, N., Bashir, M. H., Khan, A. R., Ahmad, K. N., Khan, S., CFD Applications in Various Heat Exchangers Design: A Review, Applied Thermal Engineering, vol. 32, p. 1-12, 2012.